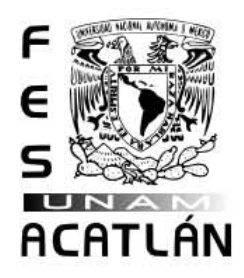

## **UNIVERSIDAD NACIONAL AUTÓNOMA DE MÉXICO**

FACULTAD DE ESTUDIOS SUPERIORES ACATLÁN

# **MATERIAL DIDÁCTICO INTERACTIVO PARA ENSEÑAR A ALUMNOS DE LA ESCUELA NACIONAL PREPARATORIA LA ESTRUCTURA FÍSICA DE UNA COMPUTADORA (HARDWARE),**

## T E S I S

QUE PARA OBTENER EL TÍTULO DE:

### **LICENCIADO EN MATEMÁTICAS APLICADAS Y COMPUTACIÓN**

P R E S E N T A :

**MARCELA CUAPIO CAMPOS** 

ASESOR: MTRA. MARÍA DEL CARMEN GONZÁLEZ VIDEGARAY

ABRIL 2006

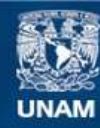

Universidad Nacional Autónoma de México

**UNAM – Dirección General de Bibliotecas Tesis Digitales Restricciones de uso**

### **DERECHOS RESERVADOS © PROHIBIDA SU REPRODUCCIÓN TOTAL O PARCIAL**

Todo el material contenido en esta tesis esta protegido por la Ley Federal del Derecho de Autor (LFDA) de los Estados Unidos Mexicanos (México).

**Biblioteca Central** 

Dirección General de Bibliotecas de la UNAM

El uso de imágenes, fragmentos de videos, y demás material que sea objeto de protección de los derechos de autor, será exclusivamente para fines educativos e informativos y deberá citar la fuente donde la obtuvo mencionando el autor o autores. Cualquier uso distinto como el lucro, reproducción, edición o modificación, será perseguido y sancionado por el respectivo titular de los Derechos de Autor.

### **AGRADECIMIENTOS**

#### *A mis padres*

Por ser un ejemplo en mi vida, por su apoyo incondicional y sobre todo por la herencia tan grande e invaluable que recibí de ustedes: "Mis estudios".

Papá, Mamá gracias por poner en mi maleta: valores, amor y educación, ya que sin ellos no sería lo que soy.

#### *A mis hermanos:*

Claudia: Por darme siempre un ejemplo de fortaleza.

Sandra: Por estar siempre a mi lado, sobre

todo cuando necesito de tú ayuda.

Fermin: Por demostrarme que si se puede.

A los tres, por contar con su apoyo, en las

buenas y en las malas.

*El amor de mi vida:* 

Gualterio, por que sin tu ayuda y apoyo nunca hubiera terminado lo que hace mucho tiempo comencé. Gracias amor, por cuidar de nuestros hijos mientras yo trabajaba y por presionarme constantemente para que concluyera mi tesis.

*A mis hijos:*

Ximena Guadalupe y José Martín, por ser mi inspiración y motor cuando sentía que ya no podía más. ¡Los amo!

*A mi suegra* 

Porque sin su ayuda, simplemente no hubiese logrado concluir mi tesis, ya que siempre me apoyó cuidando de Ximena y José, sacrificando sus actividades. ¡Muchas gracias!

*A mi asesora:*

Mtra. María del Carmen González Videgaray, por su apoyo y disposición para lograr cerrar este capítulo en mi vida.

*A mis sinodales*

Fís. Mat. Jorge Luis Suárez Madariaga Mtra. María del Carmen González Videgaray Mtra. Silvia Larraza Hernández Ing. Rosa Araceli Álvarez Colín Lic. Socorro Martínez José Por su tiempo y valiosa colaboración.

*A la Universidad Nacional Autónoma de México*

Por darme la oportunidad de estudiar una licenciatura y de ser orgullosamente universitaria. Porque en ella he vivido momentos inolvidables y significativos de mi vida.

# **ÍNDICE**

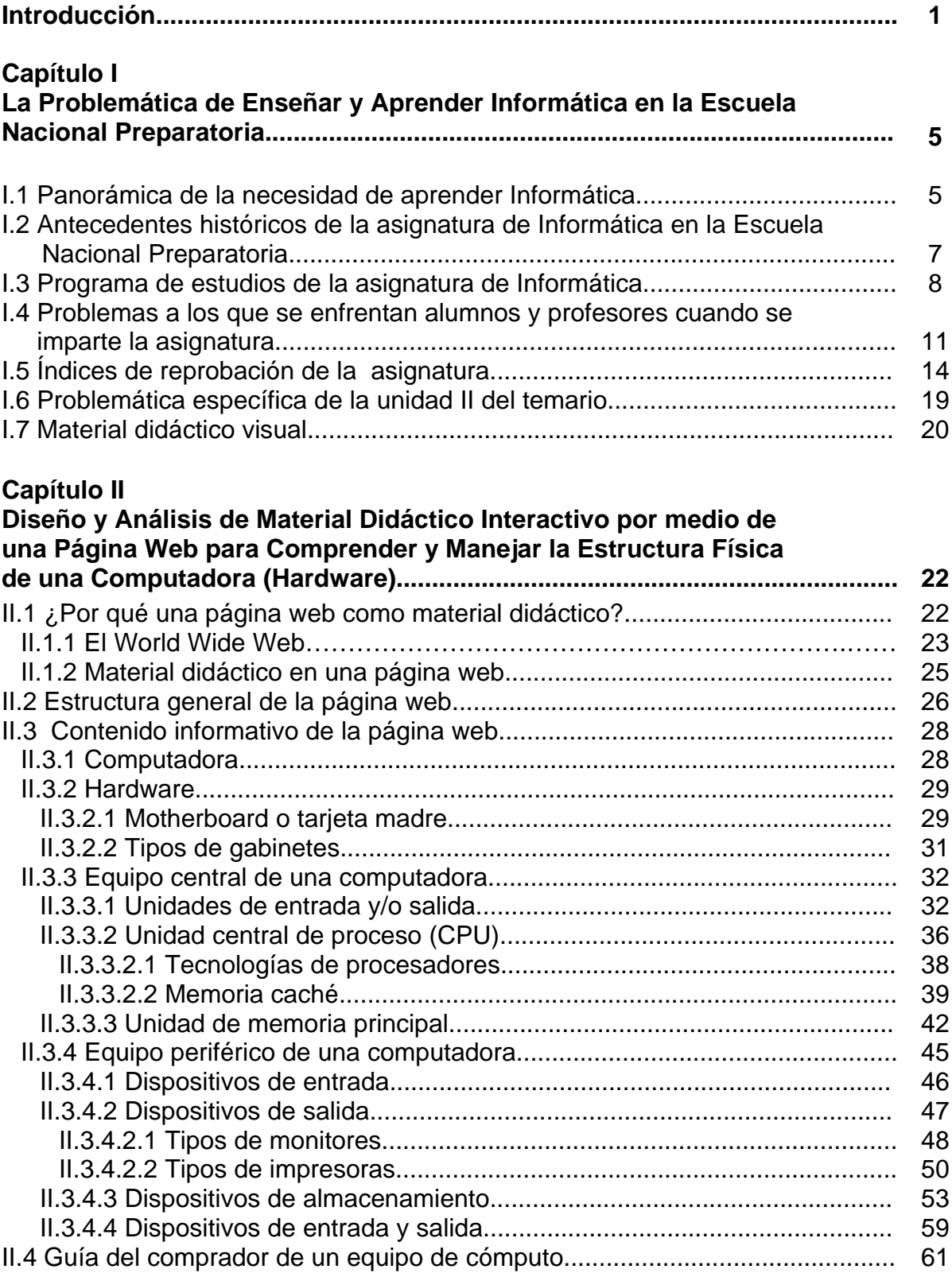

### **Capítulo III**

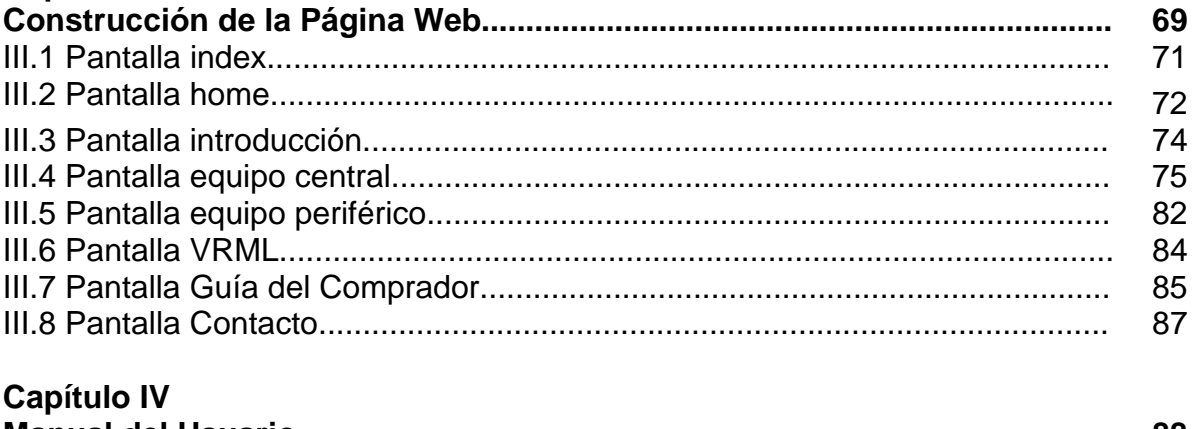

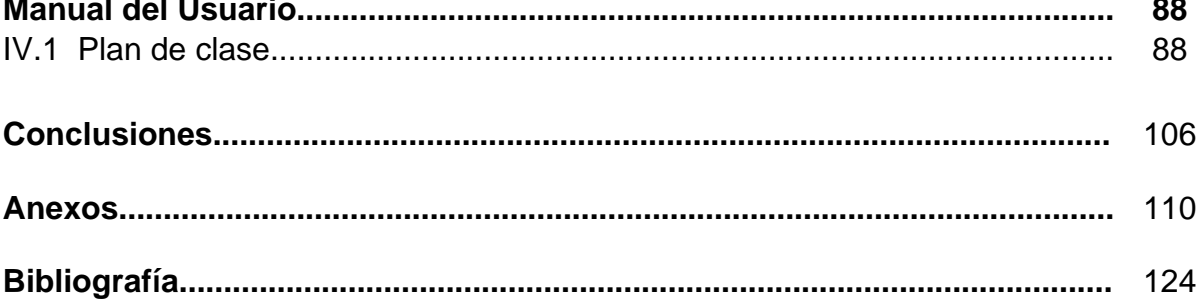

### **INTRODUCCIÓN**

Desde mi ingreso en 1997, a la Escuela Nacional Preparatoria de la Universidad Nacional Autónoma de México como profesora de la asignatura de Informática, comencé a ver los múltiples problemas a los que se enfrentan los profesores al impartir esta clase, tales como falta de equipo, grupos numerosos y heterogéneos, falta de material didáctico adecuado, de laboratorios de informática o bien de la disponibilidad de los mismos, ya que algunas veces se encuentran ocupados en programas institucionales. Algunos de estos problemas tienen la posibilidad de ser resueltos por los profesores, pero en muchas ocasiones están fuera de su alcance.

Definitivamente la elaboración de material didáctico adecuado, es decir, que se ajuste al plan de estudios, número de alumnos, horas sugeridas para cada unidad, etcétera, ayudará a solucionar muchos de los problemas, a los que tanto profesores como alumnos se enfrentan todos los días.

Si lo que se desea es un mejor rendimiento escolar en el que se vean involucrados aspectos como: aprendizaje de los alumnos, programa de la asignatura, métodos de enseñanza e instrumentos de evaluación, el uso de material didáctico adecuado es la mejor opción a la que se puede recurrir, y en el caso específico de la asignatura de Informática que mejor que un material didáctico digital.

 La pregunta sería ¿Por qué el profesor no desarrolla material didáctico digital apropiado para impartir sus clases? La respuesta es en la mayoría de los casos falta de tiempo, ya que si partimos de que con frecuencia los docentes de educación

1

media superior son especialistas en el área de conocimiento de la asignatura impartida, no siempre están formados con habilidades para la docencia, entonces el profesor debe invertir tiempo en la formación de estas habilidades para después dedicar también gran cantidad de tiempo a la elaboración del material didáctico.

Los profesores, principalmente los de asignatura, son quienes en la mayoría de los casos lo que menos tienen es tiempo, ya que cuentan con cargas de trabajo excesivas que limitan la posibilidad de dedicar tiempo a la elaboración de material didáctico digital.

El profesor de Informática se encuentra con temas en los que realmente hace falta un material didáctico enfocado al temario de la asignatura, ya que es difícil encontrar material impreso o digital que cubra las necesidades al cien por ciento. En algunos casos falta información, en otros sobra y en muchos más el lenguaje no es comprensible para el alumno.

El propósito de esta tesis es crear un material didáctico digital que sirva de apoyo tanto a alumnos que cursan la asignatura de Informática, como a profesores que la imparten en la Escuela Nacional Preparatoria, principalmente cuando se revisa la Unidad II del temario Estructura Física de una Computadora, ya que actualmente, sin importar la profesión que los alumnos seguirán, ya sea economistas, abogados, trabajadores sociales, bailarines, contadores, médicos, etcétera, es importante que comprendan cómo funciona esta máquina tan útil llamada computadora.

La tesis se encuentra dividida en cuatro capítulos. A continuación se describe brevemente el contenido de cada uno de ellos.

2

• Capítulo I "La problemática de enseñar y aprender Informática en la Escuela Nacional Preparatoria."

Se presenta una reseña histórica de la fundación de la Escuela Nacional Preparatoria, así como datos del momento histórico en que se comienza a impartir la asignatura de Informática a los alumnos que cursan el cuarto año de bachillerato, las unidades que conforman el temario y el por qué elaborar un material didáctico para la Unidad II del temario.

También se mencionan los principales problemas a los que se enfrentan profesores y alumnos de la asignatura de Informática en la Escuela Nacional Preparatoria al impartir la Unidad II Estructura Física de una Computadora.

Asimismo, se muestran datos importantes de los índices de reprobación de la asignatura en los diferentes planteles de la Escuela Nacional Preparatoria.

• Capítulo II "Diseño y Análisis de material didáctico interactivo por medio de una página Web para comprender y manejar la estructura física de una computadora (hardware)."

Se mencionan los motivos por los cuales el material didáctico fue elaborado como una página web.

En este capítulo se dan a conocer los temas que formarán parte de la página y se muestra un esquema de cómo está conformado el material didáctico, mismo que va de lo general a lo particular.

• Capítulo III "Construcción de la página Web."

Utilizando herramientas para generar objetos animados, interactivos, software para la elaboración de sitios web, etcétera, se logra el desarrollo del diseño de la página web, el cual se muestra en esta tesis a través de la impresión de algunas de sus pantallas y una breve explicación de lo que el usuario encontrará.

• Capítulo IV "Manual del usuario."

Se sugiere una guía para los usuarios del material didáctico, es decir, para alumnos y profesores con la finalidad de que estos aprovechen al máximo todas y cada una de las partes de la página web.

# I. LA PROBLEMÁTICA DE ENSEÑAR Y APRENDER INFORMÁTICA EN LA ESCUELA NACIONAL PREPARATORIA

I.1 Panorámica de la necesidad de aprender Informática

En los años sesenta las computadoras costaban millones de dólares, eran de gran tamaño y sólo podían adquirirlas aquellas empresas que, además de poder costearlas, requerían procesar grandes cantidades de información. A mediados de los setenta, las computadoras comenzaron a reducir su tamaño y costo, lo cual las hizo más accesibles a un mayor número de personas. A partir de ese momento, individuos de todo tipo podían comprar esas "milagrosas" máquinas.

La sociedad comenzó a comprender que las computadoras no sólo sirven para hacer cálculos matemáticos, sino que también ayudan en aspectos como el manejo de grandes volúmenes de información o la realización de operaciones, que manualmente serían casi imposible hacer, como el guardar, organizar, buscar y modificar información. En los últimos años, las computadoras personales han proliferado enormemente. Cada vez son más utilizadas en oficinas, tiendas, empresas, escuelas, etcétera; de hecho, hoy es bastante común tener una computadora en casa, lo que no ocurría algunos años atrás. En la actualidad ya no es un lujo, ni mucho menos un adorno tener una computadora, sino una necesidad. Se trata de una necesidad.

Cuando en el mundo se comienza a escuchar la palabra computadora y todo lo que se podía hacer con ésta, la mayoría de las personas se planteaban la siguiente pregunta: "¿Algún día tendré que hacer algo con la computadora?" Hoy la duda ha cambiado por: "¿Seré capaz de aprender a usar la computadora?" Este cambio se debe a que las personas que se hacían la primera interrogante, ahora están prácticamente obligadas a utilizar la computadora como una herramienta indispensable en su trabajo, en la escuela, en el hogar, etcétera.

La computadora se puede considerar como la piedra angular de la revolución tecnológica, la cual sigue cambiando la existencia de gran parte de la humanidad. Basta tener una computadora en casa para comprar los boletos de un concierto, hacer operaciones financieras con los bancos, pagar cuentas, conocer lugares turísticos, buscar empleo, hacer nuevos amigos, comunicarnos, ya sea con los compañeros de trabajo o amigos que se encuentran en otra ciudad o país, etcétera. Esto es lo que tenemos hoy; mañana tal vez un nuevo grupo de herramientas continuarán cambiando nuestras vidas.

Ahora, la mayor parte de las oficinas, negocios, establecimientos, escuelas, hospitales, cuenta con sistemas computacionales para manejar todos los aspectos de las mismas, como personal, ventas, publicidad, contabilidad. Hoy, saber computación es un requisito básico e indispensable para obtener un empleo. Por ello, se requiere, más que nunca, fomentar tanto la educación de los especialistas en informática, como la educación de los usuarios de informática.

Consciente de esta necesidad, la Escuela Nacional Preparatoria -que durante sus 138 años de existencia ha constituido el modelo educativo del bachillerato nacional- incluyó en su plan de estudios la asignatura de Informática en 1994, ya que los requerimientos y retos educativos que le planteaba la sociedad estaban fuertemente relacionados con la computadora, la cual había adquirido una gran importancia en el desarrollo de actividades científicas, técnicas y administrativas. Era claro que, independientemente de la carrera que siguieran los alumnos (ya fuera como economistas, abogados, trabajadores sociales, bailarines, contadores o médicos), precisarían a la computadora como una herramienta, tanto en sus carreras como en su vida profesional.

## I.2 Antecedentes históricos de la asignatura de Informática en la Escuela Nacional Preparatoria

La Escuela Nacional Preparatoria fue fundada por el maestro Gabino Barreda el 2 de diciembre de 1867 y durante todo este tiempo ha tenido la capacidad de responder a las demandas que le ha planteado la sociedad, transformándose de manera permanente para mantener el liderazgo educativo en el país.

En 1993, la Escuela Nacional Preparatoria, en vista del desarrollo del país, incluyó la asignatura de Informática en su plan de estudios. En sus inicios, la impartición de esta asignatura sólo fue optativa para los alumnos de nuevo ingreso; tres años después, se convirtió en obligatoria.

Uno de los principales objetivos del curso es que el alumno comprenda el funcionamiento de los equipos de cómputo y los utilice en sus actividades escolares, optimizando el tiempo y la calidad de sus trabajos. Por ello, el programa de estudios de dicha asignatura fue desarrollado por un grupo interdisciplinario de profesores, miembros de la Escuela Nacional Preparatoria -entre los que se encontraban psicólogos, ingenieros, matemáticos-, el cual no ha sido modificado en ninguna de sus partes.

I.3 Programa de estudios de la asignatura de Informática

A continuación, se muestra el programa de la asignatura -que consta de seis unidades-, el propósito general del curso y el perfil del egresado.

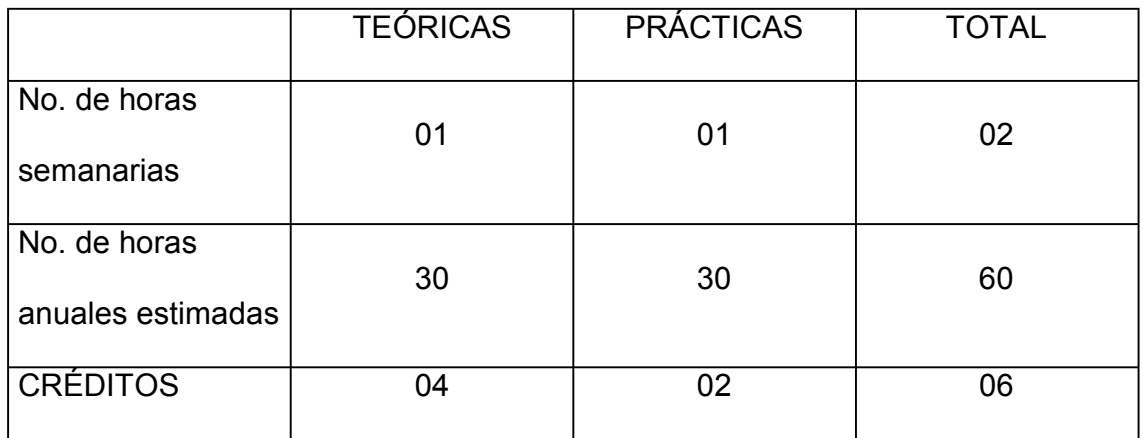

Propósito general del curso

Que el alumno, al término del curso, pueda utilizar la computadora como una herramienta en el aprendizaje de otras disciplinas, y se desarrolle en el ambiente informático y de cómputo que opera actualmente en nuestra sociedad.

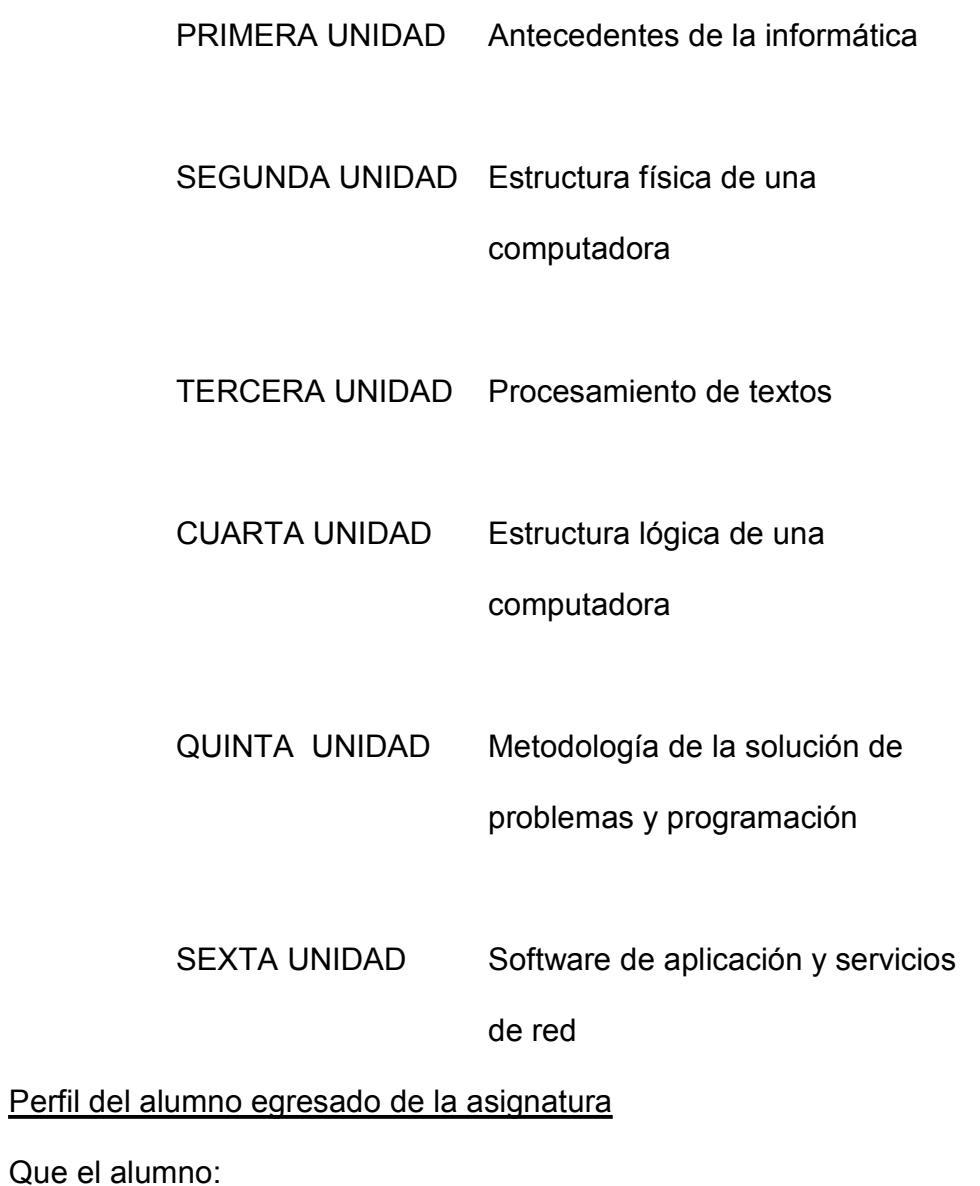

- 1. Maneje la terminología básica de la materia, de tal forma podrá comprender con mayor facilidad artículos o publicaciones sobre el tema.
- 2. Comprenda el funcionamiento del equipo de cómputo como parte de un sistema generador de información, sea capaz de explicarlo y ejemplificarlo.
- 3. Sea capaz de utilizar un procesador de texto como herramienta en la comunicación escrita de un gran número de asignaturas.
- 4. Identifique algunas de las aplicaciones de la computadora en la vida y su empleo en modelos de uso diario.
- 5. Cuente con herramientas que le permitirán aplicar la solución de problemas a otras áreas de conocimiento, lo que le brinde una secuencia lógica en el pensamiento y un análisis de posibles soluciones.
- 6. Pueda desarrollar programas que resuelvan problemas simples vía programación, desarrollando su creatividad.
- 7. Identifique entre el software mostrado a lo largo del curso, la aplicación que se le puede dar a cada uno de ellos.
- 8. Aprecie la interacción de otras disciplinas en el cómputo, logrando optimizar su tiempo y mejorar la calidad de sus trabajos.
- 9. Identifique las bondades de la programación como herramienta de la solución de problemas.
- 10. Visualice al equipo de cómputo como una herramienta en la búsqueda de información y será capaz de aplicarlo.
- 11. Identifique las potencialidades y utilidades de la paquetería, así como las diferencias con la programación.

## I.4 Problemas a los que se enfrentan alumnos y profesores cuando se imparte la asignatura

Desde mi ingreso como profesora a la Escuela Nacional Preparatoria, en 1997, observo algunos problemas a los que se enfrentan tanto alumnos como profesores; por ejemplo, el hecho de que sólo se imparten dos horas de clase a la semana (de cincuenta minutos cada una), en días distintos, y sólo una de ellas es práctica; el que en ocasiones los grupos sobrepasan los sesenta alumnos; que los laboratorios están mal diseñados y fallan constantemente; que falta material didáctico apropiado; que los grupos son excesivamente heterogéneos; que las máquinas son insuficientes, etcétera.

En los primeros años en los que se impartió la asignatura, los grupos alcanzaban un número aproximado de cincuenta alumnos. Con frecuencia, muchos de ellos nunca habían tenido contacto con una computadora, algunos otros habían cursado la enseñanza básica en escuelas particulares y ya contaban con conocimientos básicos acerca de cómo manejar el equipo de cómputo; además, casi ningún alumno contaba con computadora en su casa, pues el costo de éstas no era accesible.

En las siguientes generaciones se formaron grupos cada vez más numerosos y en ellos alumnos cuya enseñanza básica contaba con una asignatura relacionada con la computadora, es decir, que al menos sabían encender el equipo y podían manejar elementos del mismo como, el teclado o el mouse. Por otra parte, ya era más común que los alumnos tuvieran computadoras en casa, pero incluso hoy llegan estudiantes que nunca han tenido contacto con una computadora, lo que es un grave problema, ya que mientras para algunos el tema que se imparte es nuevo e interesante, para otros es obsoleto y aburrido; además, hay alumnos que captan los conceptos con increíble facilidad pero también existen quienes tienen grandes dificultades para hacerlo.

Una clase tiene una duración de cincuenta minutos, misma que se reduce a cuarenta debido al tiempo que los alumnos invierten en trasladarse de un salón a otro; en este periodo de tiempo, no se puede atender o responder a las inquietudes y dudas de todos los estudiantes.

Ciertas medidas que ayudarían a solucionar estos problemas son: que el número de alumnos de cada grupo sea menor, es decir, seccionar los grupos en dos partes; aumentar el número de horas de clase a la semana, o bien, que las dos horas con las que se cuenta actualmente se impartan juntas.

En los laboratorios de informática sólo se cuenta en promedio con cincuenta máquinas -de las cuales funcionan óptimamente cerca de treinta- esto ocasiona que se genere un alto grado de distracción entre los jóvenes ya que por cada máquina hay mínimo dos alumnos trabajando.

Durante la clase, los estudiantes que manejan la computadora son quienes cuentan con conocimientos previos de cómo funciona, mientras aquéllos que no la tocan, son los que nunca lo han hecho y tienen miedo de hacerlo.

Un gran número de los laboratorios de informática no fueron planeados como lugares para impartir clases, sino como salas para usuarios del equipo de cómputo, esto es fácil de percibir ya que hay pizarrones pequeños en áreas grandes; mesas en las que el usuario se encuentra de espalda al pizarrón; o bien, no se cuenta con material didáctico apropiado como: cañones, televisores, pantallas, etcétera.

El profesor que imparte la asignatura lo hace bajo las condiciones antes citadas. Por ello, los alumnos tienen dudas continuamente durante el transcurso de la clase, retrasando en forma significativa el desarrollo de la misma.

Actualmente, esta es la realidad en la que muchos de los planteles de la Escuela Nacional Preparatoria se encuentran funcionando.

No se debe esperar en forma pasiva a que las cosas cambien, hay que buscar caminos alternativos mediante los cuales se pueda aminorar el efecto negativo causado por las circunstancias ya mencionadas.

Elaborar material didáctico que sirva de apoyo en el proceso de enseñanza y aprendizaje, con el cual el alumno será responsable principal de construir sus aprendizajes significativos y el profesor fungirá como coordinador, orientador y guía del aprendizaje, puede ser una de las alternativas más bondadosas para afrontar en gran medida la problemática.

I.5 Índices de reprobación de la asignatura

13

A continuación se presentan gráficas que fueron elaboradas con base en la información contenida en el anexo 1 de esta tesis, éstas concentran datos importantes, como:

• Índice de reprobación por materia en la Escuela Nacional Preparatoria.

• Índice de reprobación de la asignatura de informática por plantel.

Lo anterior, corresponde a los ciclos escolares 2001-2002, 2002-2003 y 2003- 2004. Asimismo, la información no incluye alumnos con NP (No Presentó) o sin calificación.

Sólo en el ciclo escolar 2001-2002 se muestra el índice de reprobación de la asignatura de informática por plantel / turno, esto porque la información no existe Para el resto de los ciclos escolares.

### CICLO ESCOLAR 2001-2002

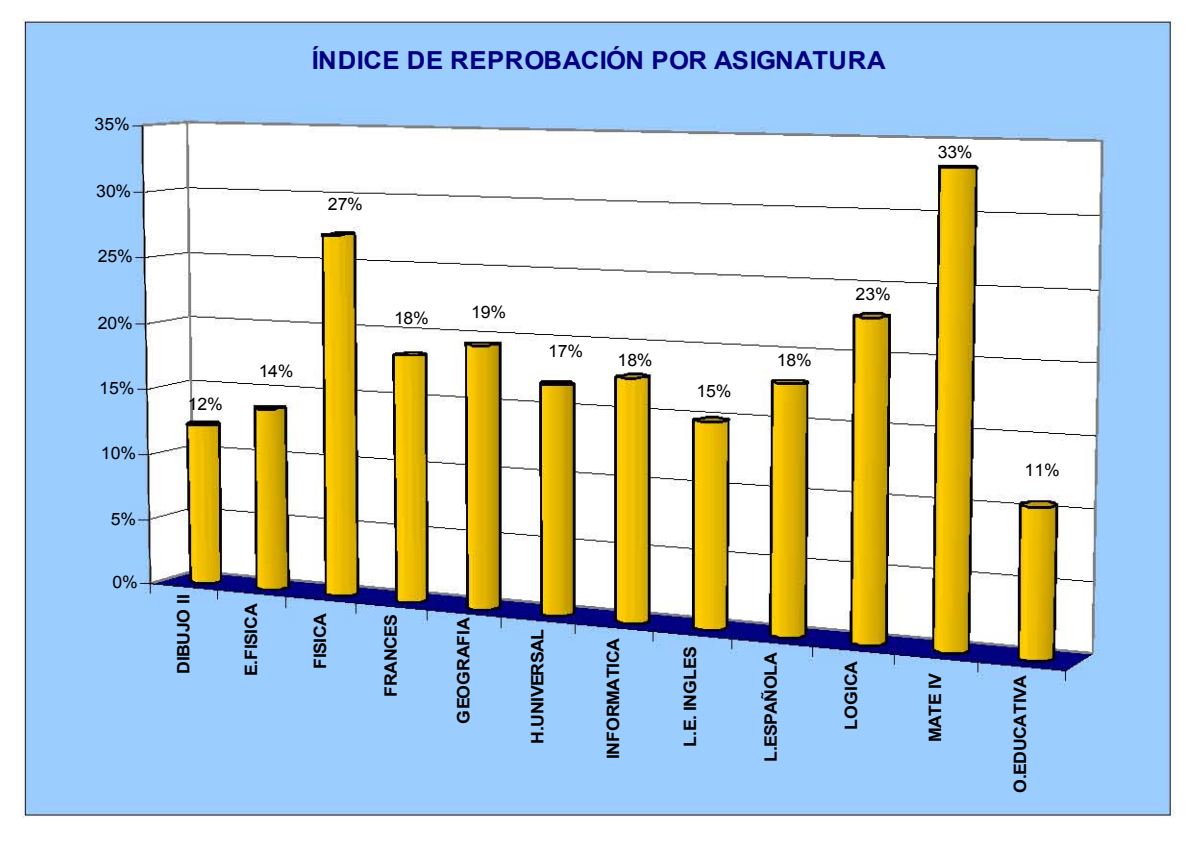

GRAFICA 1.1

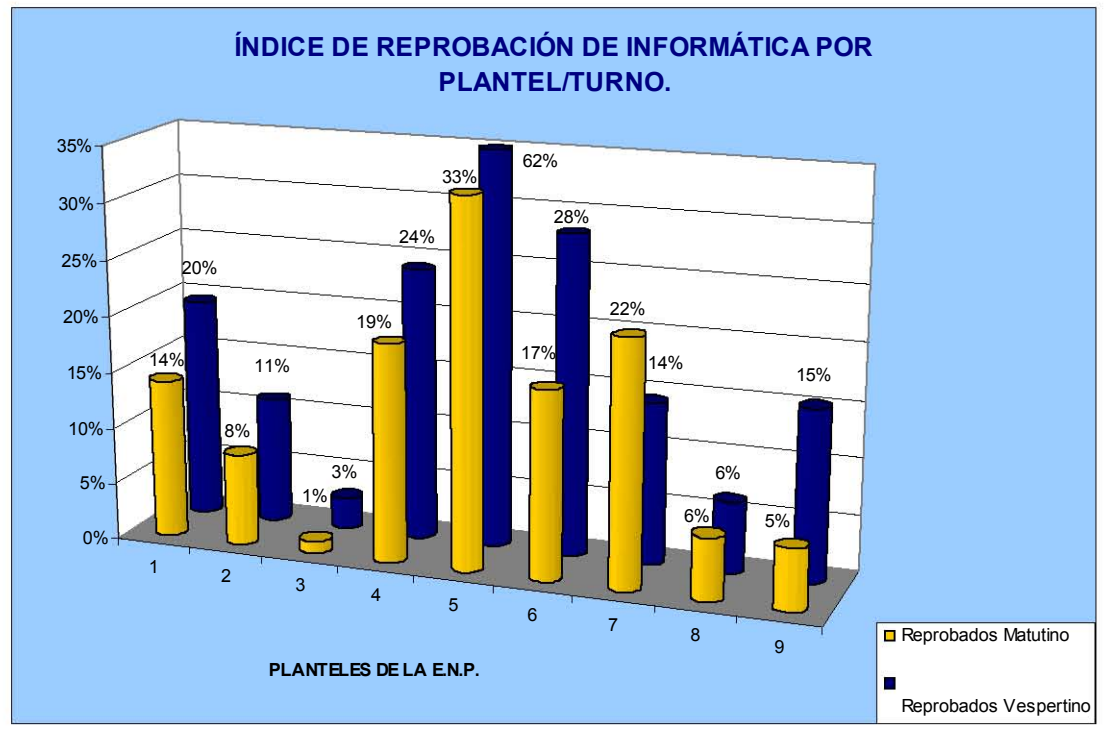

GRAFICA 1.2

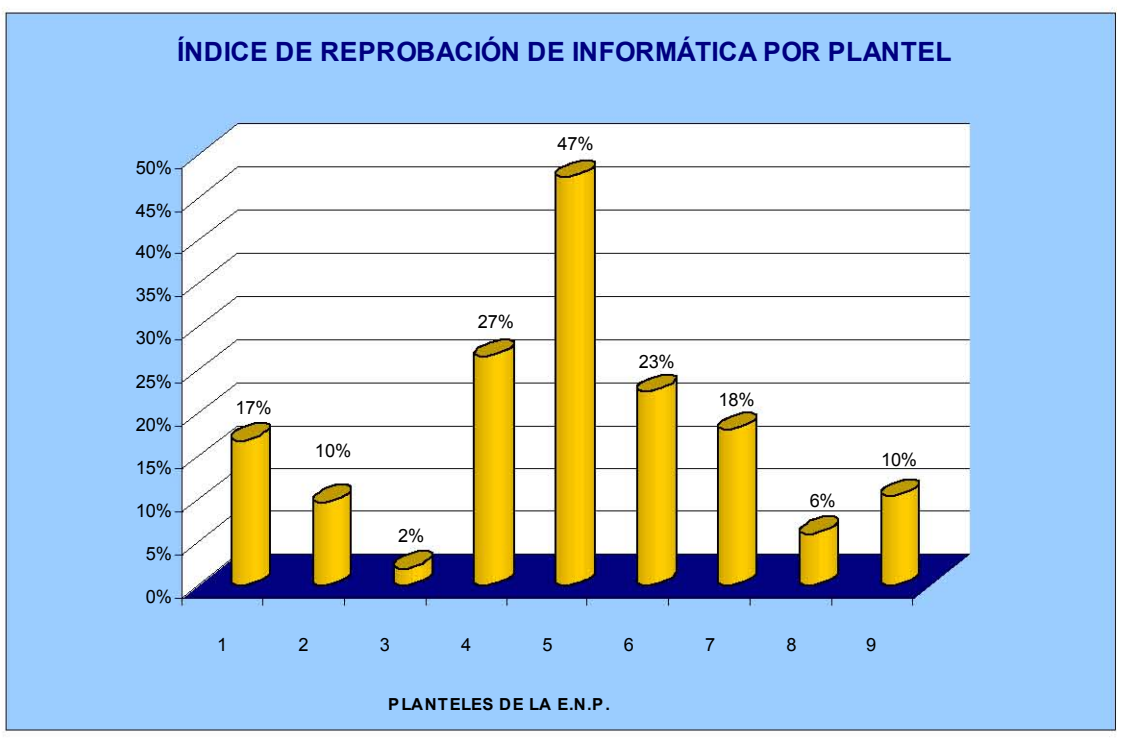

GRAFICA 1.3

### CICLO ESCOLAR 2002-2003

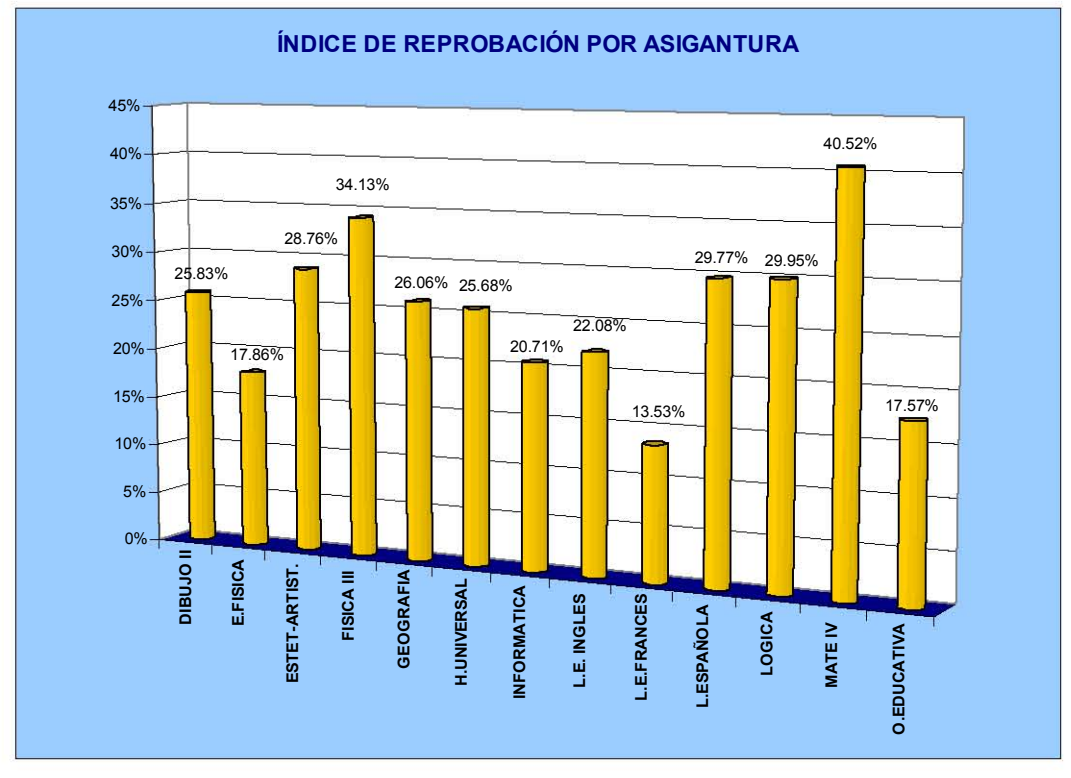

GRAFICA 1.4

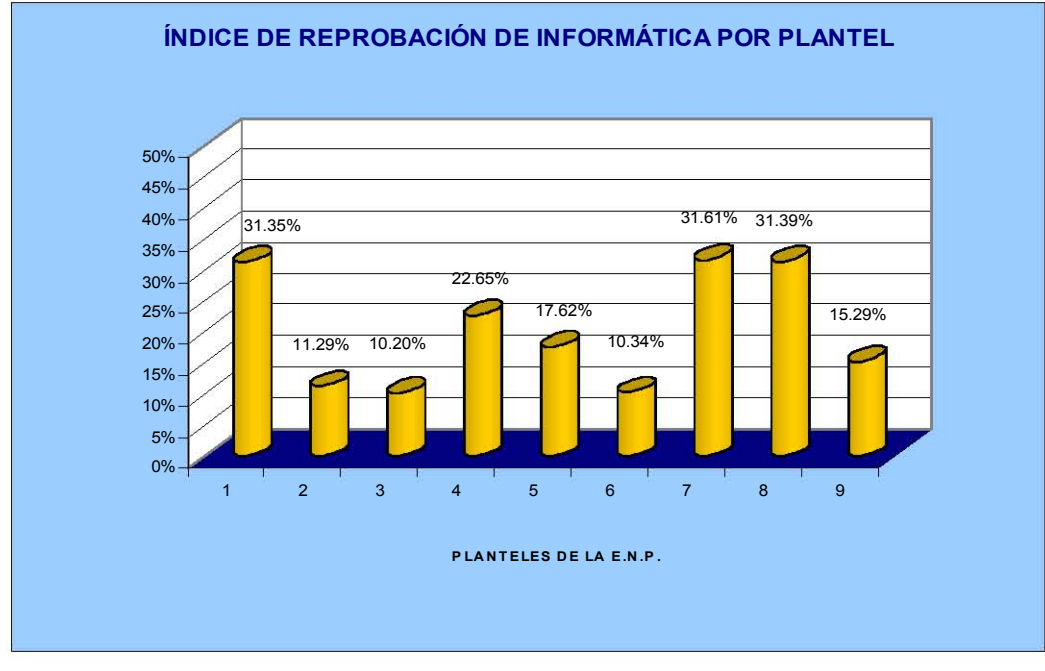

GRAFICA 1.5

### CICLO ESCOLAR 2003-2004

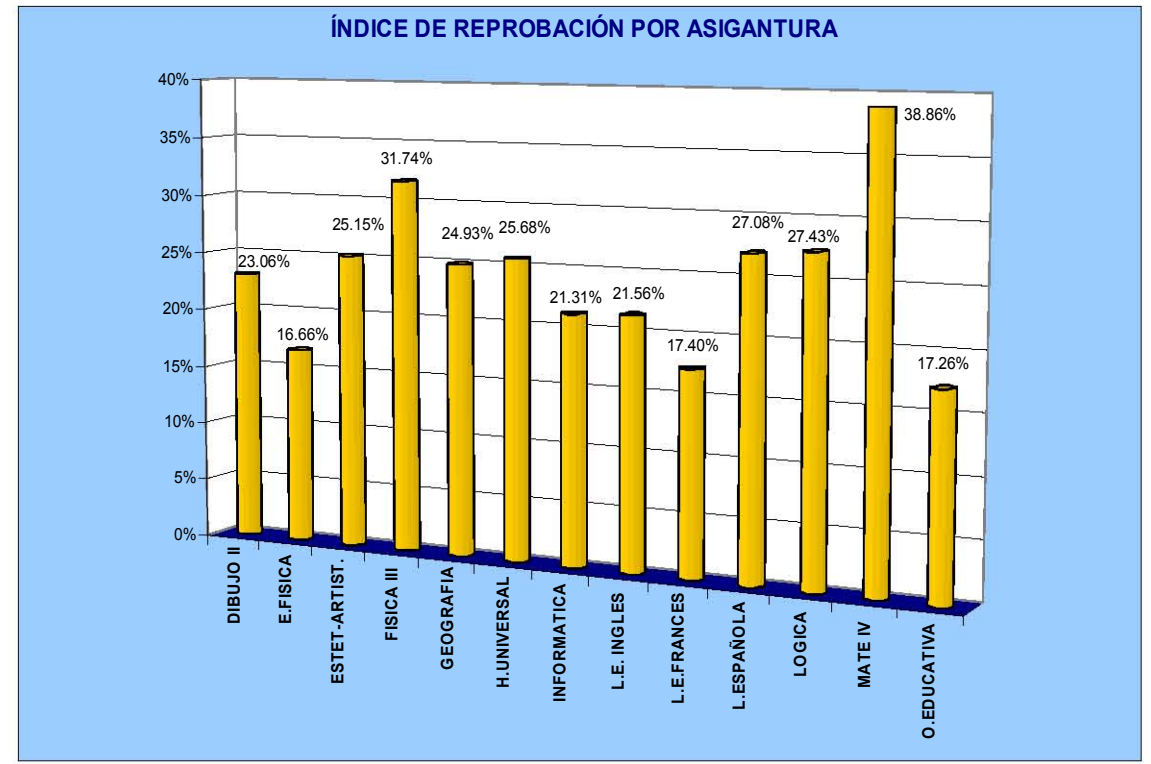

GRAFICA 1.6

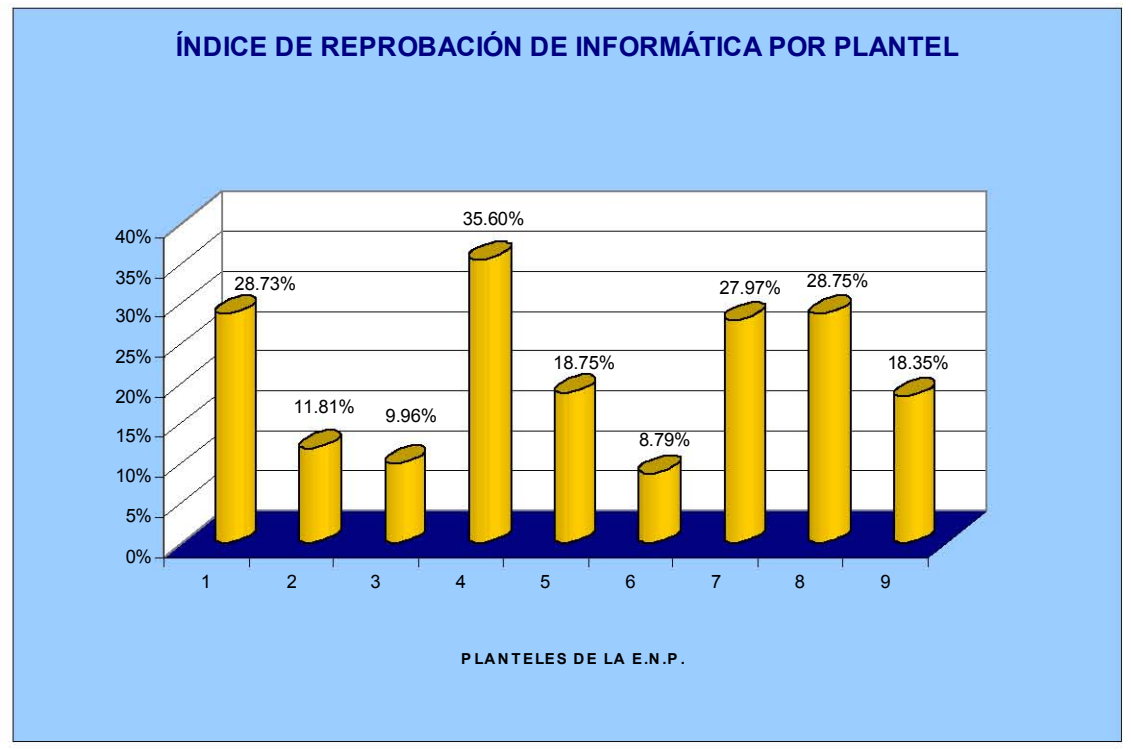

GRAFICA 1.7

Lamentablemente, se puede observar que los índices de reprobación de la asignatura de informática han aumentado en los últimos ciclos escolares.

I.6 Problemática específica de la unidad II del temario

Cuando el profesor de informática se dispone a impartir del temario la Unidad II Estructura física de una computadora, se enfrenta a una serie de problemas:

- Que los dispositivos no se encuentren físicamente en los laboratorios.
- La falta de tiempo para poder atender a los alumnos y las dudas que surgen durante la clase.
- No contar con equipo actualizado, esto por el rápido cambio de la tecnología y el alto costo de la misma.
- Que el material en libros de texto para nivel bachillerato no se actualiza al ritmo de los cambios tecnológicos.
- El impedimento para realizar el ensamble de algunos dispositivos, ya que no los hay, o bien, falta tiempo para hacerlo y
- La dificultad que muestran los alumnos para comprender el flujo de la información, pues los temas les parecen abstractos.

La explicación de los temas en la Unidad II del temario, se da en su mayoría en forma verbal, o bien mediante algunas ilustraciones, lo que resulta en un alto grado de desinterés por parte de los alumnos, además, no a todos les interesan de igual forma los mismos contenidos. Al final, sólo unos cuantos asimilan en forma correcta la información transmitida por el profesor.

#### I.7 Material didáctico visual

La habilidad para utilizar una computadora complementa la capacidad mental de un individuo y lo vuelve más productivo. La clave para usar con eficiencia esta máquina, es saber qué hace, cómo trabaja o cómo la podemos emplear.

En un entorno computacional cada vez más evolucionado, se presenta el reto de contar con personas que no solo sean capaces de manipular de forma pasiva los objetos de dicho entorno, sino también entender de forma general su funcionamiento y usarlos en su beneficio.

Es importante que la Unidad II del temario se trabaje con especial atención; ya que de ello dependerá que los alumnos comprendan la información referente a las computadoras que hoy les presentan por todas partes y cuando pretendan comprar una sepan reconocer si las características ofrecidas son las que satisfacen sus necesidades, además, logren interpretar en forma correcta los mensajes que la computadora les envía e incluso se aventuren ellos mismos a actualizar su equipo de cómputo.

La lecto-escritura no puede ser ya la única forma en que los jóvenes adquieren conocimientos. Hemos entrado de forma plena al conocimiento adquirido a través de múltiples medios, en contraposición al predominio de la lecto-escritura en las aulas, tal es el caso del material visual e interactivo, el cual es más atractivo para los alumnos, lo que genera que el aprendizaje sea más significativo, es decir, que sea capaz de responder a exigencias y necesidades concretas tanto en el ámbito personal como en el social. Es conveniente atreverse a cuestionar si se desea basar el aprendizaje en formas directas a través de experiencias representativas en la vida del joven o restringirnos a los confines estrechos de los ambientes escolares tradicionales.

El apoyar las clases con material didáctico visual permitirá que los alumnos comprendan como funciona esta máquina tan útil llamada computadora, con la cual hoy se ha logrado que el mundo sea un mejor lugar para vivir y trabajar; cada estudiante podrá aprender a su propio ritmo; revisar el contenido del material cuantas veces sea necesario; dedicarle especial atención a los temas que más le interesen; visualizar el equipo del que se habla en clase, así como sus versiones, si es necesario, consultar el material como apoyo en temas posteriores y lo más importante, que el alumno logre ver la computadora como una herramienta que ayuda en el trabajo y en el esparcimiento, para considerarla una amiga y no un artefacto misterioso y mágico que se tiene que tolerar.

21

# II. DISEÑO Y ANÁLISIS DE MATERIAL DIDÁCTICO INTERACTIVO POR MEDIO DE UNA PÁGINA WEB PARA COMPRENDER Y MANEJAR LA ESTRUCTURA FÍSICA DE UNA COMPUTADORA (HARDWARE)

II.1 ¿Por qué una página web como material didáctico?

A través de la historia, la humanidad ha desarrollado un gran número de sistemas de comunicación como el teléfono, el radio, la televisión, los periódicos, etcétera, los cuales han tenido efectos significativos en la sociedad, ya que lograron que la comunicación fuera más rápida, barata y fiable.

Sin embargo, estos medios de comunicación tenían una limitante importante: las personas no podían responder, o bien aportar sus propias ideas a lo que estaban leyendo, escuchando o viendo, ya que la estructura de los medios de comunicación o la distancia no lo permitían.

Ahora la situación es diferente gracias a Internet, cuyo origen data de 1968, cuando la Agencia de Proyectos Avanzados de Investigación (ARPA, por sus siglas en inglés) del departamento de defensa de los Estados Unidos de Norte América patrocinaba un proyecto llamado Arpanet, el cual consistía en construir una red de

computadoras<sup>1</sup> que se encontrara por todo el mundo y fuese capaz de transportar información militar y gubernamental, en caso de una emergencia nuclear.

Hacia la mitad de los años setenta, se hizo evidente que una sola red no podría satisfacer las necesidades de todo el mundo. Los investigadores se dieron cuenta de que sería más útil desarrollar una tecnología que pudiese conectar distintos tipos de redes en un solo sistema, por lo que agruparon distintos tipos de redes, usando un mismo protocolo de comunicación.<sup>2</sup> Fue así como nació Internet.

Ahora, por primera vez en la historia de la humanidad, un número ilimitado de personas puede comunicarse y dar su opinión con facilidad. Se puede compartir información, participar en grupos de discusión, utilizar muchos de los programas y fuentes de información que están disponibles de forma gratuita, enviar y recibir correos electrónicos, etcétera.

Actualmente, un gran número de personas que se desenvuelven en el ámbito educativo usan estas herramientas como material didáctico, siendo en muchos casos indispensables.

#### II.1.1 El World Wide Web

El término Internet hace referencia a la parte física de la red, mientras que la información en realidad se encuentra ubicada en el World Wide Web.

 1 Conjunto de computadoras conectadas entre sí, a fin de compartir recursos.

<sup>&</sup>lt;sup>2</sup> Es el conjunto estándar de reglas de comunicación al que deben sumarse todas las computadoras conectadas a Internet.

En marzo de 1989, Tim Bernes-Lee, un científico del CERN (Centro Europeo de Investigación Nuclear), colaboró en la creación de un proyecto, cuyo objetivo era compartir información con los miembros del centro que se encontraban trabajando por todo el mundo. El proyecto ofrecería acceso, a través de una red de computadoras, a lo que hoy se conoce como hipertexto. $3$ 

Bernes-Lee describió su proyecto como una telaraña (web) formada por una red de vínculos. En 1991 se anunció la creación del World Wide Web (WWW), el cual ha crecido para convertirse simplemente en la web.

La web pues, es el nombre que se le ha dado a un gran conjunto de información, al que se puede acceder por medio de Internet y que se encuentra disponible a cualquier hora del día, es decir, la web nunca cierra.

Ahora, gracias al web el ser humano puede de forma inmediata, discutir, revisar información o intercambiarla, hablar, resolver problemas, etcétera, lo que antes era prácticamente imposible, debido a la distancia o a la estructura de los medios de comunicación.

En la web, la información se encuentra en lo que se conoce como página web, que no es otra cosa que un documento que puede contener hipertexto, dibujos, sonidos, videos, etcétera. El conjunto de páginas web da como resultado un sitio de la web.

 3 Cualquier información que contenga vínculos o ligas a otra información o servicio.

#### II.1.2 Material didáctico en una página web

El interés que gran parte de los alumnos muestra respecto a Internet y todo lo que tiene que ver con ésta, ha sido clave para proyectar la realización de material didáctico, a través de una página web.

 El hecho de que a los alumnos se les presente la información en una forma fuera de lo común genera en ellos una gran disposición por conocer el contenido de la misma. En consecuencia, mostrar la Unidad II del temario como una página web que contenga gráficos, audio, texto e incluso video, ayudará a que los alumnos realmente comprendan cómo funciona físicamente una computadora.

El hipertexto contenido en las páginas web constituye una gran ventaja, pues gracias a él, el alumno podrá interactuar con el material, con lo cual su labor no se restringirá a ser mero espectador. Además, podrá consultar la información que a él le interese cuantas veces lo crea necesario.

Los alumnos tendrán la oportunidad de visitar la página web a cualquier hora y en cualquier lugar en el que haya una computadora con conexión a Internet, es decir, no necesitarán tener computadora en casa. Hoy es común que en cualquier colonia, en una estación del metro, cerca de las escuelas o bien dentro de ellas, se pueda encontrar el servicio de Internet.

No hay que olvidar a los alumnos que no saben manejar un equipo de cómputo o, peor aún, que nunca han tenido contacto con uno. A ellos tampoco les resultará complicado manejar un material didáctico de esta naturaleza, ya que el fácil

uso de los navegadores<sup>4</sup> les facilitará el trabajo. Si a esto le agregamos que uno de los principales objetivos del material didáctico es llevar al usuario paso a paso, entonces el trabajo para un principiante será realmente sencillo.

Por otra parte, los alumnos podrán revisar el contenido a su propio ritmo, sin presiones por falta de tiempo o equipo, y sin miedo a ser señalados por no saber manejar el equipo de cómputo.

II.2 Estructura general de la página web

Como se puede observar en la figura 2.1, la página web se dividió en dos ramas principales, de las cuales se deriva el resto de la información, ya que debido a las actividades que realizan cada una de las partes físicas de la computadora se clasifican en equipo central y equipo periférico.

 4 Programa que permite visualizar páginas web.

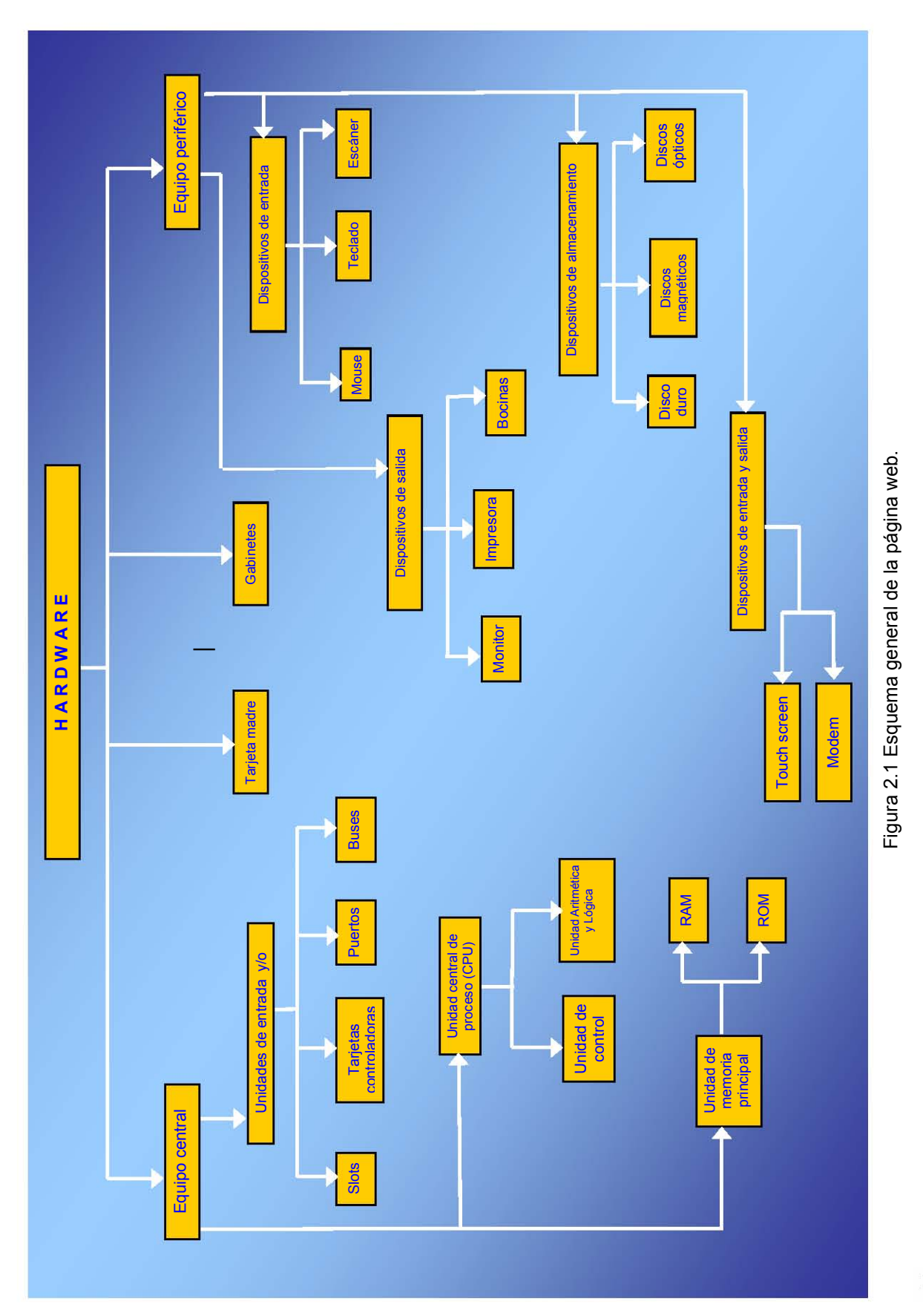

27

#### II.3 Contenido informativo de la página web

Antes de mostrar el contenido del proyecto (hardware), debe quedar claro lo que es una computadora, ya que en la página web se explica todo lo referente a la estructura física de esta máquina.

#### II.3.1 Computadora

 Es una máquina electrónica capaz de procesar grandes volúmenes de información o de realizar operaciones que manualmente serían casi imposibles de hacer, como guardar información, ordenarla, hacer búsquedas, efectuar modificaciones de datos, etcétera. Todo ello, con base en instrucciones previas y en un tiempo muy corto.

Asimismo admite datos (entrada), luego los procesa para producir resultados (salida). La computadora, es una herramienta que ayuda al ser humano a simplificar su trabajo.

Una computadora se encuentra dividida en dos grandes grupos: el hardware y el software<sup>5</sup>.

 5 Es la estructura lógica de una computadora, todo lo intangible, por ejemplo: los programas, sistemas operativos, navegadores de Internet, antivirus, etcétera.
### II.3.2 Hardware

 Son todos los componentes físicos de una computadora, es decir, todo lo que se puede tocar; por ejemplo: teclado, mouse, monitor, impresora, disco duro, bocinas, memoria RAM,<sup>6</sup> etcétera.

El hardware realiza cuatro actividades fundamentales: entrada, procesamiento, salida y almacenamiento de datos. Se encuentra dividido en dos grandes grupos: el equipo central y el equipo periférico.

La tarjeta madre y el gabinete son dos elementos que por sus características no se encuentran clasificados en ninguno de los grupos antes mencionados, pero si son parte del hardware.

#### II.3.2.1 Motherboard o tarjeta madre

 Es una tarjeta conformada por múltiples capas de fibra de vidrio principalmente por ser un material insensible al calor. Contiene cientos de circuitos impresos y es el componente principal de una computadora.

La tarjeta madre se encarga de controlar y comunicar a todos los elementos de la máquina. En ella se encuentra armado y concentrado el equipo central, contiene ranuras (slots) en las que se conectan elementos como el microprocesador, los chips de memoria, las tarjetas controladoras, etcétera.

 6 Ver definición en p. 42

Ahora, es común encontrar tarjetas madre integradas, es decir que ya traen tarjeta de video, sonido, red, modem, e incluso algunos modelos incluyen el microprocesador. El costo de estas es menor a las no integradas.

Existen diferentes tipos de motherboards, los cuales se clasifican por lo que se conoce como factor de forma, que no es otra cosa que las dimensiones de la tarjeta y el lugar en el que se encuentran sus componentes. Los factores de forma más comunes son el AT y el ATX.

Tarjeta madre AT. Se llama así debido a que corresponde al diseño de la tarjeta madre original de la IBM AT. Es una tarjeta muy grande de hasta 12 pulgadas de ancho por 13.8 pulgadas de largo.

Este tipo de tarjeta sólo se ajusta en los gabinetes minitorres y debido a los avances en la miniaturización en cómputo, la mayoría de los fabricantes ya no las producen.

Tarjeta madre ATX. El factor de forma ATX requiere de un gabinete y una fuente de poder que correspondan con la tarjeta madre ATX. Estos nuevos diseños de gabinete se han vuelto comunes y se les puede encontrar en muchos sistemas.

Las especificaciones ATX eliminan la maraña de cables hacia los conectores de puertos externos que se encuentran en las tarjetas madre anteriores, eliminan la necesidad de ventiladores adicionales para la Computadora o el gabinete, así como de reguladores integrados de voltaje de 3.3 v, utilizan un solo conector de la fuente de poder y permiten el uso de cables internos mas cortos para las unidades de disco.

Todo esto contribuye a reducir en gran medida no solo el costo de la tarjeta madre, sino que también el costo de un sistema completo, incluyendo el gabinete y la fuente de poder.

# II.3.2.2 Tipos de gabinetes

El gabinete se encuentra en algunos equipos de cómputo. Es una estructura de metal o plástico en la cual se sujeta la tarjeta madre, su función principal es proteger y servir de base al equipo central. El gabinete de una computadora no es lo mismo que el CPU (unidad central de proceso), de la cual se hablara más ampliamente en este mismo capítulo.

Existen diferentes tipos, en los que básicamente varía la posición en la que se encuentran o el tamaño.

- Horizontal
- Mini torre
- Media torre
- **Torre**

II.3.3 Equipo central de una computadora

Se encuentra armado y concentrado en la tarjeta madre. Se compone de unidades de entrada y/o salida, unidad central de proceso y unidad de memoria principal.

II.3.3.1 Unidades de entrada y/o salida

Son las partes del equipo de cómputo que permiten la comunicación entre el usuario y la computadora a través del equipo periférico<sup>7</sup>. Se componen de slots, tarjetas controladoras y puertos.

Slots o ranuras de expansión. Son ranuras en las que se colocan tarjetas que permiten expandir las capacidades de las computadoras, mediante la conexión de dispositivos externos, como el monitor, las bocinas, la tarjeta de red, entre otros.

 A continuación se enlistan los diferentes tipos de slots, se encuentran clasificados dependiendo de la cantidad de información que pueden transmitir hacia las tarjetas controladoras que se conectan a ellos.

- ISA: Arquitectura estándar de la industria, la transmisión de datos es de 16  $bits<sup>8</sup>$
- EISA: ISA extendida , la transmisión de datos es de 32 bits

 7 Ver definición en p. 45

<sup>8</sup> Ver definición en p. 43

- VL: VESA Local, es un slot que sólo apareció en motherboards que trabajaban con el procesador 80486 y 586, la transmisión de datos es de 32 bits
- PCI: Interfaz de componentes periféricos, la transmisión de datos es de 128 megabits por segundo
- AGP: Puerto Acelerador de Gráficos, slot solo para tarjetas de video aceleradoras de gráficos, aparecen en motherboards con procesadores Pentium II en adelante.
- CNR: Comunications Networking Riser, este nuevo slot es especial para tarjetas de redes y comunicación así como modems.
- AMR: No es muy común su uso y se pueden conectar en él tarjetas de audio o modems.

El número y tipo de slots varía entre motherboards, mientras mayor sea éste más dispositivos se podrán conectar a la computadora.

Tarjetas controladoras. Son tarjetas mediante las cuales se pueden conectar dispositivos con la computadora y se insertan en una ranura de expansión (slot). Existen diferentes tipos de éstas dependiendo del dispositivo periférico que se quiera conectar a la computadora, también tienen un tipo de transmisión de bits (BUS), que tiene que concordar con el tipo de slot al que se desea conectar. Existen cientos de tipos de tarjetas controladoras para elegir, algunos ejemplos pueden ser:

- Video: Traduce la información que envía la computadora de forma digital a forma analógica para que cualquier monitor la reproduzca en píxeles $^9$  en la pantalla.
- Sonido: Tiene dos funciones básicas: la primera, permite grabar y almacenar sonidos y la segunda, reproduce sonidos a través de bocinas externas.
- Fax-modem: Permite la comunicación con computadoras remotas, a través de un enlace por medio de líneas telefónicas.
- Red: Facilita y controla el intercambio de datos entre las computadoras que se encuentran conectadas a una red.
- Puertos: Ofrece acceso al bus a través de puertos auxiliares tales como seriales, paralelos, USB, etcétera.
- TV y/o captura de video: Permite grabar video a color y en movimiento, así como el audio correspondiente y almacenarlo en disco.

Cuando se realiza la inserción de alguna tarjeta en una ranura se debe tener cuidado de seguir las especificaciones del fabricante y descargar la energía estática que nuestro cuerpo genera, esto para evitar que se dañe.

Puertos. Son puntos de acceso donde se conectan los dispositivos periféricos, también pueden ser utilizados como vía de comunicación entre computadoras. Por ellos pasan datos que entran y salen de la máquina.

La forma de los puertos varía para los diferentes dispositivos por ejemplo:

 9 Ver definición en p. 48

- Puerto paralelo: Es el puerto que envía y recibe información por grupos de bits. También se le conoce como LPT1, LPT2, etcétera. Su velocidad de transmisión va de los 600 kbps (kilobits por segundo) a 1.5 mbps (megabits por segundo). Sirve para conectar la computadora a pequeñas redes de computadoras, algunas impresoras, escaners, y faxes externos. Tiende a desaparecer y ser sustituido por los puertos USB y Fireware.
- Puerto serial: Es el puerto que envía y recibe información bit por bit. También se la conoce como COM1, COM2, etcétera. Su velocidad de transmisión es de apenas 112 kbps. Sirve para conectar algunos tipos de mouse, fax externos, controles de juegos, etcétera.
- PS/2: Puerto serial especial para teclado.
- Puerto USB (Universal Serial Bus): Es un puerto universal que envía y recibe información más rápidamente que los puertos serial o paralelo (de 100 hasta 480 Mbps en su versión 2.0), pueden conectarse cualquier tipo de dispositivos (teclado, impresora, scanner, cámara, Mouse, etcétera) que cuenten con este BUS de información, cada puerto USB permite conectar hasta 128 dispositivos simultáneamente.
- Puerto IEEE 1394 o Firewire o i-Link: Puerto que permite la conexión de 63 dispositivos a velocidades que van de 100 a más de 400 Mbps. Se pueden conectar a él grabadoras de CD y DVD, cámaras fotográficas y de video digitales sin perder calidad de imagen.

• Puerto infrarrojo: Permite la comunicación en forma inalámbrica entre la computadora y los dispositivos. Se pueden conectar impresoras, mouses, teclados, etcétera.

Buses. Son laminillas e incluso cables de material conductor de electricidad como el cobre, que sirven de enlace entre el microprocesador y los demás dispositivos. Los buses son las autopistas de los datos ya que estos viajan de un lugar a otro dentro de la computadora, es decir, todo camino para conducir bits es un bus.

La velocidad a la que pasa la información depende del ancho de cada bus.

Es importante saber distinguir el tipo de bus de una tarjeta controladora, al observar en la parte inferior el tipo de laminillas de contacto y huecos que existen en éstas, por ejemplo:

- Bus AGP: Solo tarjetas de video de 64 y 128 bits
- Bus ISA/EISA: Todo tipo de tarjetas
- Bus PCI: Todo tipo de tarjetas
- Bus VESA Local: Todo tipo de tarjetas.

II.3.3.2 Unidad central de proceso (CPU)

Son un conjunto de circuitos también conocidos como microprocesador. Es el cerebro de la computadora ya que ejecuta operaciones aritméticas y lógicas, administra a las otras dos unidades del equipo central (unidades de entrada y/o salida y unidad de memoria principal), controla todos los procesos, recibe instrucciones de la RAM y procesa los datos que hay en dicha memoria.

El microprocesador es un componente electrónico en cuyo interior existen millones de elementos llamados transistores. La velocidad a la que un microprocesador realiza las operaciones se mide en MHz (megahertz=1 millón de ciclos por segundo) o GHz (gigahertz=1000 MHz).

La velocidad de un procesador se encuentra afectada por los siguientes factores:

- Reloj del sistema: Un pulso electrónico usado para sincronizar el procesamiento. Entre pulso y pulso solamente puede tener lugar una sola acción. Medido en MHz
- Ancho del bus: Es la cantidad de datos que la CPU puede transmitir en cada momento hacia la memoria principal y a los dispositivos de entrada y salida. El ancho de bus puede ser de 8, 16, 32, 64 o 128 bits, hasta ahora.
- Tamaño de palabra: Es la mínima cantidad de información expresada en bits, que puede manipular el procesador durante un ciclo de instrucción. Pueden ser de 4, 8, 16, 32 o 64 bits, hasta ahora.

La CPU se encuentra conformada de dos unidades, la unidad de control (UC) y la unidad aritmética y lógica (ALU).

Unidad de Control (UC). Es el conjunto de circuitos que forma parte de la CPU. Esta unidad es el núcleo del procesador ya que determina las acciones a seguir por los demás elementos del procesador, atiende los requerimientos de los dispositivos que conforman el equipo de cómputo, ayuda a que lleguen los datos a la unidad aritmética lógica y le dice que operación realizar.

La UC tiene tres funciones básicas:

- 1. Leer e interpretar las instrucciones de los programas
- 2. Dirigir la operación de los componentes internos del procesador
- 3. Controlar el flujo de entrada y salida de programas y datos en la RAM

Unidad aritmética lógica (ALU). Es un conjunto de circuitos que forman parte de la CPU. La ALU es la encargada de realizar las operaciones aritméticas y lógicas aplicables a los datos almacenados. Las operaciones que realiza son: suma, resta, multiplicación y división, operaciones lógicas AND, OR, NOT y comparación entre dos valores (igual, mayor que, menor que, diferente de).

#### II.3.3.2.1 Tecnologías de procesadores

A continuación se mencionan las características de las tecnologías CISC y RISC, las cuales están clasificadas principalmente por la cantidad de instrucciones que procesan y la complejidad de las mismas.

CISC (Complex Instruction Set Computer). Este tipo de tecnología se basa en una unidad central de procesamiento con un conjunto de instrucciones complejas, el cual utiliza más bytes de memoria por lo que necesita varios ciclos de reloj para su ejecución.

Los procesadores Pentium, celeron de Intel, Atlhon de Amd, Cyrix, etcétera son ejemplos de tecnología CISC.

RISC (Reduced Instruction Set Computer). A diferencia de la tecnología CISC en esta tecnología hay pocas instrucciones que ejecutar por lo que se necesitan menos ciclos de reloj para su ejecución, lo que la hace más rápida.

Los procesadores Power pc G4, G5 de Apple e IBM y UltraSPARC de Sun MicroSystem son ejemplos de la tecnología RISC.

Se cree que la máxima eficiencia y flexibilidad se obtiene con una combinación de ambas tecnologías.

### II.3.3.2.2 Memoria Caché

Dentro de los procesadores existe una memoria llamada caché, la cual es una memoria especial que acelera la velocidad de procesamiento de la computadora. Permite que el microprocesador tenga acceso más rápido a los datos, porque un cerebro de alta velocidad puede ejecutar una instrucción con tanta rapidez que, tiene que esperar a que los datos le lleguen de la RAM. La caché almacena datos que no ha pedido el procesador pero que quizá puedan utilizarse pronto, entonces estos estarán listos de inmediato cuando los requiera la CPU.

Una de las diferencias entre los procesadores es precisamente la cantidad de memoria caché incluida en ellos, a mayor cantidad de caché, más velocidad en el procesamiento de los datos.

En la tabla 2.1 se muestra la evolución que han tenido a través de los años los microprocesadores para computadoras personales, así como características principales.

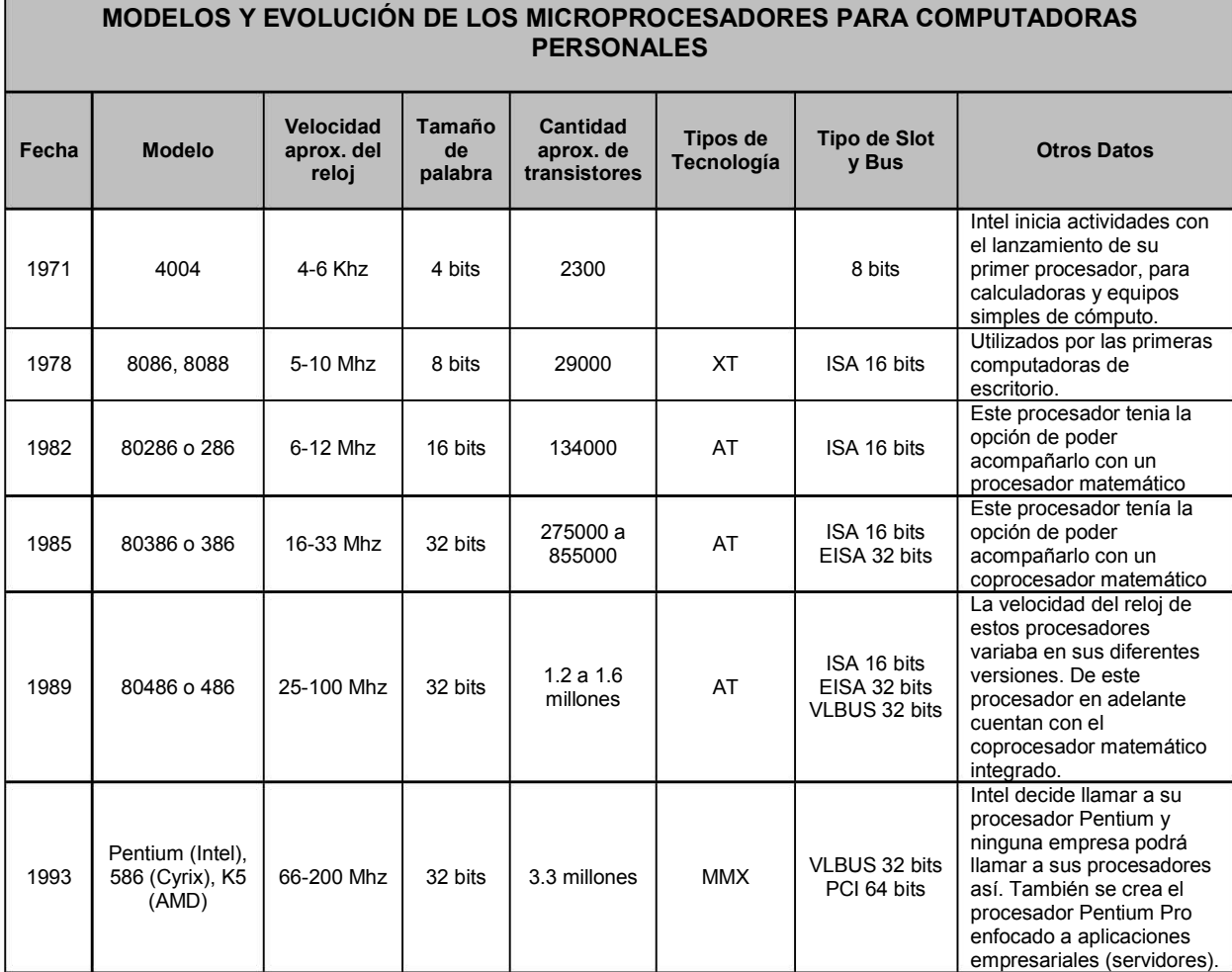

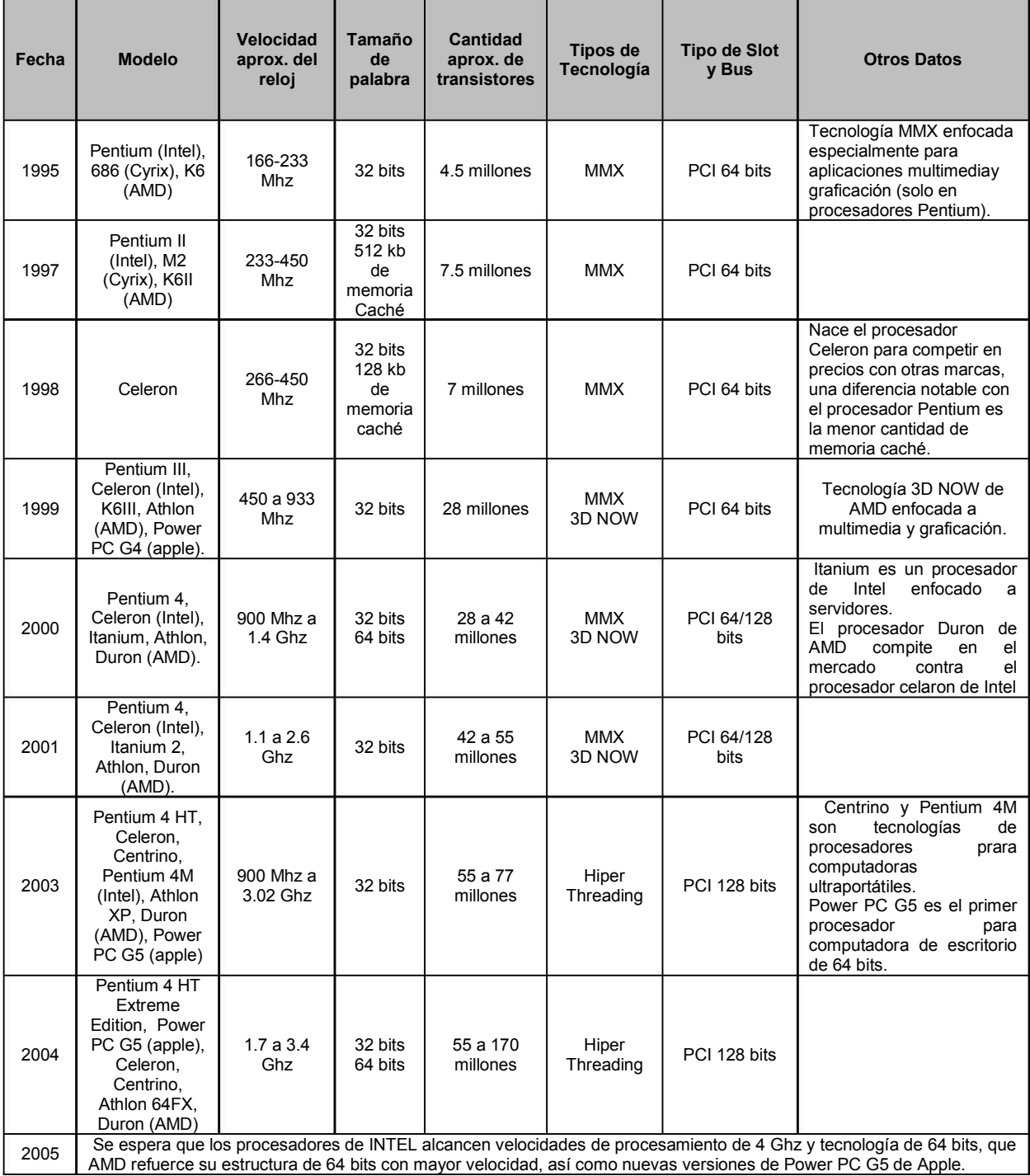

Tabla 2.1 Modelos y evolución de los microprocesadores para computadoras personales Fuente: "Introducción a la Informática". Jorge Iglesias, Elena Ortiz

II.3.3.3 Unidad de Memoria Principal.

Son un conjunto de chips (láminas delgadas de cristal que contienen microscópicos elementos de circuitos como transistores, cables, resistencias, etcétera) conectados a la computadora.

La memoria principal es uno de los elementos más importantes en una computadora ya que su función principal es el almacenamiento y la recuperación de información, gracias a su cercanía a la CPU la transferencia de datos entre ellas se realiza con gran rapidez. Existen dos tipos de Memoria principal: RAM y ROM

RAM (Random Access Memory). La memoria de acceso aleatorio es una memoria que utiliza el procesador para almacenar la información de uso frecuente. Permite tanto la lectura como escritura de datos en ella y requiere de energía eléctrica para poder mantener la información; si falta electricidad, los datos se pierden, por este motivo se dice que es memoria volátil.

Esta conformada por una serie de celdillas en forma de hoja cuadriculada con una dirección cada una de ellas, en las que se almacenan los datos a procesar o procesados. Se dice que es aleatoria porque el procesador puede llegar al dato 8000 sin tener que pasar por los 7999 anteriores gracias a la dirección de las celdas.

Cuando un programa está en ejecución y la CPU necesita leer datos de la memoria, revisa primero si se han cargado a la memoria caché; cuando no es así, la CPU pasa a la memoria RAM, lee la información y la carga en la caché para posteriormente ser procesarla.

Esta memoria se compone por una serie de chips conectados en una tarjeta de silicio y existen diferentes tipos de módulos tales como:

- SIMM (Módulo de Memoria Sencillo): Sólo en un lado de la tarjeta existen chips y pueden ser de 30 o 72 pins (contactos).
- DIMM (Módulo de Memoria Dual): Es de 168 contactos, puede existir con chips de los dos lados de la tarjeta.
- RIMM (Módulo de Memoria Rambus Integro): Tiene 184 contactos y los chips de memoria se encuentran conectados en un solo módulo.
- DDR: Las principal ventaja que presenta esta nueva tecnología, es el precio, es más económica que la tecnología RIMM. Maneja un bus desde 133 hasta 400 Mhz.

Por lo general, a más cantidad de contactos, mayor será la rapidez de la memoria.

Dentro de la memoria, la información se almacena en forma de series de pulsaciones eléctricas abiertas y cerradas. Estas series de información se representan generalmente en un código de ceros y unos, es decir, 1 representa la pulsación abierta y un 0 la pulsación cerrada. A este código se le llama binario porque se basa en dos estados disponibles. A los ceros y unos se les conoce como dígitos binarios o bien bit (binary digit). Sin embargo, un bit único no representa información útil, por lo cual se les agrupa formándose así el byte. A partir de estas dos unidades la información se mide en la memoria de una computadora como:

- Bit=1 o 0
- Byte=8 bits=carácter del código ASCII<sup>10</sup> extendido
- KiloByte (KB)=1024 Bytes
- MegaByte (MB)=1024 KB
- GigaByte (GB)=1024 MB
- TeraByte (TB)=1024 GB
- PetaByte (PB)=1024 TB

Fuente: "Introducción a la computación". Jorge Vasconcelos Santillán.

La cantidad de memoria RAM que puede tener una computadora varía dependiendo de las características de cada una de ellas, pueden tener 128 MB, 256 MB, 512 MB, etcétera.

ROM (Read Only Memory). La memoria de sólo lectura es un chip que contiene información de la configuración del sistema de cómputo. Esta memoria ya viene conectada y configurada de fábrica en la motherboard. Es una memoria de sólo lectura ya que no es posible escribir sobre ella, es no volátil, es decir, aunque se suspenda el suministro de energía eléctrica no se pierde la información guardada en ella por una pila interna que se encuentra conectada a la motherboard.

Cuando se enciende la computadora, la memoria RAM esta vacía y la CPU ejecuta una serie de pasos siguiendo instrucciones almacenadas en la memoria ROM. Estos pasos se llaman proceso de inicialización

-

<sup>&</sup>lt;sup>10</sup> Código Estándar Americano para el Intercambio de Información

Además de la memoria ROM existen otros circuitos que cumplen funciones similares pero difieren en algunas de sus características por ejemplo:

- PROM (Memoria Programable de sólo Lectura): Este chip sólo puede ser programado una sola vez con equipo especial del fabricante.
- EPROM (Memoria de sólo Lectura Programable y Borrable): Este chip puede ser borrado a través de la luz ultravioleta para volver a ser utilizados y programados.
- EEPROM (Memoria de sólo Lectura Programable y Borrable Eléctricamente): Este chip puede ser borrado y programado a través de pulsos eléctricos, es la ROM más utilizada, por ser la mas fácil de actualizar.

#### II.3.4 Equipo periférico de una computadora

Son todos los aparatos que le permiten a la computadora tener comunicación con el exterior, es decir, alimentan, reciben y almacenan los datos que procesa la máquina. Estos aparatos son conocidos con el nombre de dispositivos, los cuales están conectados al equipo central, algunos ejemplos son el mouse, la impresora, el monitor, el teclado, etcétera.

De acuerdo con sus funciones, podemos encontrar dentro del equipo periférico tres tipos de dispositivos, los de entrada, salida, y almacenamiento o memoria secundaria. Existen algunos dispositivos que realizan funciones de entrada y salida de información a los cuales se les denomina dispositivos de entrada y salida o mixtos.

## II.3.4.1 Dispositivos de Entrada

 Es el equipo periférico que ayuda a introducir información en la computadora y permite la comunicación del usuario con la máquina. Por ejemplo:

- Teclado: Dispositivo que permite introducir información e instrucciones a la computadora, uno de los más indispensables, existen teclados de diversas arquitecturas así como de diferentes conectores de entrada.
- Mouse: Dispositivo de puntero que sirve para agilizar el acceso a programas y menús, así como la edición de imágenes y dibujos. Un apuntador en la pantalla muestra el movimiento del mouse. Existen diferentes tipos como el de dos botones, el track ball, el óptico, el touch pad, etcétera.
- Micrófono: Dispositivo que permite grabar voz y almacenarla en un  $archivo<sup>11</sup>$  de sonido. Para lo cual se debe contar con el software adecuado que lea las ondas sonoras y las convierta en señales digitales que entienda la computadora.
- Cámara digital: Dispositivo que permite crear y capturar imágenes y videos, participar en videoconferencias o bien conocer la imagen de los integrantes de una conversación por Internet.

<sup>-</sup> $11$  Conjunto de información de cualquier tipo guardada bajo un nombre.

- Escáner: Dispositivo que convierte material impreso como imágenes, texto, fotografías, etcétera a señales digitales, que pueden ser procesadas por la computadora.
- Joystick o mandos de juego: Estos dispositivos se usan principalmente en programas de juegos, dándole al usuario la posibilidad de mover el objeto que se encuentra en la pantalla.
- Tableta digitalizadora: Dispositivo que sirve para convertir a señal digital lo que se dibuja en una tabla con un dispositivo que funciona como un lápiz.
- Lector de código de barras: Dispositivo que lee las barras y transfiere la información a la computadora mediante un software que decodifica los datos.
- Lápiz óptico: Dispositivo utilizado principalmente por diseñadores gráficos para realizar planos o retocar imágenes. Funciona por contactos en una superficie especial y se conecta a la computadora mediante una tarjeta de video.

## II.3.4.2 Dispositivos de Salida

Es el equipo periférico mediante el cual son enviados al usuario los resultados obtenidos de los procesos efectuados por la CPU. El usuario puede disponer, en el momento que lo requiera de la información, esto gracias a dispositivos como:

• Monitor: Es el dispositivo con el que más trabajan los usuarios. Su función es transformar las señales eléctricas procedentes de la computadora en píxeles (puntos de luz con que se forman los caracteres y gráficos en el monitor, mientras más píxeles haya, mejor será la calidad de la imagen) que a su vez forman imágenes en la pantalla.

- Impresora: Después del monitor, la impresora es el segundo dispositivo periférico de salida más utilizado, cuya función principal es obtener un registro impreso de la información procesada por la computadora.
- Bocinas: Dispositivos que se conectan a la computadora mediante una tarjeta de sonido y cuya función es reproducir sonidos generados desde la computadora.
- Proyector: Dispositivo que despliega en pantallas de gran tamaño imágenes generadas por la computadora.
- Plotter: Dispositivo con el que se pueden generar dibujos y gráficos de alta precisión. Los arquitectos, ingenieros, y diseñadores gráficos son quienes más lo utilizan.

Debido a que los dos dispositivos de salida más utilizados son el monitor y las impresoras, se amplia la información referente a ellos.

## II.3.4.2.1 Tipos de Monitores

Los monitores que se usan comúnmente en las computadoras son el de tubo de rayos catódicos (CRT), utilizado en las computadoras de escritorio y el monitor de pantalla plana que utiliza pantallas de cristal líquido (LCD), anteriormente usado únicamente en las computadoras portátiles, pero ahora también disponible para las computadoras de escritorio.

Las características que se deben considerar en un monitor son la resolución<sup>12</sup>, el tamaño y la cantidad de colores que maneja.

 El tamaño de un monitor es medido diagonalmente a través de la pantalla y se da en pulgadas. Algunas medidas comunes son 14", 15", 17", 21", o más.

Existieron monitores monocromáticos en los que se visualizaba un solo color, ahora hay monitores que pueden llegar a desplegar millones de colores.

 Los monitores se clasifican por la resolución que pueden desplegar de la siguiente manera:

- TTL: Monitor monocromático con muy baja resolución. Los primeros no tenían capacidad de graficar.
- CGA (color graphics adapter): Desplegaba cuatro colores con una resolución muy pobre en comparación con los monitores actuales. Hoy es obsoleto.
- EGA (enhanced graphics adapter): Manejaba una mejor resolución que el CGA y desplegaban 64 colores.
- VGA (video graphics array): Hay monitores VGA monocromáticos y a color. Son adecuados para el ambiente gráfico por su alta resolución.
- SVGA (super video graphics array): Maneja una resolución de 1024x768 píxeles.
- UVGA (ultra video graphics array): Resolución de 1280x1024 o más.

-

 $12$  Cantidad de píxeles que se pueden desplegar en un monitor.

La calidad de las imágenes desplegadas por un monitor depende más de la capacidad de la tarjeta controladora de video que del monitor mismo. Así cuando se adquiere un monitor se debe verificar que la tarjeta de video soporte la resolución que se desea presentar en él y de igual forma, cuando se adquiere una tarjeta de video se debe verificar si el monitor soporta las resoluciones que se pudiesen desplegar con la tarjeta de video.

En la tabla 2.2 se pueden observar características importantes de los diferentes tipos de monitores.

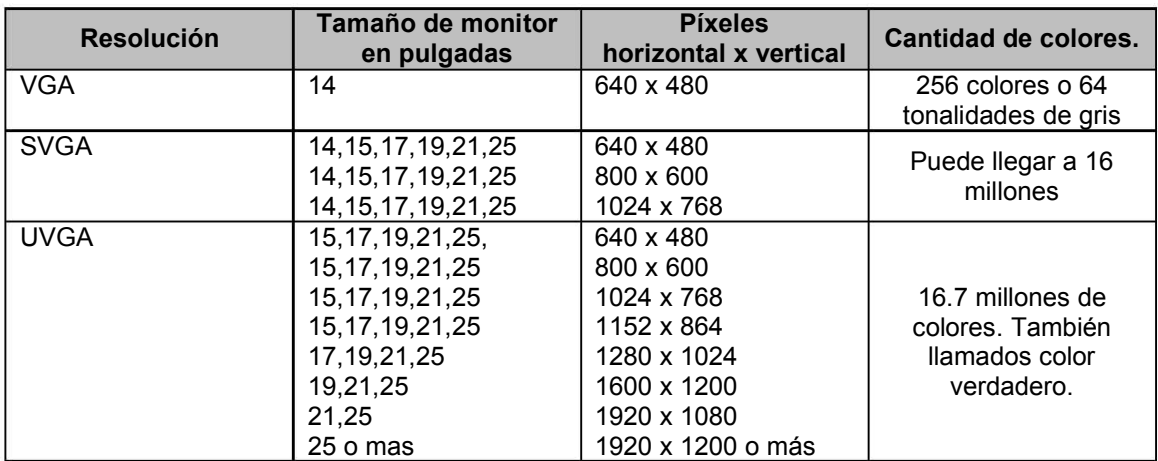

Tabla 2.2 Características principales de los diferentes tipos de monitores.

II.3.4.2.2 Tipos de impresoras.

Existen diferentes tipos de impresoras, de matriz de puntos, de inyección de tinta y las impresoras láser.

 Las características principales que se deben tomar en cuenta para identificar el mejor tipo de impresora son:

- La calidad de definición de impresión que se encuentra dada por cuántos puntos por pulgadas se pueden imprimir DPI (dot per inch). Mientras más grande sea la cantidad de puntos en una pulgada, la calidad de definición será mayor.
- La velocidad de impresión se mide en cuantas páginas por minuto puede imprimir el dispositivo o PPM.

Enseguida se explica el funcionamiento de los diferentes tipos de impresoras y algunas de sus características más importantes.

Impresoras de matriz de puntos. Trabajan a base del golpeo de la cabeza de la impresora contra la cinta que a su vez pega hacia el papel creando los caracteres o gráficos por medio de una matriz de puntos.

- Consumible: Cinta negra o de color.
- Calidad de impresión: Baja, de 180 a 360 dpi.
- Velocidad de impresión: Baja, de ½ a 2 ppm, podría mejorar si la información que se imprime es solo texto.
- Uso: Empresarial, nóminas, inventarios, listas, etcétera.

Impresoras de Inyección de Tinta. Trabajan a base de goteo de tinta que va de la cabeza inyectora de la impresora hacia el papel, mientras más delgadas sean las gotas y mas gotas se impriman, mayor calidad tendrán los caracteres y gráficos.

Estas impresoras rocían tinta de tinta cyan, magenta, amarilla y negra sobre el papel para crear diferentes colores.

- Consumible: cartuchos de tinta negra o de color, que se reemplazan cuando se gastan. Muchos cartuchos de tinta tienen una fecha de expiración.
- Calidad de impresión: Alta, de 180 a 2880 dpi o más.
- Velocidad de impresión: Alta, de 1 a 16 ppm, podría mejorar si la información que se imprime es solo texto.
- Uso: Domestico, empresarial, diseño, etcétera.

Impresoras láser. Se basan en la misma tecnología que las fotocopiadoras.

Usan un rayo láser que traza los caracteres en un tambor fotosensible, después fija el tóner (polvo negro) al papel utilizando calor.

- Consumible: Tóner negro o de color, el cual se puede reemplazar cuando se gasta.
- Calidad de impresión: Regular, de 180 a 1200 dpi o más.
- Velocidad de impresión: Alta, de 1 a 20 ppm
- Uso: Domestico o empresarial.

#### II.3.4.3 Dispositivos de almacenamiento

 Son los dispositivos que permiten almacenar datos e información por un tiempo prolongado. El almacenamiento puede ser por medios magnéticos o láser. La capacidad de almacenamiento de estos dispositivos está dada por la cantidad de cilindros, caras, pistas y sectores que los conformen. Por ejemplo:

- Discos duros o HD (hard disc): Son discos hechos de aluminio recubierto con una sustancia ferromagnética. Se utilizan para almacenar gran cantidad de información con gran rapidez en la recuperación y escritura de datos.
- Discos magnéticos o disquetes: Son discos fabricados con un material plástico suave y cubiertos con una sustancia ferromagnética.
- Cintas magnéticas: Son cintas plásticas cubiertas con una sustancia ferromagnética y se utilizan para el respaldo de la información (actualmente obsoletas).
- Tarjetas de memorias: Son tarjetas muy pequeñas que tienen gran capacidad de almacenamiento.
- Memoria externa: Son un medio de almacenamiento electrónico, no volátil.
- Discos ópticos: Son medios de almacenamiento óptico, es decir, grabación y lectura de datos mediante rayos láser.
- Unidades removibles: Permiten almacenar grandes cantidades de información, pueden estar dentro del gabinete o conectados a este mediante un cable USB, serial o paralelo.

Debido a la importancia que tienen los dispositivos de almacenamiento, en el trabajo que el usuario puede realizar con un equipo de cómputo, a continuación se amplía la información de estos.

Discos duros o HD (hard disc). El disco duro esta conformado físicamente por una pila de discos rotativos, llamados platos y cada uno de ellos tiene su propio brazo de lectura y escritura que a su vez permite que la cabeza de lectura y escritura lea y registre datos en ellos. Un motor determina la velocidad a la que giran los platos, de entre 3600 y 7200 rpm (revoluciones por minuto).

El disco duro está dividido en pistas y sectores, como si se tratara de un pastel que se parte en círculos concéntricos (pistas) y luego en rebanadas muy pequeñas (sectores). Estas divisiones son las que permiten que se pueda almacenar información en el disco. Los discos duros dan acceso aleatorio a la información, colocando la cabeza de lectura y escritura directamente sobre el sector que contiene los datos solicitados.

La capacidad de almacenamiento en un HD actualmente es de 1.2 GB hasta 40 GB o más (40 GB a 80 TB): Su característica principal es que se encuentran fijos en las computadoras, aunque ahora es común encontrar discos duros removibles o externos.

Una diferencia fundamental entre los discos duros es su interfaz de conexión. A continuación se mencionan las más utilizadas:

> • SCSI: Interfaz para sistemas de computación pequeños. Es la forma más rápida, flexible, pero más costosa de conectar un disco duro y

otros dispositivos a una computadora. El tipo más común de SCSI permite conectar hasta siete dispositivos.

- IDE: Electrónica integrada en la unidad. Permite conectar dos unidades de almacenamiento.
- EIDE: IDE extendido, puede soportar hasta cuatro dispositivos conectados en un solo cable.

Discos magnéticos o disquetes. Son medios magnéticos de almacenamiento. Su característica principal es que son removibles y el proceso de lectura y escritura se realiza a través de una unidad de disco flexible o floppy<sup>13</sup> integrada a la computadora. Los usos más frecuentes de un disco flexible son transferencia de archivos de una computadora a otra, instalación de nuevos programas, respaldo de datos, etcétera.

 Los discos flexibles pueden encontrarse en diferentes tamaños con diferentes capacidades de almacenamiento. Por ejemplo:

- Disquete 51/4: De lectura y escritura, con una capacidad en doble densidad de 360 KB y en alta densidad (HD) de 1.2 MB. Estos discos ahora son obsoletos.
- Disquete 31/2: Tiene funciones de lectura y escritura, capacidad en doble densidad de 720 KB, en alta densidad (HD) de 1.44 MB. Hoy existen disquetes de super alta densidad que pueden almacenar mas de 2.5 MB.

-

<sup>&</sup>lt;sup>13</sup> Ver definición en p. 60

Tarjetas de memoria. Pueden llegar a almacenar de 8 MB hasta 1 GB y ofrecen una alta velocidad de acceso. Se utilizan principalmente para almacenar imágenes captadas por cámaras digitales, teléfonos móviles, escáner portátil, reproductores de MP3, etcétera. Algunos modelos son la Memory Stick, XD-Picture Card, Multimedia Card, Smart Media, Security Disk, Compact Flash, etcetera.

Discos ópticos. La grabación en la mayoría de estos dispositivos se realiza a través de quemaduras en la superficie de policarbonato por medio del rayo láser en forma de espiral del centro hacia fuera del disco y siguiendo el sentido de las manecillas del reloj, dejando un rastro de huecos que después pueden ser reflejados o no (1 o 0) hacia el lente láser. Por esto se dice que un disco es "quemado" cuando lo que se esta haciendo es grabar información en él.

 El tamaño de estos dispositivos es el mismo, lo que varía es si el disco es garbado con alta densidad, es decir, las quemaduras o huecos son más pequeños permitiendo grabar más información en ellos y si el almacenamiento es por una o por las dos caras del disco.

 Al igual que los disquetes los discos ópticos requieren de una unidad de lectura, la que es diferente a la unidad de lectura y escritura. La velocidad de lectura y escritura de la información se mide en "X", por ejemplo: 16X indica que la unidad es dieciséis veces más rápida que un reproductor de CD convencional. Las unidades pueden llegar a presentar velocidades de entre 16X y 52X.

Las capacidades de almacenamiento, y características importantes de los diferentes tipos de discos se mencionan a continuación:

- CD-ROM (Disco compacto de sólo lectura): Puede almacenar más de 650 MB de información. La computadora puede leer datos de este pero no guardar nuevos datos en él.
- CD-R (Disco compacto grabable): Permite que la computadora grabe datos con una unidad de escritura. El contenido de estos discos ya no puede ser modificado. Pueden almacenar 650 MB.
- CD-RW (Disco compacto re-grabable): Es parecido al CD-R, pero la capa de policarbonato es mucho más gruesa lo que permite cambiar los datos que se graban en un disco varias veces. Permite almacenar 650 MB.
- DVD (Disco versátil digital): Aunque son del mismo tamaño que un CD, la diferencia es que el DVD es grabado con alta densidad, además contienen varias capas que pueden ser grabadas y leídas por el rayo láser. Capacidad de almacenamiento de 4.7 GB a 17 GB. Estos discos también requieren de unidades especiales de DVD de lectura o bien de lectura y escritura. A diferencia de los CD, los DVD pueden tener uno o dos lados y cada uno puede almacenar una o dos capas de información.

Existe gran diferencia en las capacidades de almacenamiento entre un CD y un DVD, en la tabla 2.3 se puede observar con claridad esta información.

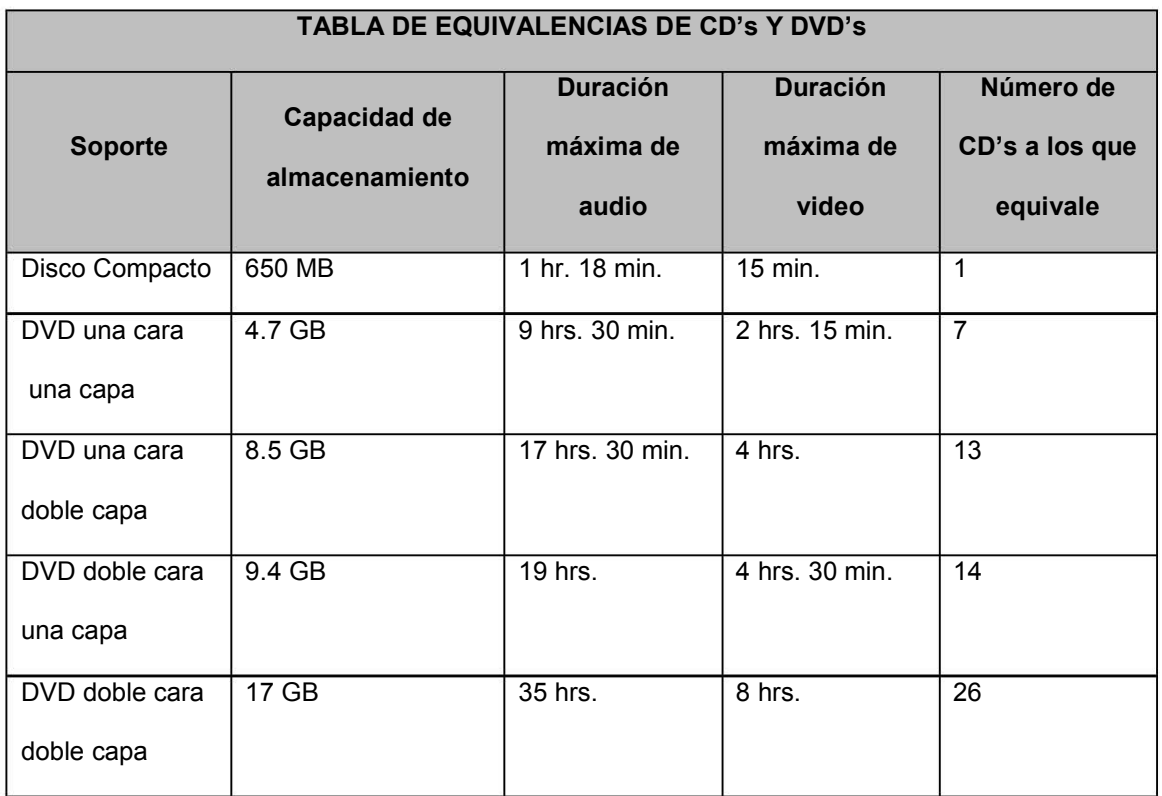

Tabla 2.3 Equivalencias entre CD's y DVD's.

Unidades removibles. Trabajan con discos similares en tamaño y forma a los disquetes que son usados principalmente para archivar, proteger o respaldar o bien transferir información. Algunos modelos son:

- Unidad Zip: Puede trabajar con discos capaces de almacenar hasta 250 MB de información.
- Unidad Jaz: Son muy rápidas trabajan con discos que tienen la capacidad de almacenamiento mayor a los que trabajan con la unidad Zip, pueden almacenar hasta 2 GB de información.
- Unidad LS-120: Puede trabajar con discos capaces de almacenar hasta 120 MB de información. A diferencia de muchos otros dispositivos removibles de almacenamiento, estas unidades también trabajan con discos flexibles o disquetes.
- Unidades que trabajan con discos duros IDE, SCSI, SATA y se conectan a la computadora mediante un cable USB.

Memoria externa. También llamada memoria flash o memoria USB, capaces de soportar desde 32 MB hasta 2 GB de información en un espacio extremadamente reducido. Estos dispositivos se conectan a cualquier puerto USB de la computadora y éste los detecta automáticamente. Sirven para almacenar todo tipo de información como imágenes, música, datos, gráficos, etcétera y permiten leer, escribir, copiar, borrar y mover datos. Las hay en diferentes modelos como: pendrive o flash drive, PenDrive con cámara y memory match.

II.3.4.4 Dispositivos de entrada y salida.

Son todos aquellos periféricos que cumplen con la función de poder transmitir o bien de recibir información por ejemplo:

> • Modem (Modula y demodula): Es un equipo utilizado para la comunicación de computadoras los hay externos e internos. La comunicación es través de líneas de transmisión de datos. El modem

convierte las señales digitales<sup>14</sup> que salen de la computadora en señales analógicas<sup>15</sup> (modula) susceptibles de ser enviadas por medio de la línea telefónica. Cuando la señal llega a su destino, otro modem se encarga de convertir la señal analógica en señal digital (demodula). Hoy los modems son esencialmente utilizados para tener acceso a Internet.

- Touchscreens (Monitor sensible al tacto): Permite la entrada y salida de datos. El usuario puede elegir de entre las opciones disponibles que se encuentran desplegadas simplemente tocando con el dedo la pantalla del monitor. Este tipo de dispositivo se encuentran en centros comerciales, museos, restaurantes, etcétera.
- Multifuncional: Cumplen con funciones que realizan los equipos de entrada o salida como impresora, escáner, y fotocopiadora, todo esto en un solo dispositivo.
- Unidad de disco flexible (floppy): Mediante estos dispositivos se puede leer o grabar información en discos flexibles, es decir cumplen la función de entrada y salida de información.
- Unidad grabadora de discos ópticos: A través de esta unidad se logra leer o grabar información en discos ópticos, cumpliéndose de esta forma la entrada y salida de datos.

-

<sup>&</sup>lt;sup>14</sup> Una señal es digital cuando el medio físico en donde se produce cambia con saltos bruscos o bien en forma discreta o discontinua.

<sup>&</sup>lt;sup>15</sup> Una señal es analógica cuando el medio físico en que se produce cambia sin saltos bruscos o bien que es continua.

II.4 Guía del comprador de un equipo de cómputo.

En esta sección se pretende ayudar al usuario a tomar decisiones de compra, ya que después de revisar la información contenida en la página Web, el alumno podrá comprender como funciona físicamente una computadora, pero es posible que aún se sienta abrumado por la gran cantidad de información disponible, y más aun cuando requiere comprar por primera vez una computadora, es común que los alumnos tengan dudas con respecto a las características que debe tener el equipo de cómputo que van a adquirir.

 Actualmente, un individuo que necesita comprar un equipo de cómputo o actualizarlo se enfrenta a miles de anuncios de computadoras en revistas, periódicos, Internet, radio, televisión, etcétera, cada uno con su lista de especificaciones técnicas.

 La realidad es que no es tan complicado conseguir una computadora que llene las necesidades del usuario, lo único que debe ocurrir es que debe comprenderse que significan las especificaciones técnicas y como afectarán el potencial del equipo de cómputo.

 Es importante no olvidar que la información contenida en esta página debe ser actualizada al ritmo en que las nuevas tecnologías surgen en el mercado, ya que al mismo tiempo las características de los equipos de cómputo requeridos por los alumnos también cambiarán.

• El primer paso consiste en establecer el presupuesto con el que se cuenta, ya que se excluirán algunas opciones debido a su alto costo.

• ¿Computadora de escritorio o portátil? Se debe decidir si se trabajará en un lugar fijo o si se llevará la computadora a todas partes. Hay que elegir una portátil si se planea llevar la computadora consigo, sin olvidar que hay que pagar por el hecho de que sea portátil. En caso contrario la mejor opción será una máquina de escritorio.

También se debe considerar el espacio con que se cuenta para la computadora, ya que en ocasiones es éste quien define si será una computadora portátil o de escritorio.

• Selección de un microprocesador. El microprocesador es el componente principal de una computadora. En los anuncios de venta de computadoras aparecen comúnmente el tipo de microprocesador, el nombre de la compañía que lo fabrica y su velocidad. Se pueden encontrar fabricantes como Cyrix o AMD que han producido procesadores generalmente de menor costo que los procesadores de Intel con capacidades similares. Es importante conocer la cantidad de memoria caché con la que cuenta el microprocesador, ya que a mayor cantidad de memoria mejor desempeño del microprocesador.

Al adquirir el microprocesador es importante verificar que sea compatible con la motherboard y con la memoria RAM.

• La motherboard. Si lo que se busca es una computadora económica, la mejor opción será una motherboard con tarjeta de video, tarjeta de sonido, microprocesador y memoria integrados, pero si lo que se busca es un alto desempeño sin importar el costo, se debe adquirir una motherboard con el mayor número de puertos, slots y ranuras de expansión de memoria RAM

• La memoria RAM. La cantidad de memoria RAM que necesita una computadora depende del sistema operativo y el software con el que se planee trabajar. Si se desea trabajar óptimamente con el equipo de cómputo y no estar viendo recurrentemente mensajes enviados por el equipo como: "Memoria Insuficiente", es recomendable obtener la mayor cantidad de memoria que el usuario pueda pagar en su compra inicial, aunque si no es así se pueden añadir módulos de memoria posteriormente.

Al adquirir la memoria RAM es importante verificar que sea compatible con la motherboard y con el microprocesador.

- Gabinete. La motherboard, el microprocesador, la memoria RAM, la tarjeta de video y el gabinete son el grupo de componentes que se deben adquirir en conjunto, ya que hay que verificar que sean compatibles entre si. El gabinete que se adquiera debe tener la forma y tamaño adecuados para alojar a la motherboard. En algunos casos se deben buscar gabinetes con un buen sistema de ventilación que genere un mejor funcionamiento de los componentes que resguarda.
- Tarjeta de video. Cuando no se encuentra integrada en la motherboard y se desea adquirir, hay que considerar que la tarjeta sea compatible con el puerto AGP o PCI, según donde se desee instalar.

La memoria en las tarjetas de video puede elevar enormemente la velocidad de aparición de imágenes. La meta del comprador debe ser adquirir la mejor combinación entre tarjeta de video y monitor acorde a su presupuesto.

• Monitor. La calidad de exhibición de la computadora depende de las características y de la capacidad del monitor y de la tarjeta de video. Anteriormente las computadoras de escritorio usaban comúnmente monitores de tubo de rayos catódicos (CRT), pero ahora, las pantallas de cristal líquido (LCD), anteriormente usadas únicamente en las computadoras portátiles son cada vez más comunes en las computadoras de escritorio. Al adquirir una computadora de escritorio con pantalla de cristal líquido se disminuye el espacio que ocupa la máquina y aunque aumenta considerablemente el costo de la misma, a largo plazo se recupera la inversión, ya que el consumo de energía eléctrica en estos monitores es menor.

La calidad de las imágenes desplegadas por un monitor depende más de la capacidad de la tarjeta controladora de video que del monitor mismo. Así cuando se adquiere un monitor se debe verificar que la tarjeta de video soporte la resolución que se desea presentar en él y de igual forma, cuando se adquiere una tarjeta de video se debe verificar si el monitor soporta las resoluciones que se pudiesen desplegar con la tarjeta de video.

• Disco Duro. Al comprar equipos de cómputo uno de los factores más significativos por considerar es precisamente el disco duro. Los factores que influyen en el desempeño y precio del disco duro son: capacidad de
almacenamiento, tiempo de acceso y tipo de controlador de hardware (SCSI, IDE, EIDE, etcétera).

Al adquirir un disco duro hay que verificar que sea compatible con la motherboard.

- Unidades de disco. La mayoría de las microcomputadoras ofrecen al usuario mínimo una unidad de disquete de 3 ½ y una unidad lectora de CD's, que permite el uso de aplicaciones con multimedia, juegos, programas educativos y de consulta únicamente disponibles en CD's. También existe la posibilidad de que el equipo incluya unidades de lectura y escritura para CD's y DVD's, lo que da como resultado una máquina con más utilidad y opciones de trabajo. Si el usuario opta por estas opciones lo verá reflejado en el costo del equipo de cómputo.
- El teclado y el ratón. La mayoría de las computadoras de escritorio cuentan con teclado y ratón estándar, pero quizá se desee considerar otros dispositivos de entrada. Al adquirir este tipo de dispositivos hay que verificar que coincidan con los puertos disponibles en la motherboard.
- Impresora. Las impresoras pueden ser de matriz de punto, inyección de tinta o láser. En algunas tiendas se ofrecen paquetes que incluyen computadora, impresora de inyección de tinta y software. Si el comprador desea elegir la calidad, características y precio de su impresora deberá considerar la cantidad de impresiones que requiere realizar y la calidad de las mismas.

• Modem. Ahora, es casi imposible pensar en un equipo de cómputo que no le ofrezca al usuario la opción de conectarse a Internet y precisamente el modem permite la transmisión y recepción de datos mediante líneas telefónicas y desde otras computadoras. La velocidad de transmisión de datos es un aspecto a considerar antes de adquirir un modem.

Actualmente, existen compañías que ofrecen el servicio de Internet de banda ancha, para lo cual la computadora sólo requiere contar con un puerto USB o una tarjeta de red.

• Tarjeta de sonido y Bocinas. La tarjeta de sonido convierte datos digitales de un archivo de sonido en señales analógicas de sonidos instrumentales, vocales y orales. Además permite realizar grabaciones, pues convierte sonidos analógicos en archivos de sonido digitalizados que pueden almacenarse en discos. Para grabar se deberá añadir al sistema de sonido un micrófono de alta calidad.

La tarjeta de sonido da salida al sonido por medio de bocinas o audífonos y generalmente se encuentra incluida en la motherboard. Las bocinas de alta calidad brindan una mayor riqueza de sonidos y mayor volumen.

 No hay que dejar de tomar en cuenta diversas opciones para reunir información sobre precios, características y soporte técnico.

Es común que el comprador se sienta más atraído por la computadora de más bajo precio, pero ¿qué pasa con la garantía y con el soporte que ofrece el proveedor?

A continuación se incluye un breve cuestionario que ayudará al comprador a reunir datos sobre los equipos de cómputo que considere como posibles opciones de compra.

Marca, modelo y fabricante de la motherboard:

Cantidad de ranuras de expansión para memoria RAM

Cantidad de slots para tarjetas controladoras:

Cantidad y tipos de puertos:

Tipo de procesador:

Marca del procesador:

Cantidad de memoria caché:

Velocidad del procesador:

Capacidad de memoria RAM:

Cantidad y tipos de unidades de discos:

Tipo de disco duro:

Capacidad de la unidad de disco duro:

Velocidad de disco duro:

Velocidad de unidad de CD-ROM:

Velocidad de unidad de DVD:

Tamaño y tipo de monitor:

Resolución máxima del monitor:

Cantidad de memoria de la tarjeta de video:

Velocidad del modem:

¿Cuál es el periodo de garantía?

¿La garantía incluye refacciones y mano de obra?

¿El horario de soporte técnico es adecuado?

¿Cuenta con número telefónico gratuito para soporte técnico?

¿Puedo ponerme en contacto con el soporte técnico sin tener que esperar mucho

tiempo en la línea?

¿Mi computadora quedará arreglada en un tiempo aceptable?

¿Otros usuarios han quedado satisfechos con la marca y el modelo de la computadora?

¿Parece probable que el proveedor siga en el negocio?

Precio:

# **III. CONSTRUCCIÓN DE LA PÁGINA WEB**

En la construcción de la página web se utilizaron diversos programas, entre los que se encuentran: Flash MX, con el cual se crearon animaciones que muestran principalmente el equipo central de la computadora, ya que es sin duda, una de las mejores herramientas utilizadas para generar objetos animados o interactivos bidimensionales, así como complejos proyectos interactivos, a través de sus principales componentes destinados al manejo de textos, dibujos, animaciones, etcétera. 3d Studio Max, empleado para elaborar logotipos que aparecen en la página. Photoshop 7.0 se utilizó para la edición de las fotografías que aparecen en la página. VRML sirvió para crear animaciones en 3d. Dreamweaver MX, en el que se montó la información desarrollada en el capítulo II de esta tesis, junto con las animaciones, logotipo, imágenes, etcétera.

Las siguientes imágenes muestran la construcción de la página con Dreamweaver MX así como algunos logotipos utilizados en la misma.

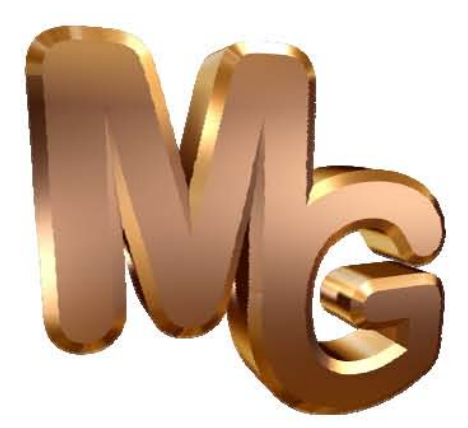

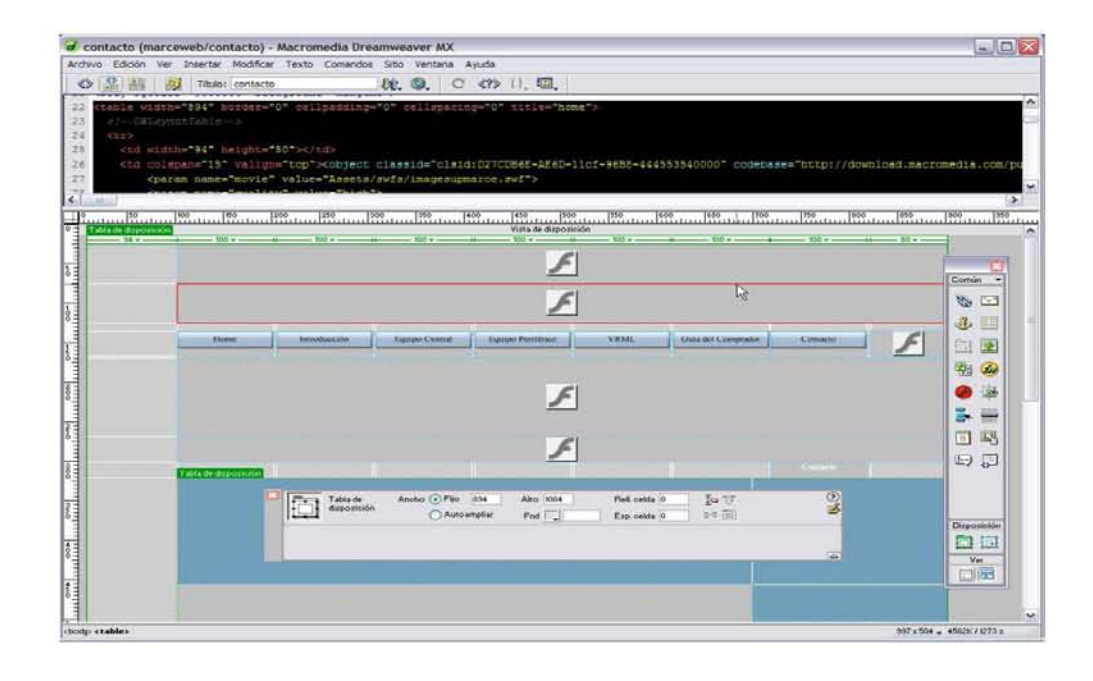

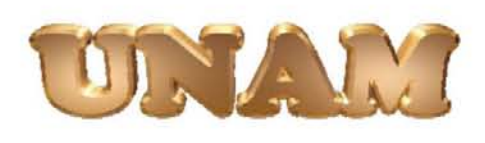

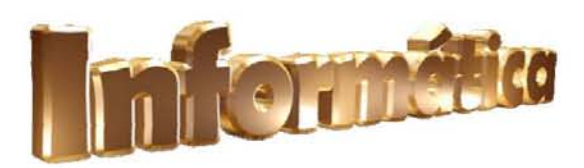

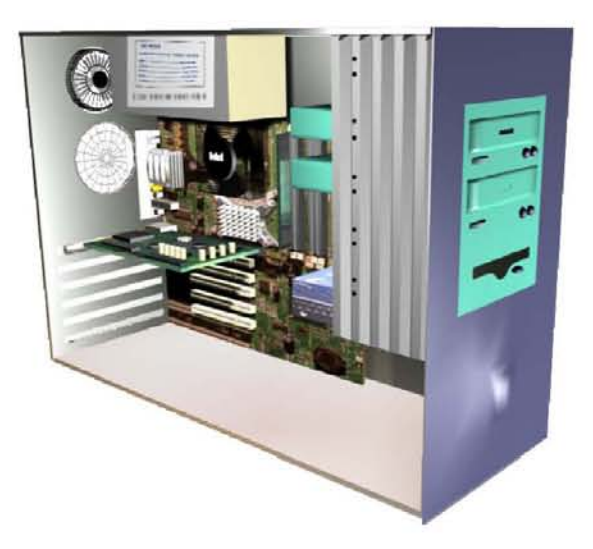

## **III.1** Pantalla Index

La primera página con la que se encuentra el usuario es la de Index, en la que se muestran dos animaciones en 3d. En esta pantalla se da la bienvenida al usuario y la posibilidad de ingresar al Home de la página.

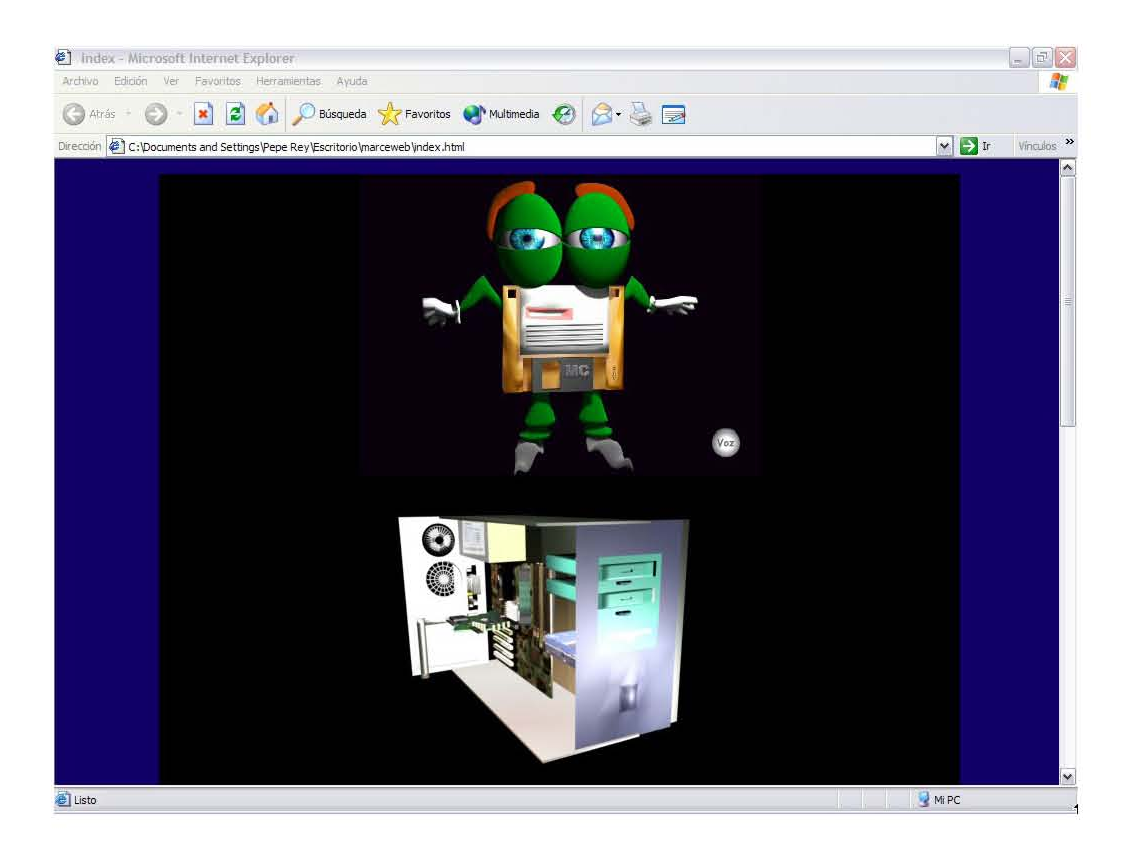

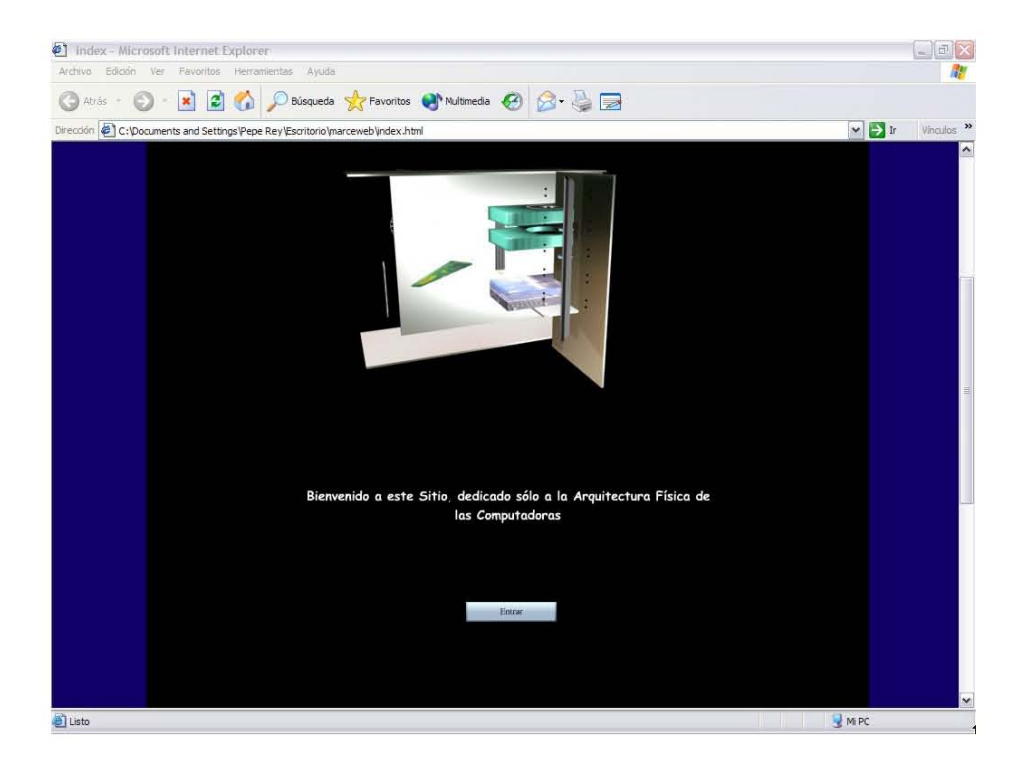

#### **III.2** Pantalla Home

Una vez que el usuario oprime el botón <Entrar>, ubicado en el Index, se despliega el Home de la página. En esta pantalla se muestra al usuario el objetivo del sitio y un listado de palabras claves, con las que el usuario podrá obtener en forma directa, información referente a las mismas sin necesidad de navegar por el resto de las pantallas.

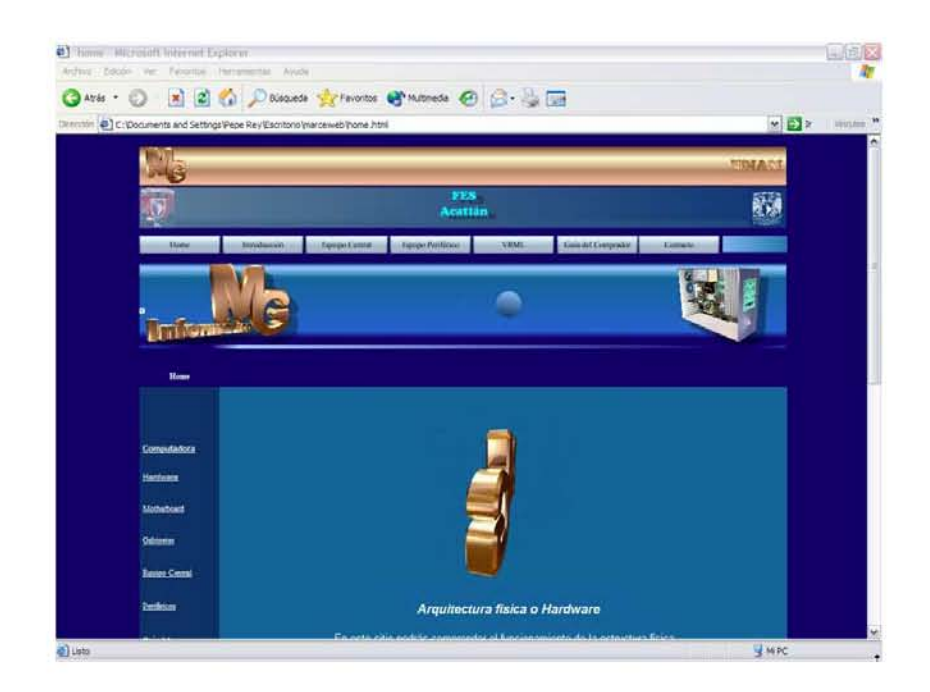

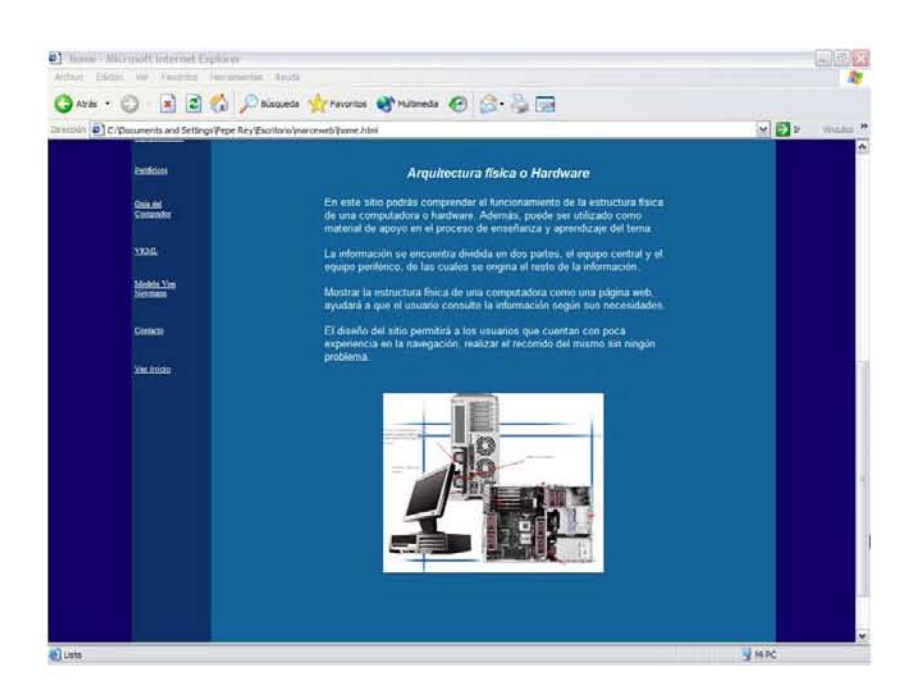

#### **III.3** Pantalla Introducción

Enseguida se sugiere que el usuario despliegue el contenido del botón llamado <Introducción>, que se encuentra en la barra de botones. En esta pantalla encontrará información referente a conceptos como: computadora, hardware, motherboard y gabinetes.

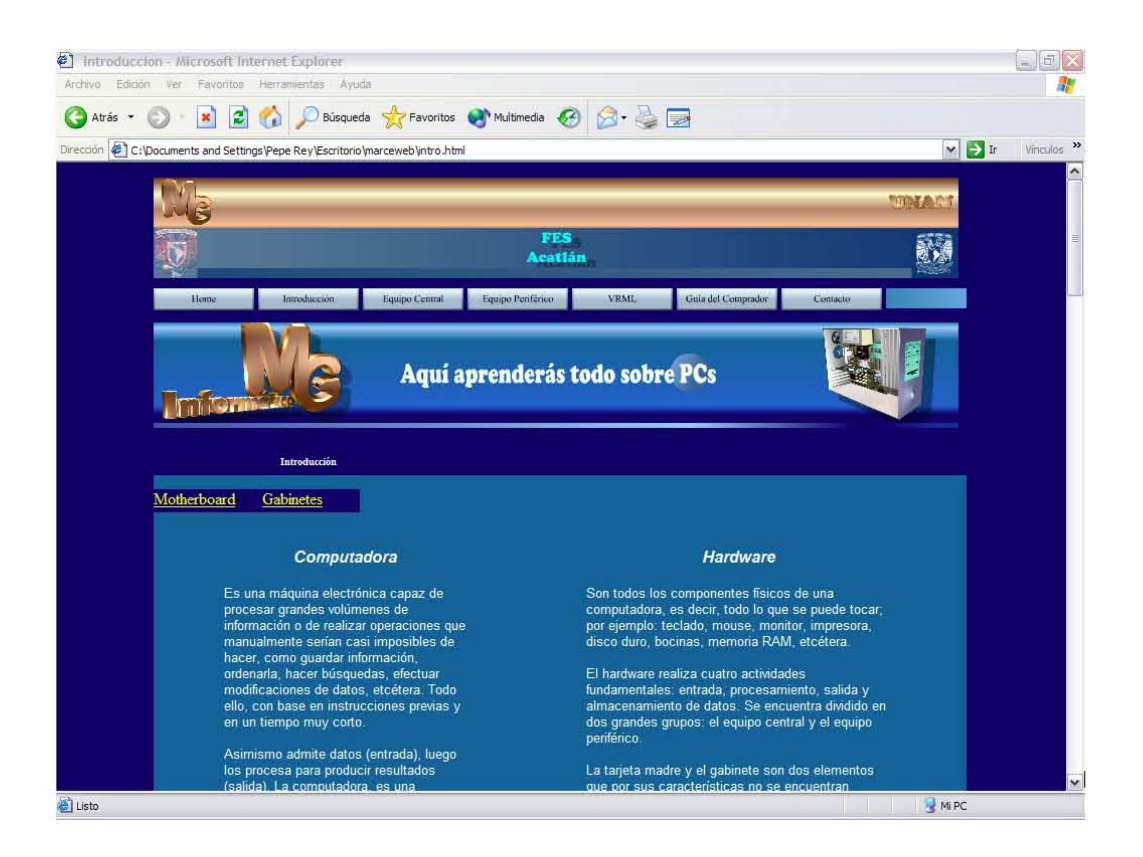

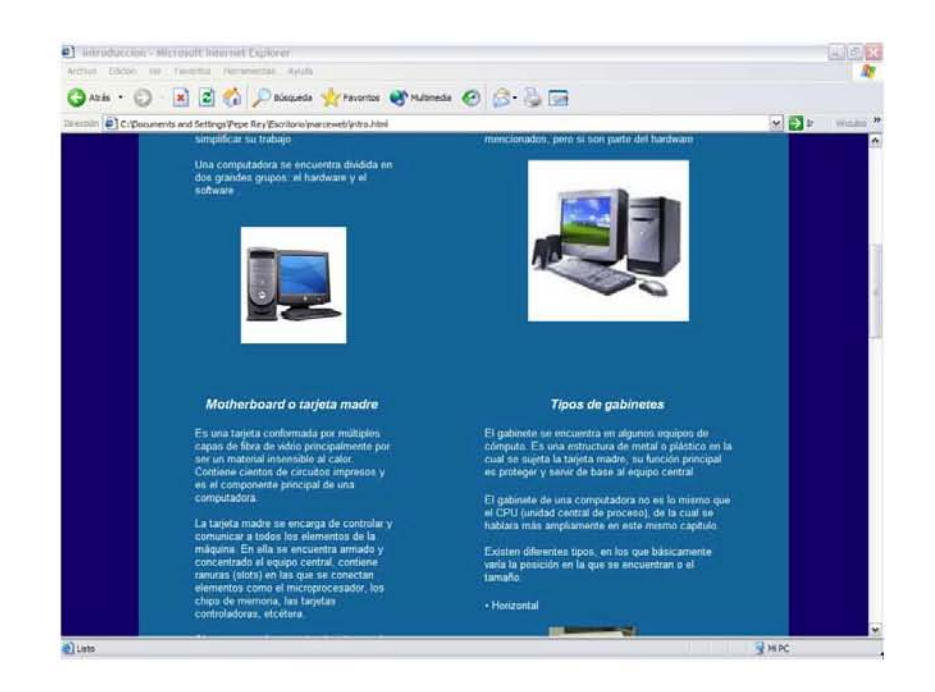

#### **III.4** Pantalla Equipo Central

Se sugiere que el usuario continúe con su recorrido por el sitio, consultando la información contenida en el botón <Equipo Central>. En esta pantalla se localiza un cuadro sinóptico en el cual se muestran las unidades en las que se divide el equipo central (Unidades de entrada y/o salida, Unidad de memoria principal y Unidad central de proceso), así como los elementos que integran a cada una de ellas.

Las pantallas en las que se muestra la información del equipo central y el cuadro sinóptico están creadas en Flash MX. El contenido de cada una de estas pantallas se muestra a continuación.

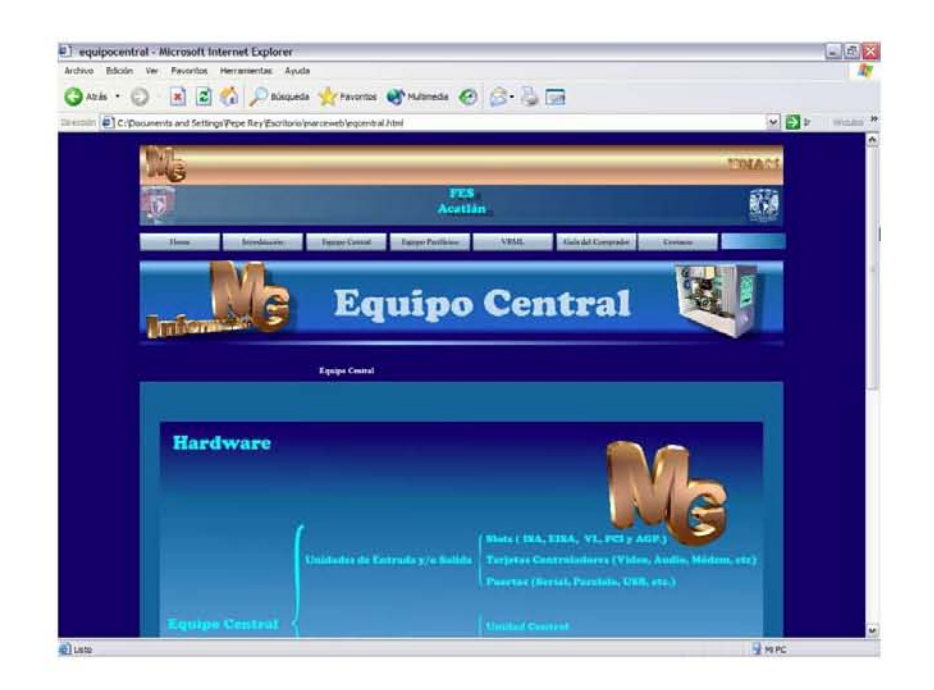

La siguiente pantalla muestra una motherboard, con la que se puede interactuar, en ésta se habilitan diferentes ligas con las que es posible visualizar información referente a los slots, memorias RAM y ROM, puertos y tarjetas controladoras.

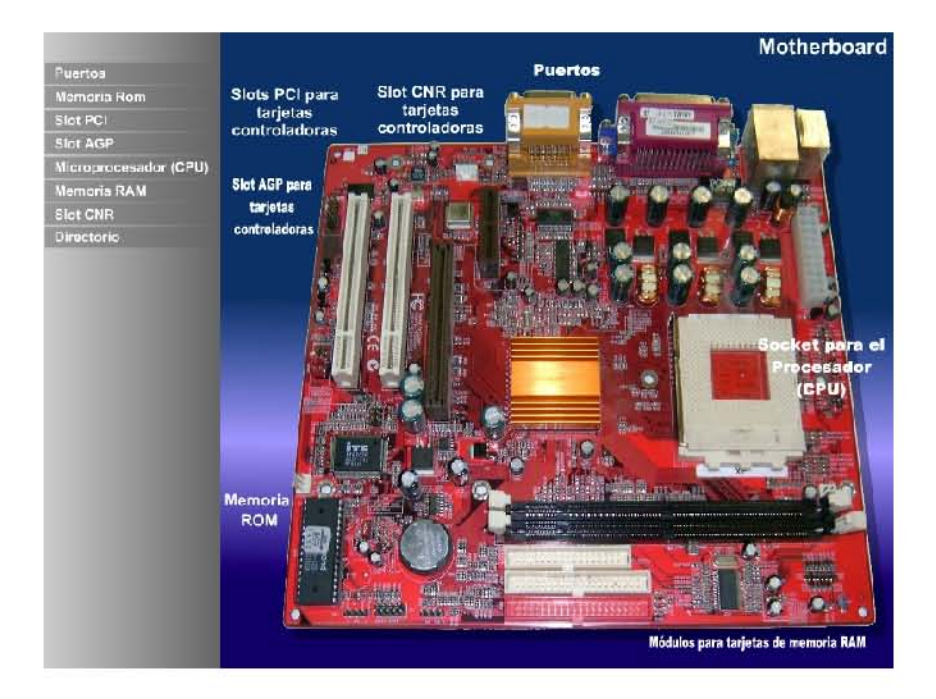

**Puertos** Puerto paralelo **Puertos seriales A** Puerto para mouse PS/2 **MARKET 10** O.  $\overline{C}$  $\bigcirc$ Entrada para Puerto para о teclado PS/2 micrófono  $\bullet$  $\boldsymbol{\Theta}$  $\bullet$ a г Salida de sonido Puerto para **Puertos USB Monitor** Regre

En esta pantalla se muestran visualmente los diferentes tipos de puertos.

Aquí el usuario podrá consultar información e imágenes de los diferentes tipos de puertos.

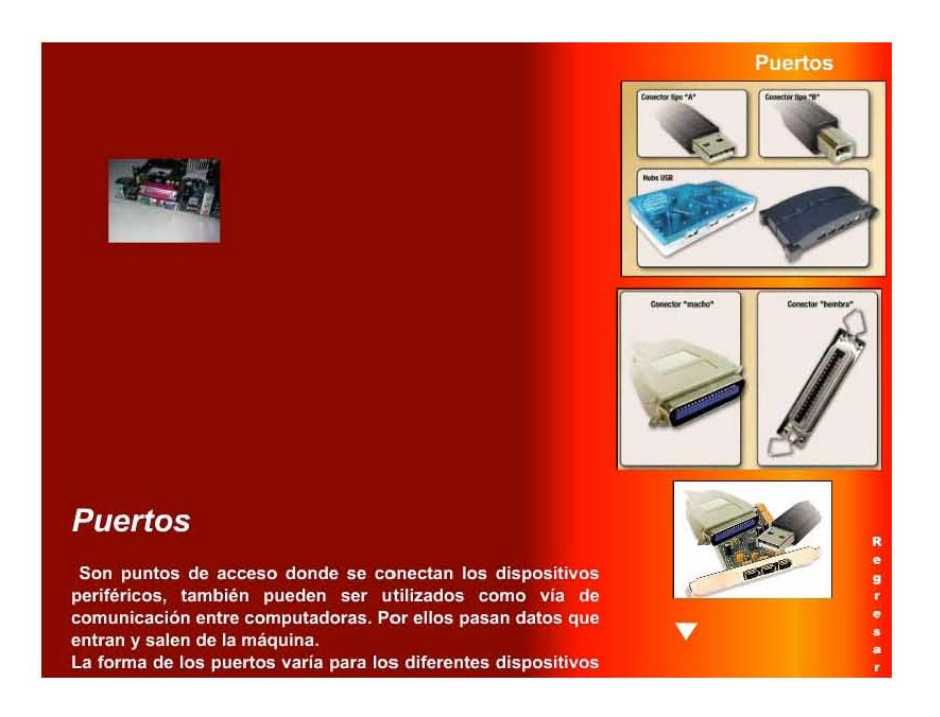

El usuario podrá encontrar información referente a la memoria ROM, en la siguiente pantalla.

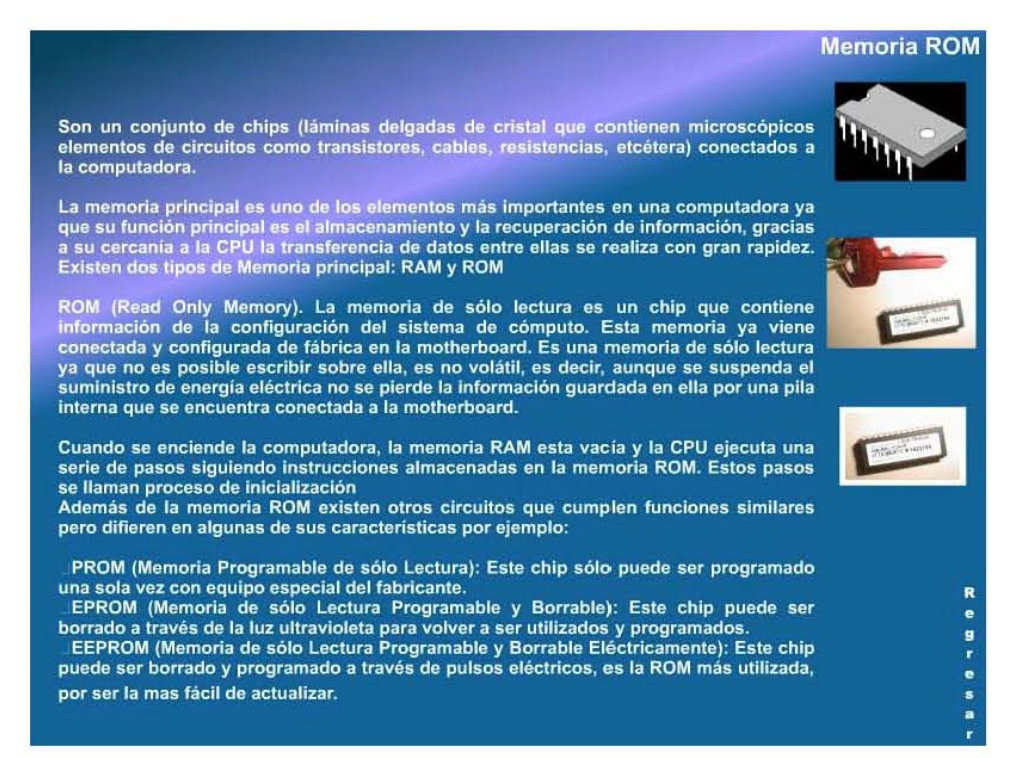

Todo lo referente a las memorias RAM y ROM aparece en esta pantalla.

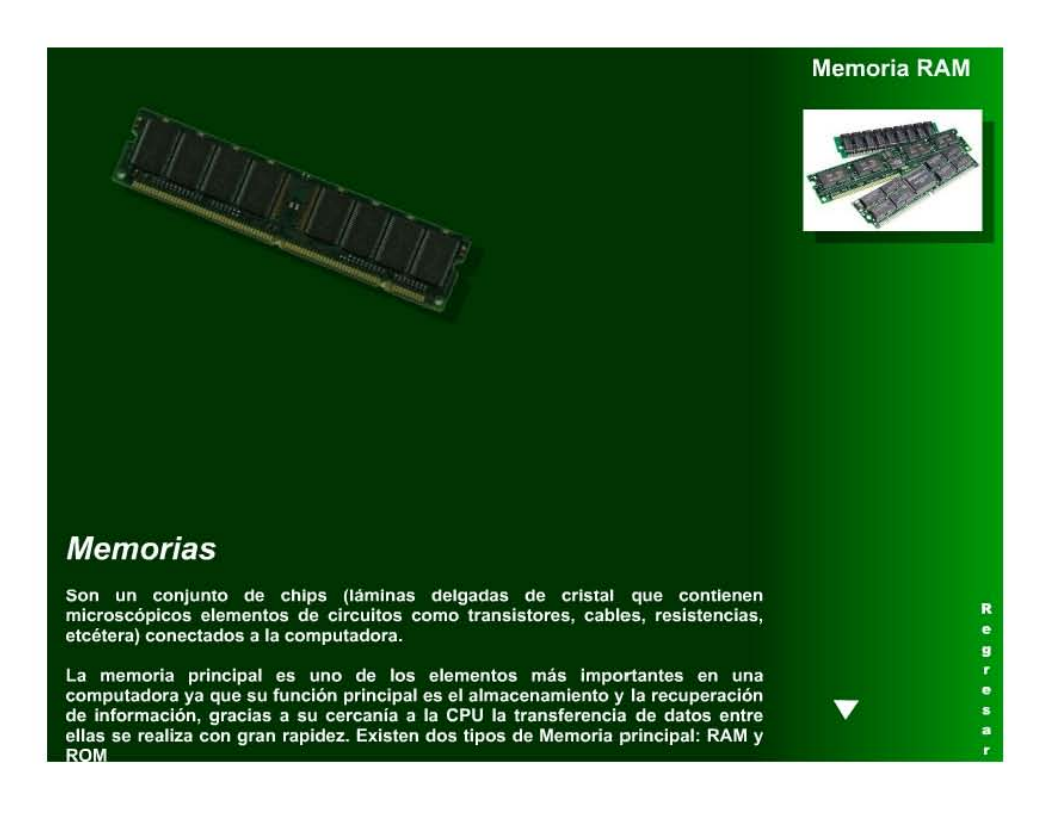

 En la siguiente pantalla se muestra información e imágenes de los diferentes tipos de slots.

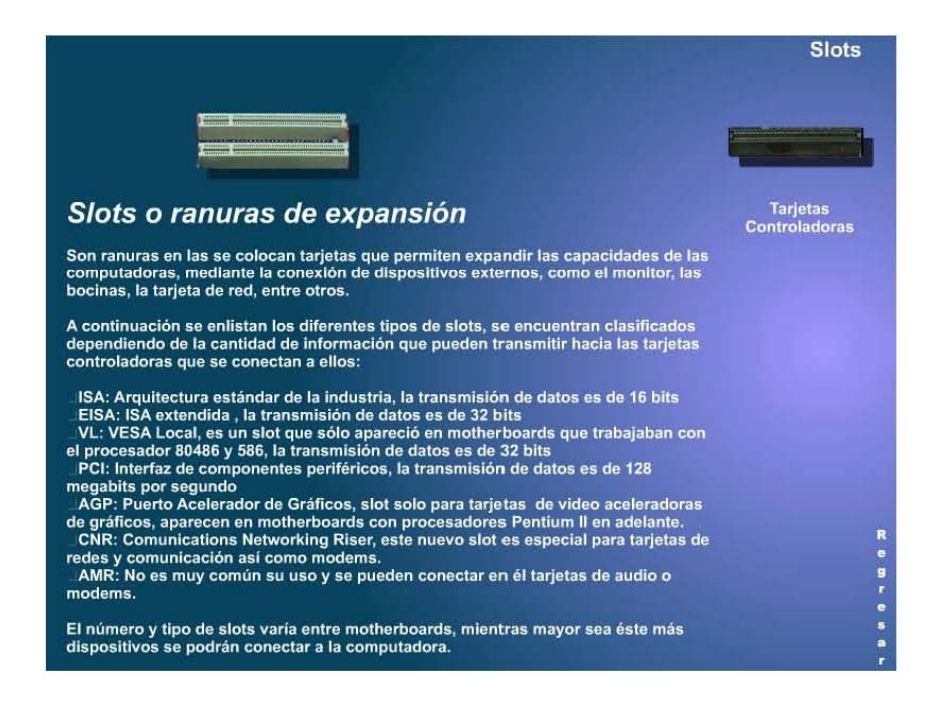

Información referente a la Unidad Central de Proceso, así como una tabla de

modelos y evolución de los microprocesadores para computadoras personales se podrán visualizar en las siguientes pantallas.

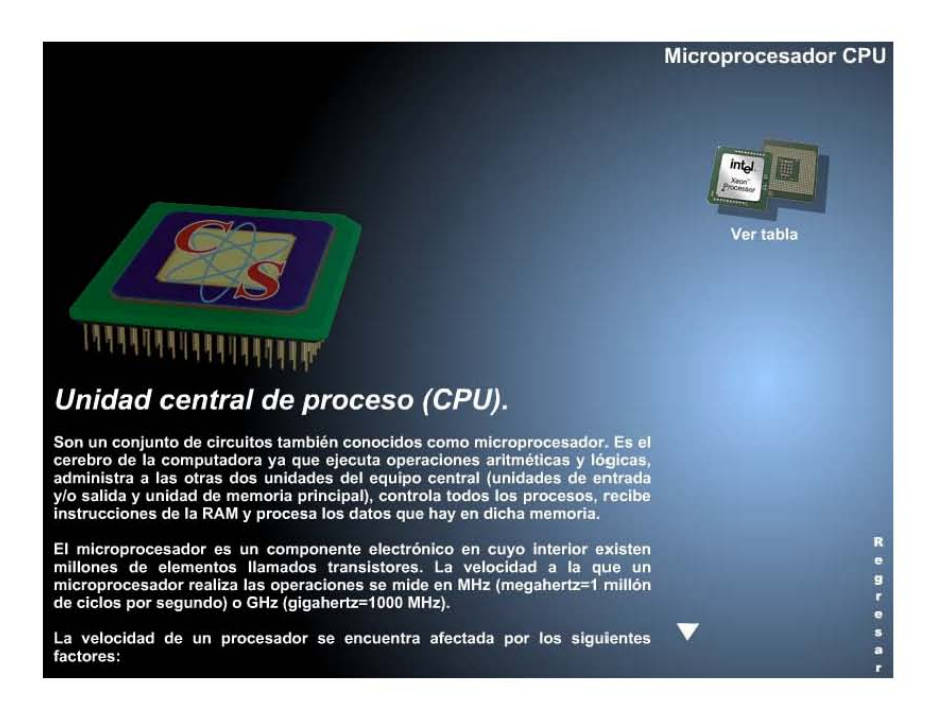

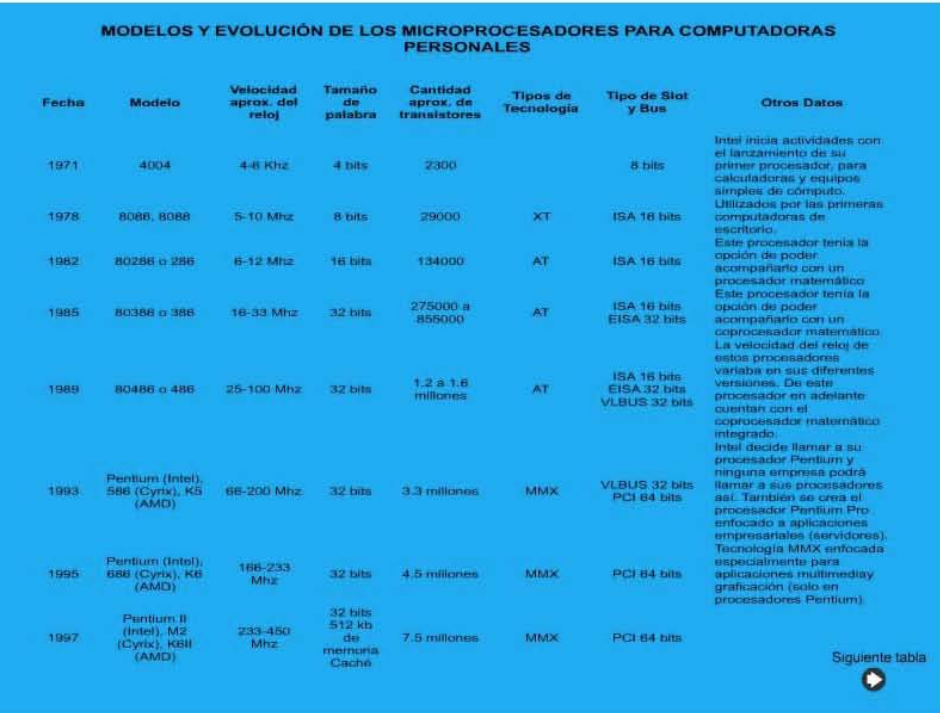

En la parte inferior de la pantalla de Equipo Central se encuentra una animación en la que se explica el proceso llevado a cabo por la Unidad Central de Proceso para ejecutar una instrucción.

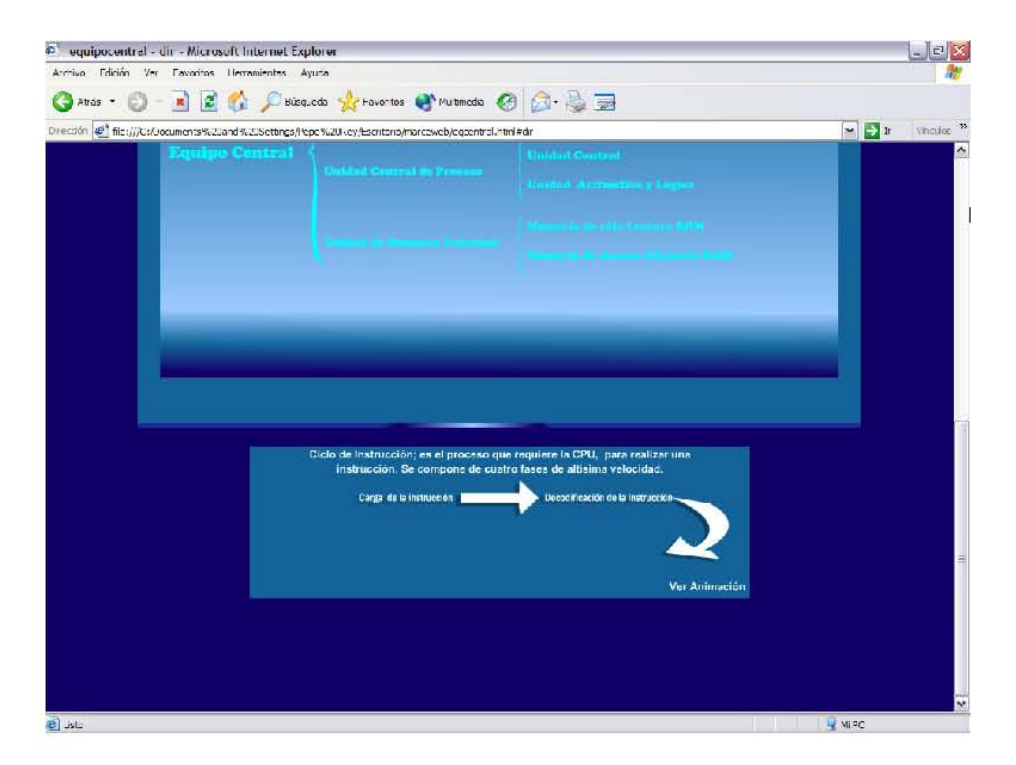

Cuando el usuario haya revisado la información referente al equipo central, podrá entender como se da el flujo de la información entre las diferentes unidades que lo conforman. En la siguiente pantalla se muestra este flujo a través de una animación.

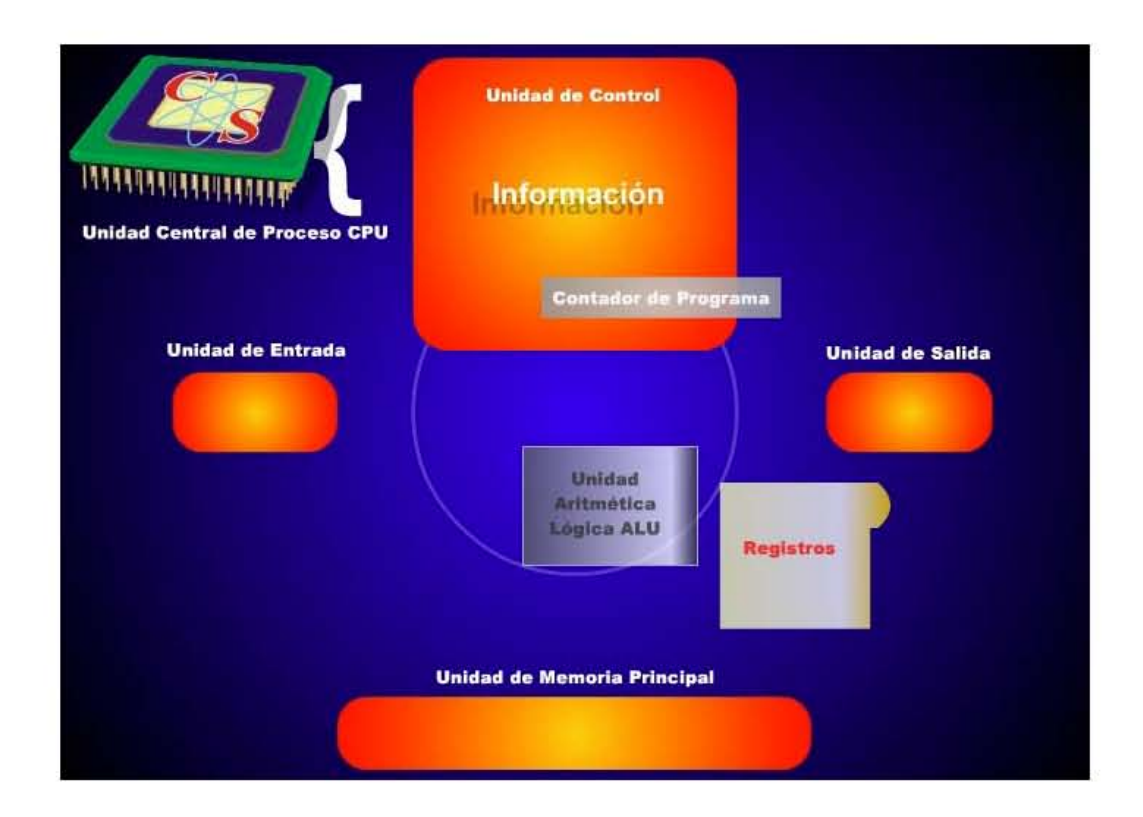

### **III.5** Pantalla Equipo Periférico

El usuario podrá continuar su recorrido por el sitio, y llegar al botón <Equipo Periférico>. En esta pantalla se observa como primer elemento un cuadro sinóptico, en el que se muestran los cuatro tipos de dispositivos en los que se divide el equipo periférico, mismos que sirven como ligas para enviar al usuario directamente a la información correspondiente.

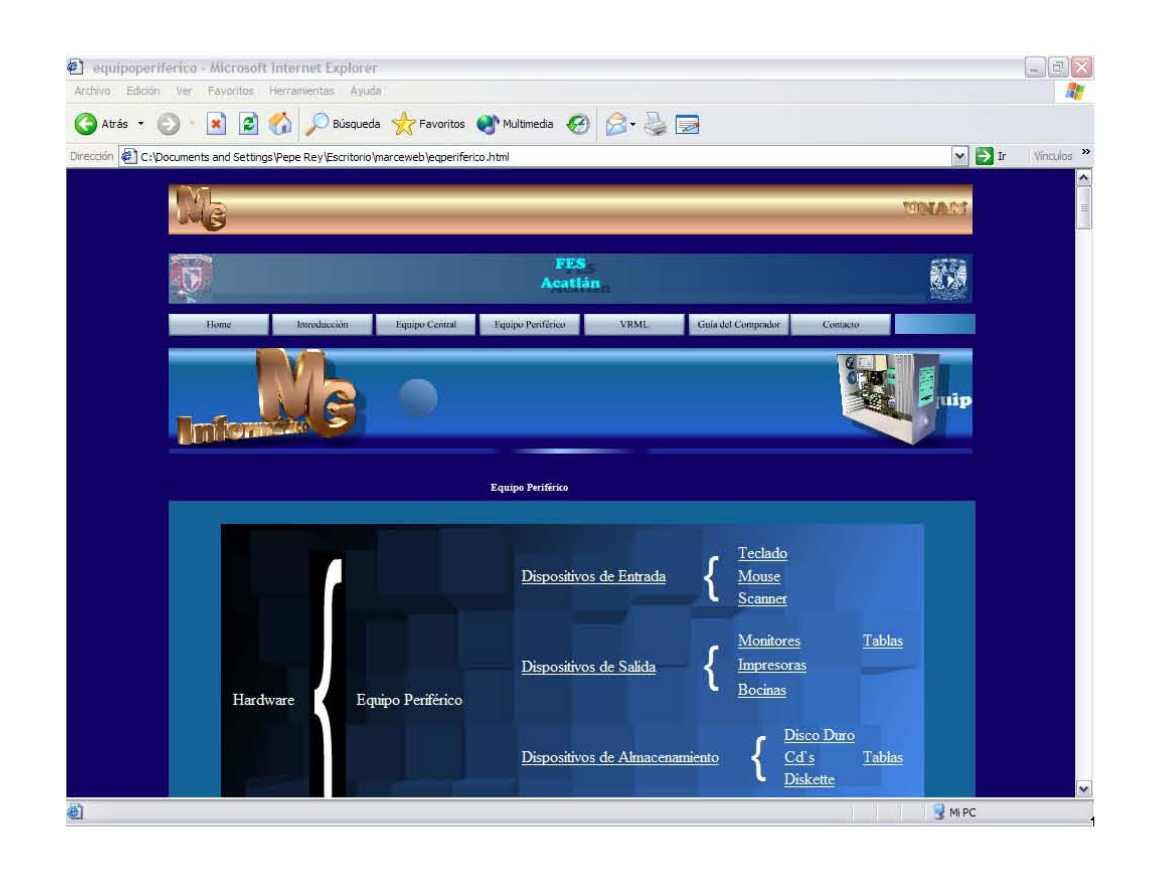

En la página de Equipo Central se presenta información de los dispositivos de entrada, salida, almacenamiento y mixtos (entrada y salida).

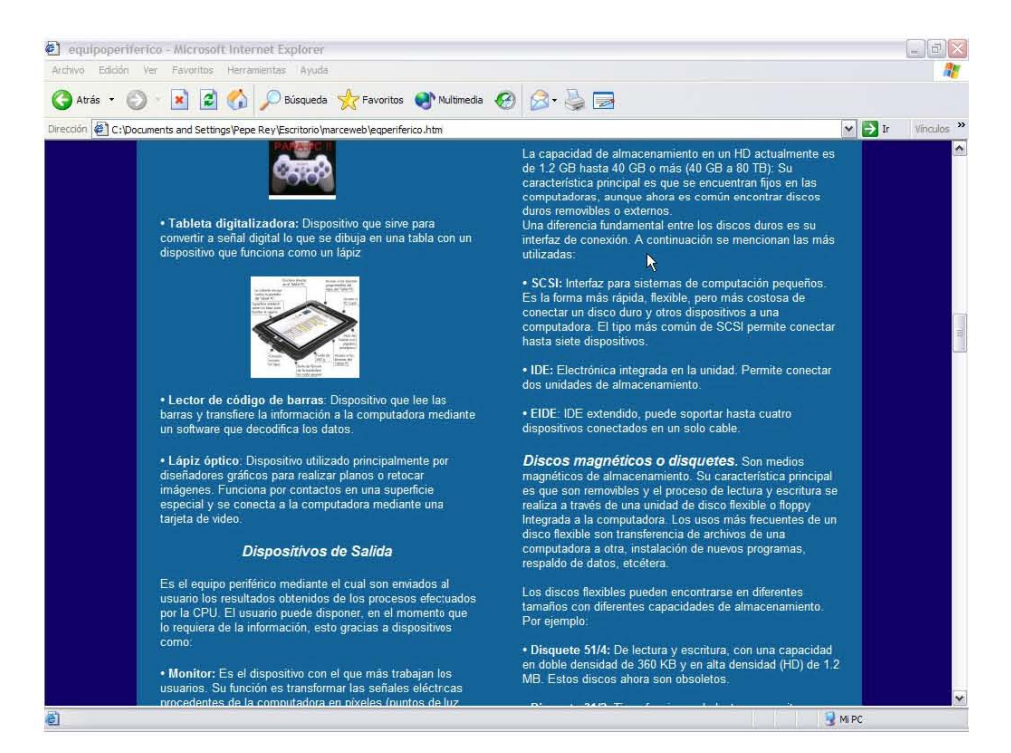

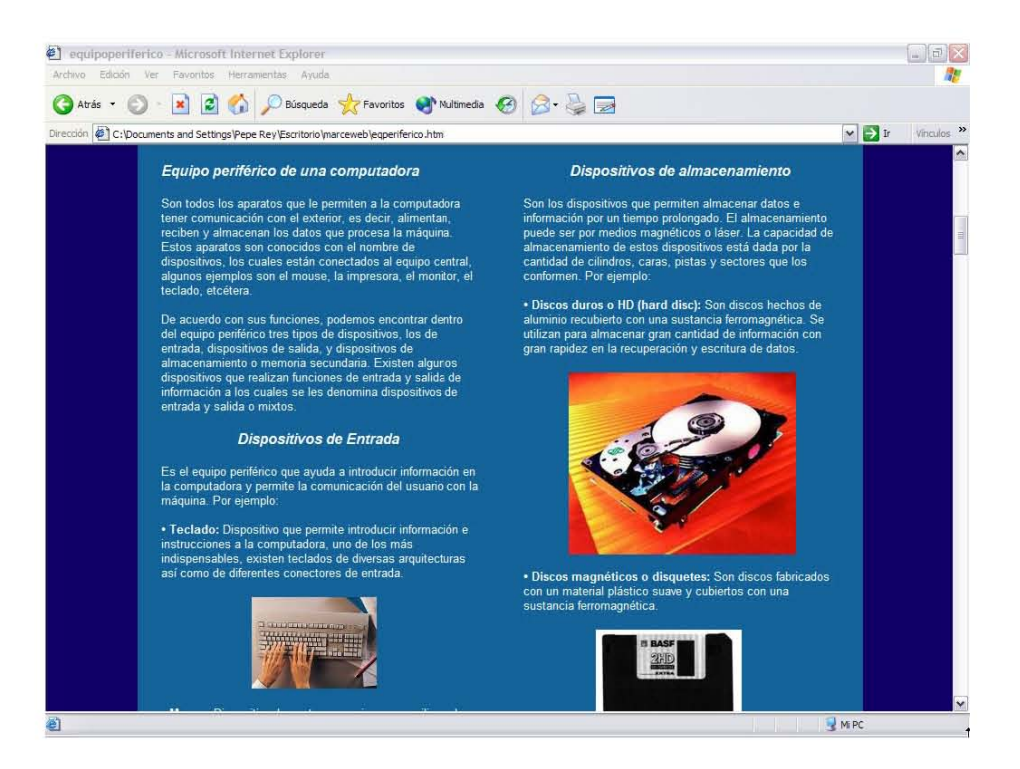

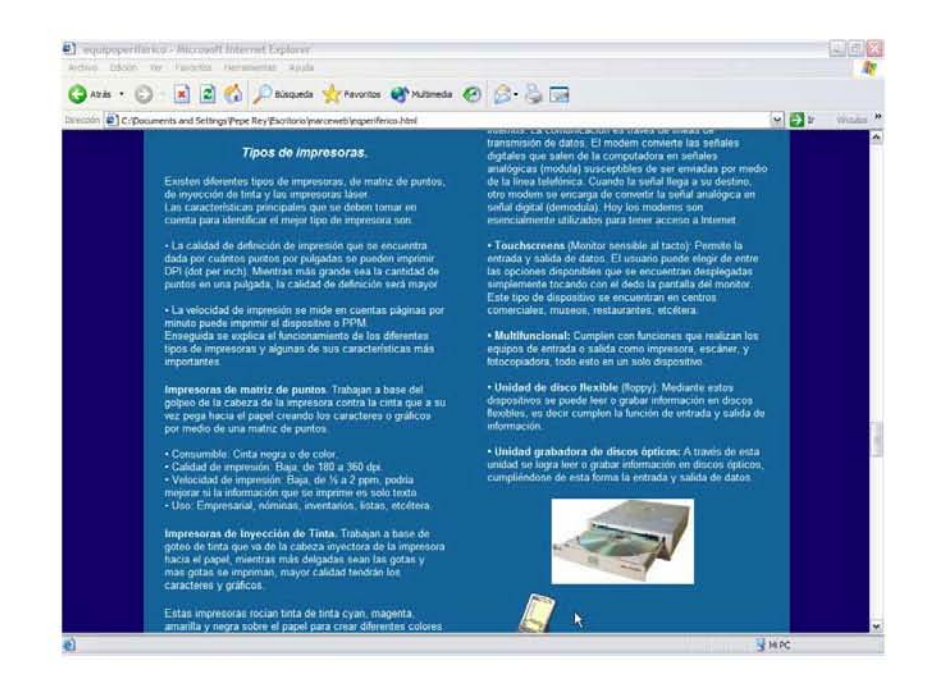

#### **III.6 Pantalla VRML**

La pantalla que se muestra a través del botón llamado <VRML>, permite al usuario ver animaciones en 3d de algunas partes de la computadora.

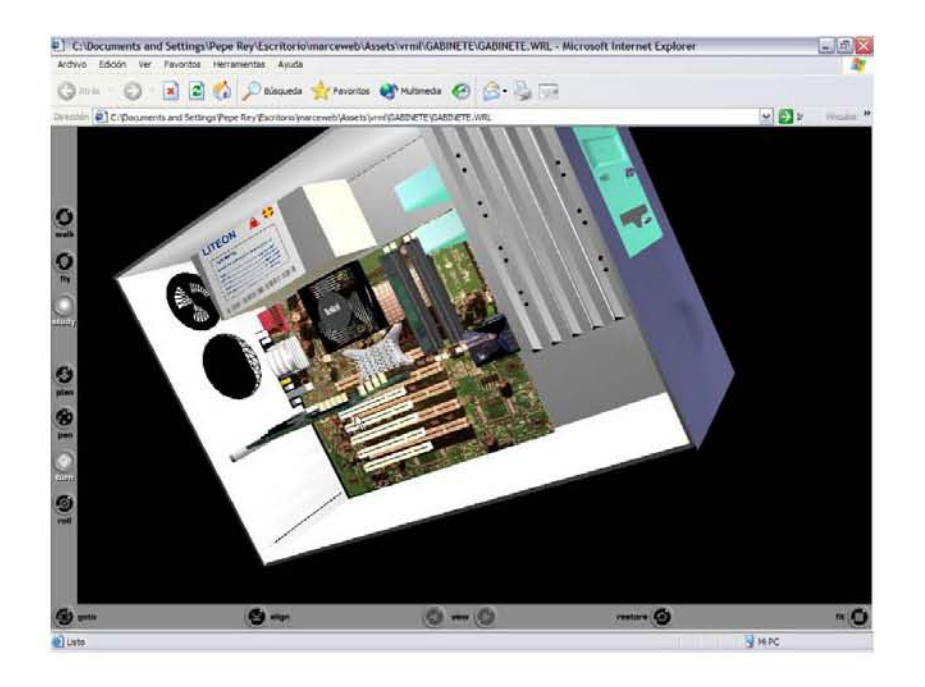

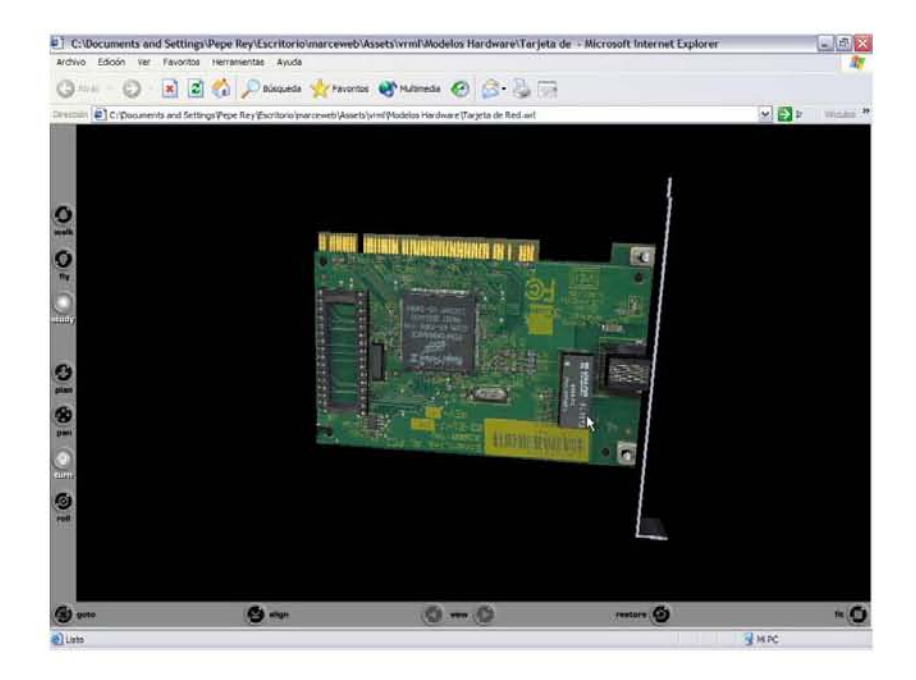

# III.7 Pantalla Guía del Comprador

En esta pantalla se dan consejos prácticos para todos aquellos usuarios que desean comprar o actualizar su equipo de cómputo.

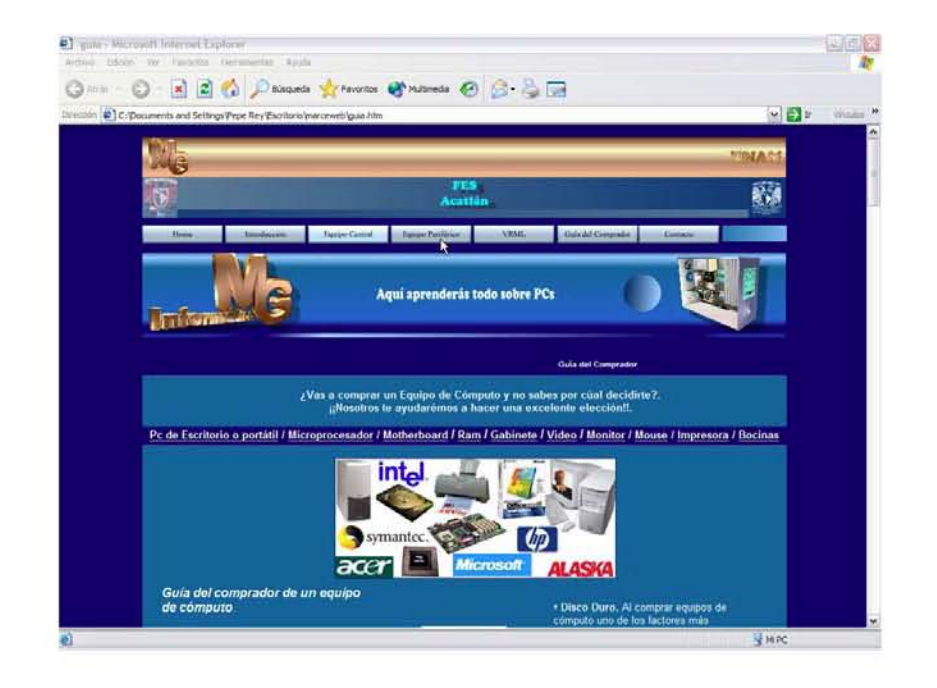

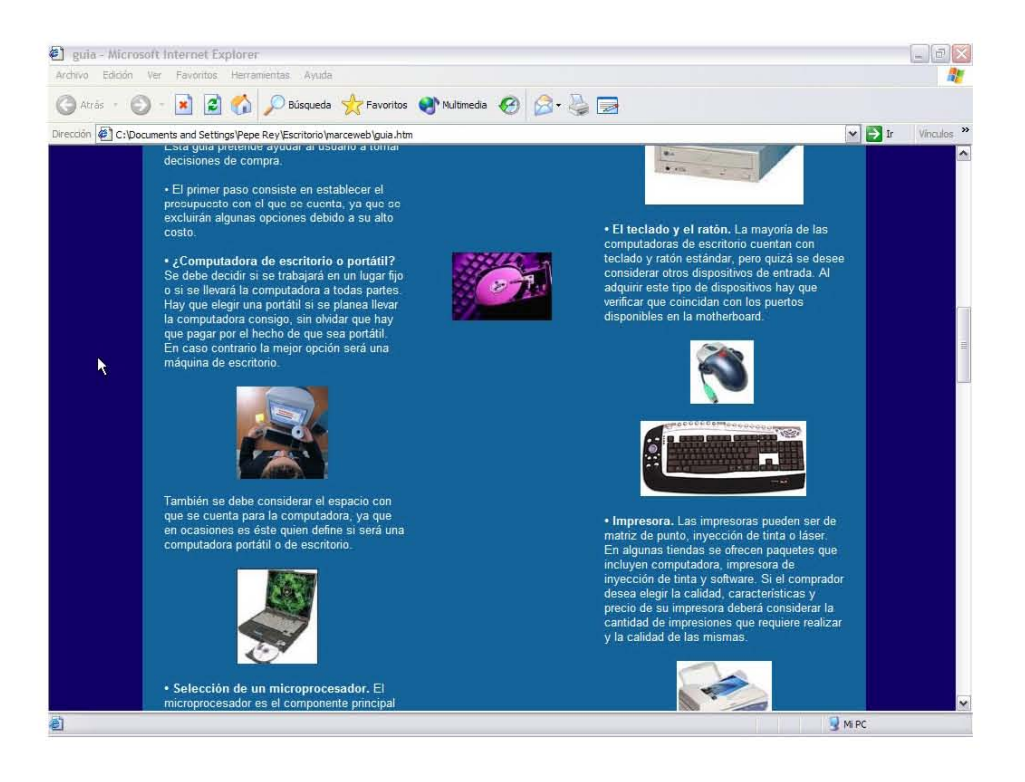

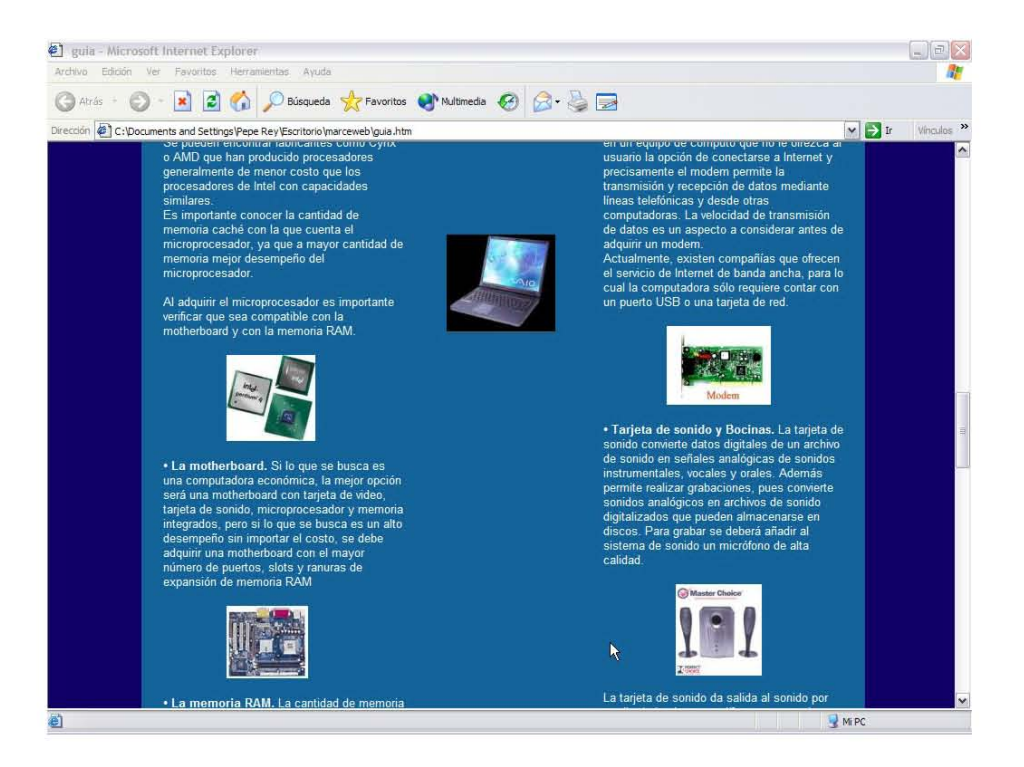

## **III.8** Pantalla Contacto

En la última pantalla del sitio se colocó un formulario con el que se pretende obtener algún comentario, sugerencia, duda, crítica o inquietud que tengan los usuarios con respecto a la información contenida en el sitio.

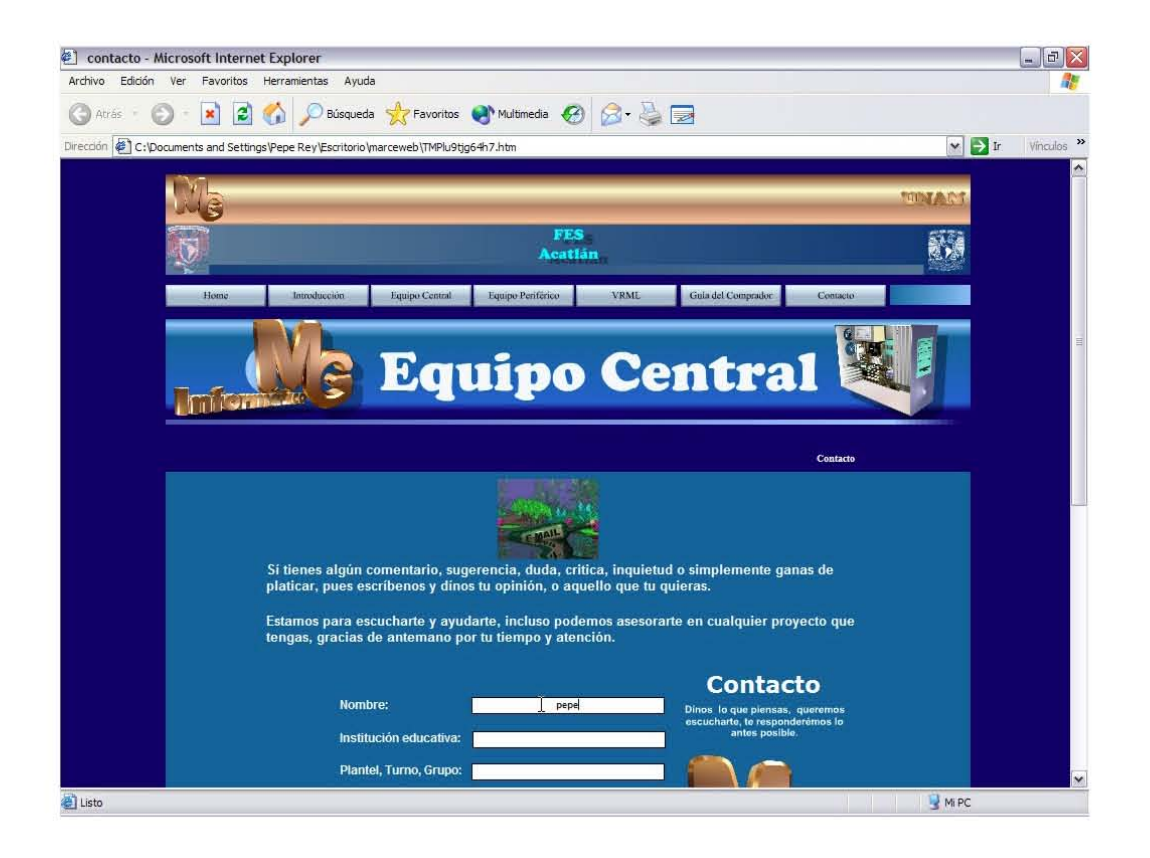

# **IV. MANUAL DEL USUARIO**

El contenido de este capítulo está dirigido a todos los usuarios del material didáctico (página web), es decir, a alumnos y profesores, pero las sugerencias de uso que se dan a lo largo de éste fueron diseñadas principalmente para los profesores que imparten la asignatura de Informática en la Escuela Nacional Preparatoria, ya que para su planeación se tomó en cuenta el número de horas sugeridas en el temario de la asignatura para impartir la Unidad II Estructura física de una computadora y el tiempo de duración de cada clase o sesión.

No hay que olvidar que las principales características de este material didáctico es que los alumnos lo pueden utilizar en forma independiente, es decir, sin estar exclusivamente en el salón de clase o en el laboratorio de informática y en el que el profesor es una parte muy importante, ya que es el asesor y guía del alumno; además, dicho material puede ser utilizado por ambos como apoyo en temas posteriores.

#### **IV.1** Plan de clase

88 La propuesta del plan de clase que se da a continuación contempla seis sesiones con una duración de cincuenta minutos cada una y fue diseñada con base en mi experiencia docente para grupos heterogéneos, es decir, en los que hay alumnos que conocen del tema, han escuchado o visto información del mismo, los que creen ser expertos y quienes nunca han tenido la oportunidad de utilizar una computadora.

Empleando el material didáctico desarrollado en esta tesis, se sugiere el siguiente plan de clase que consta de:

- Objetivo general: Se deberá tener claro en cada sesión cuál es el objetivo general de la unidad, el cual se menciona en el temario de la asignatura.
- Objetivo particular: Donde deberá definirse cuál es el propósito que se pretende alcanzar en cada sesión.
- Actualización de conocimientos previos: Para ello se podrán emplear actividades de aprendizaje como lecturas, preguntas, narraciones, etcétera, con las cuales el profesor ayudará a que los alumnos recuerden o actualicen conocimientos con los que ya contaban.
- Desarrollo de clase: Se llevará a cabo mediante actividades de aprendizaje con las que se buscará alcanzar el objetivo particular de la sesión.
- Evaluación: Se deberá sugerir algún procedimiento en el que se pueda valorar de manera objetiva el progreso del proceso de enseñanza y aprendizaje.

Antes de entrar de lleno a la primera sesión hay que tener en cuenta que en la Unidad I del temario Antecedentes de la Informática el alumno quedará familiarizado con la terminología utilizada en el ámbito de la Informática y de los equipos de cómputo, es decir, el alumno al momento de utilizar por primera vez el material deberá tener claro qué es una computadora y qué es el hardware.

Objetivo general: Que el alumno identifique las partes esenciales de la computadora y la función específica de cada una de ellas.

Que el alumno comprenda la importancia que tiene la estructura física en el funcionamiento de las computadoras.

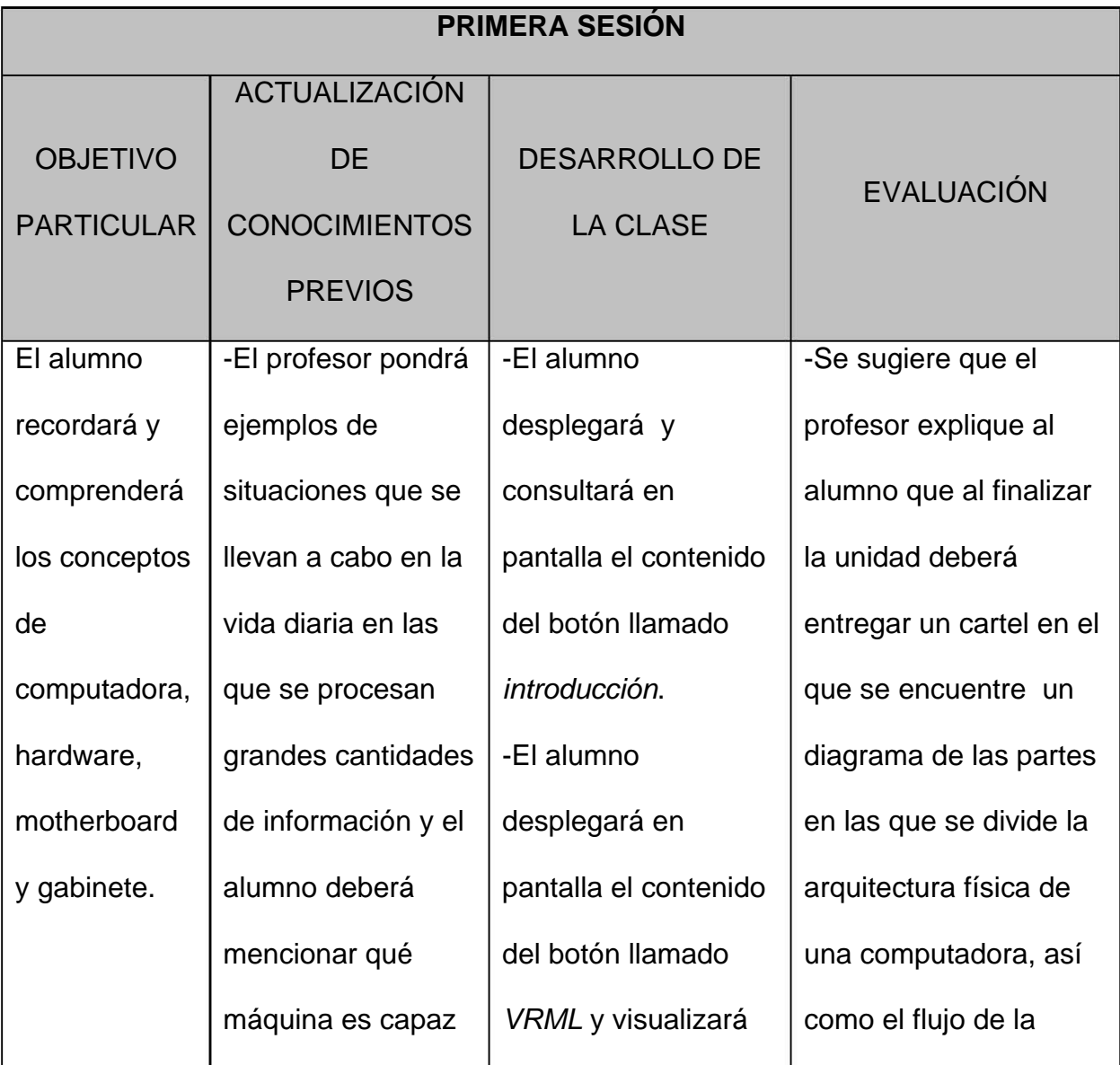

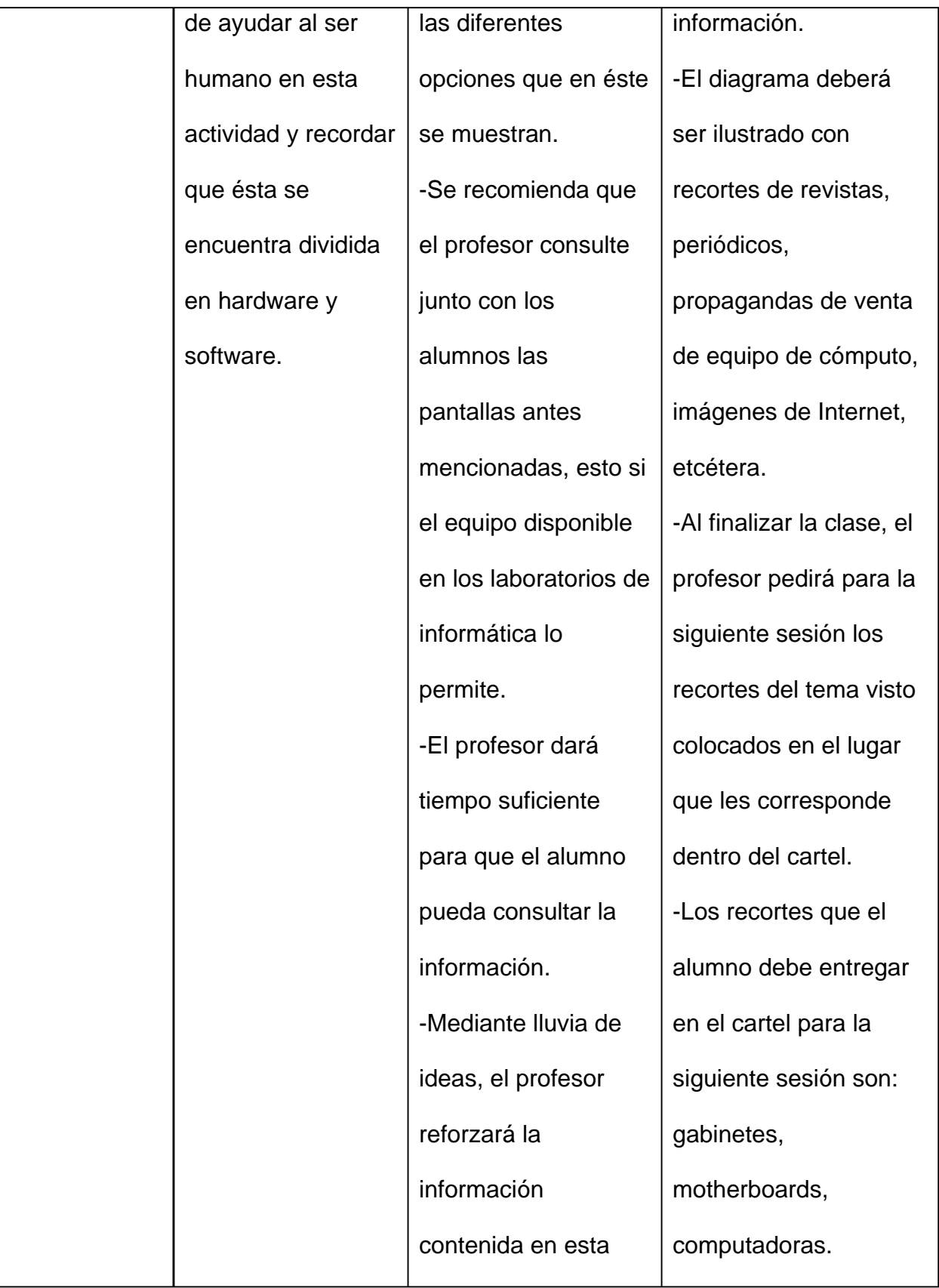

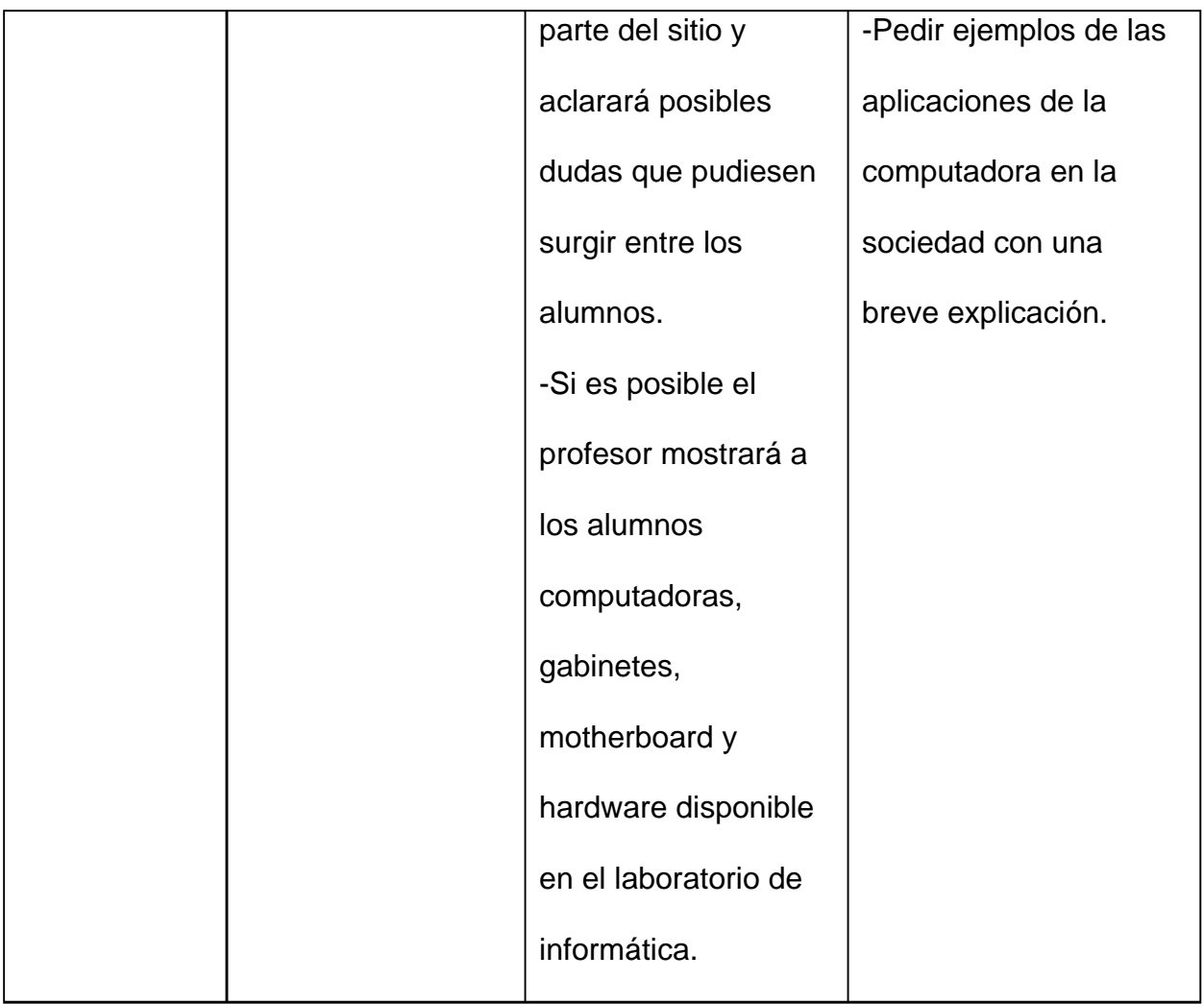

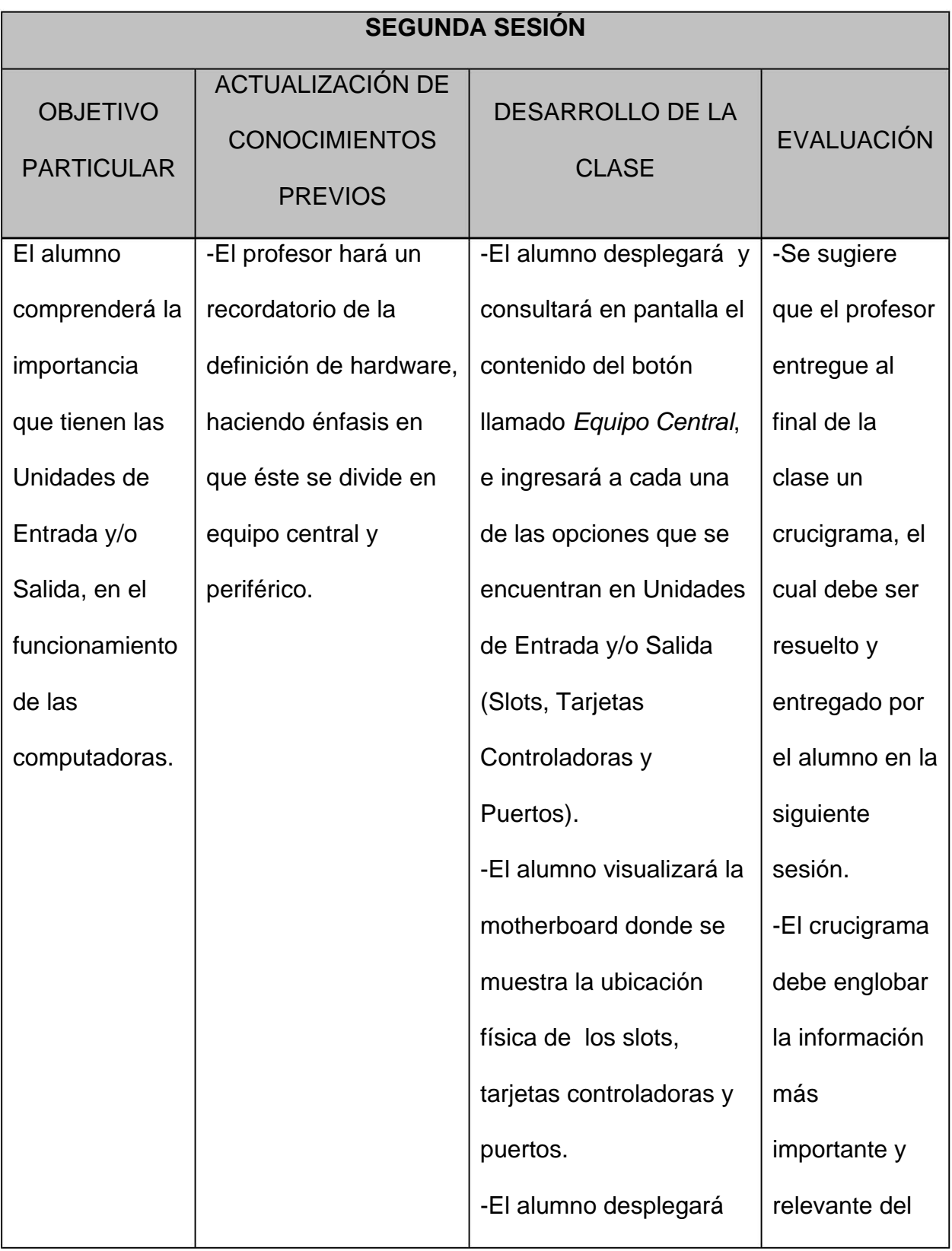

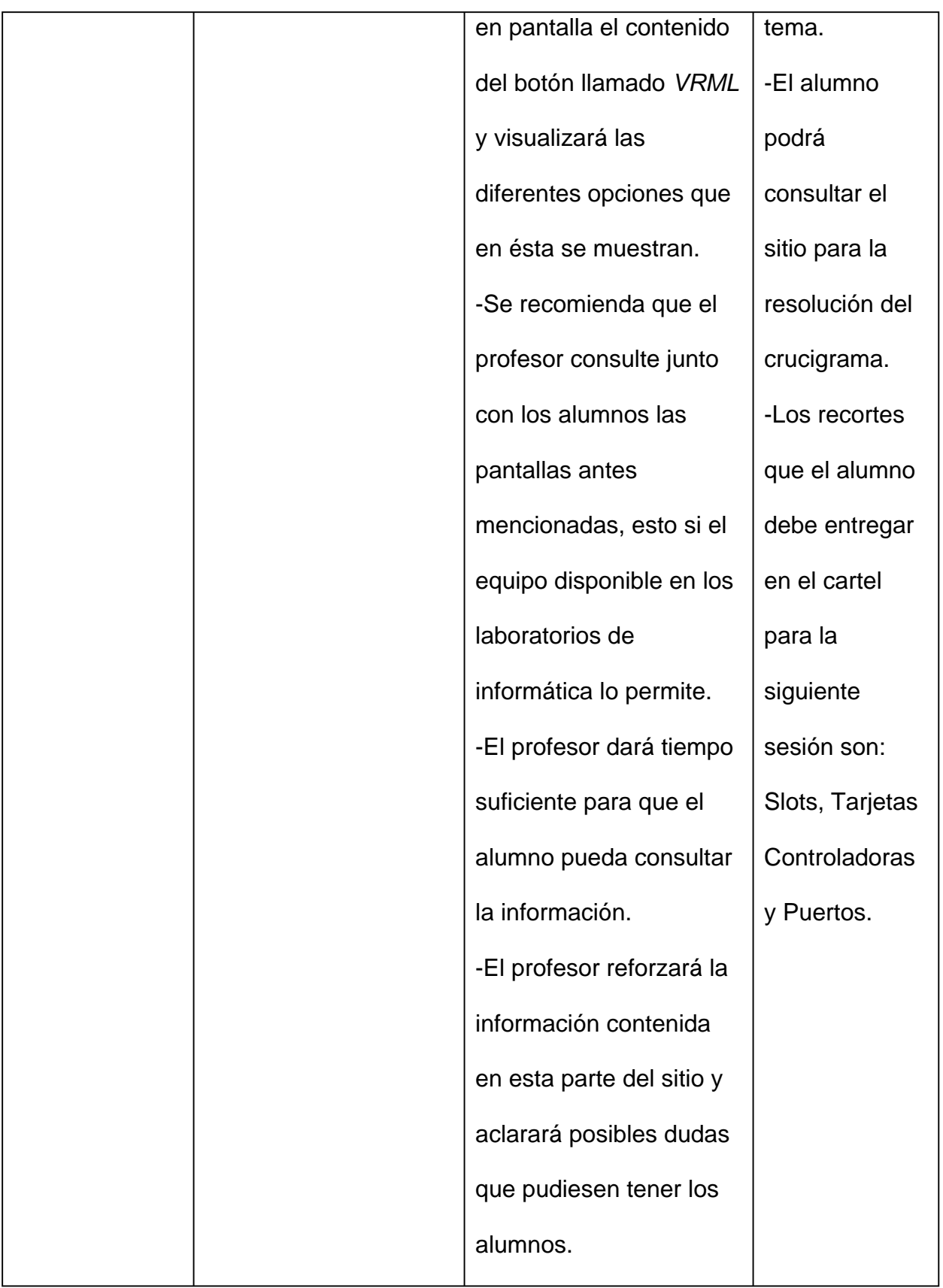

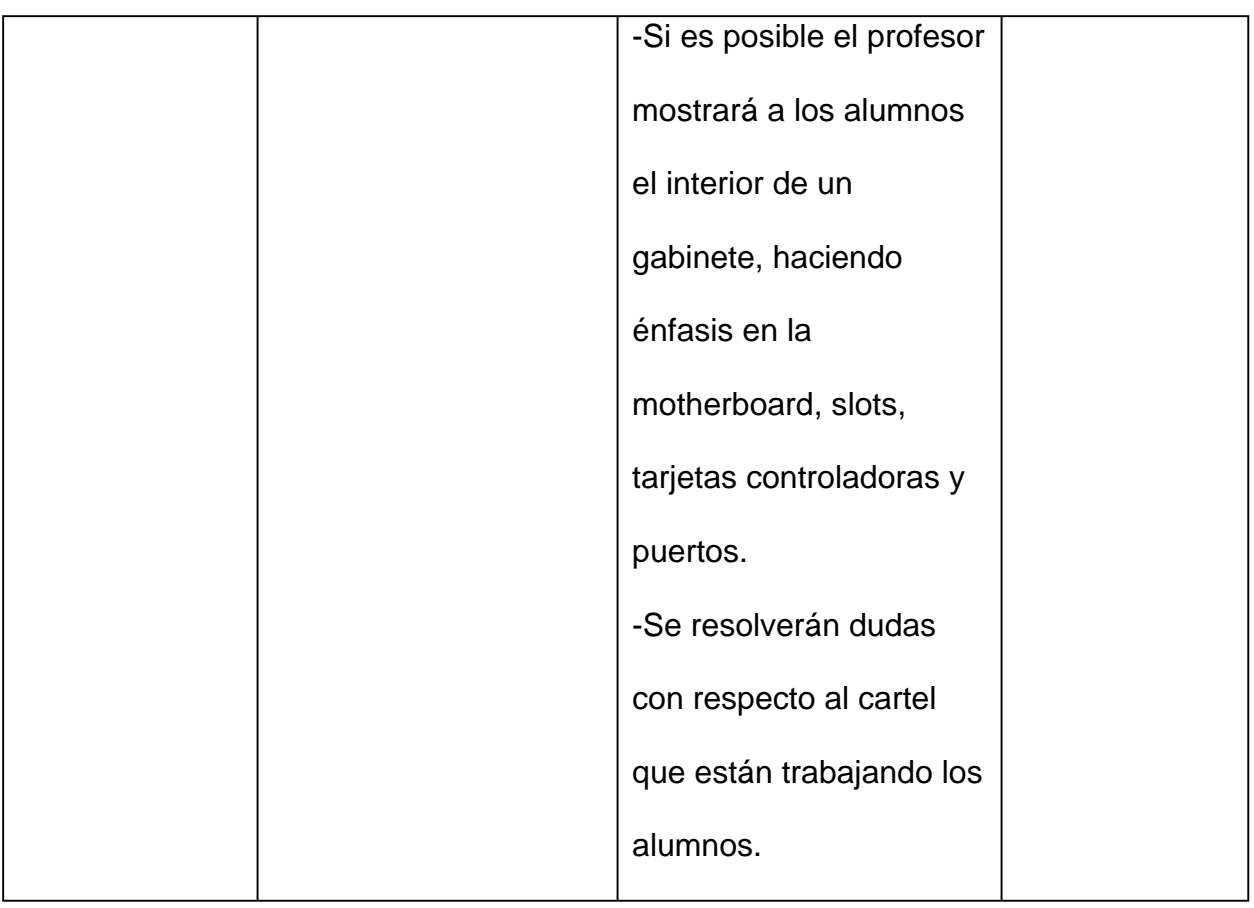

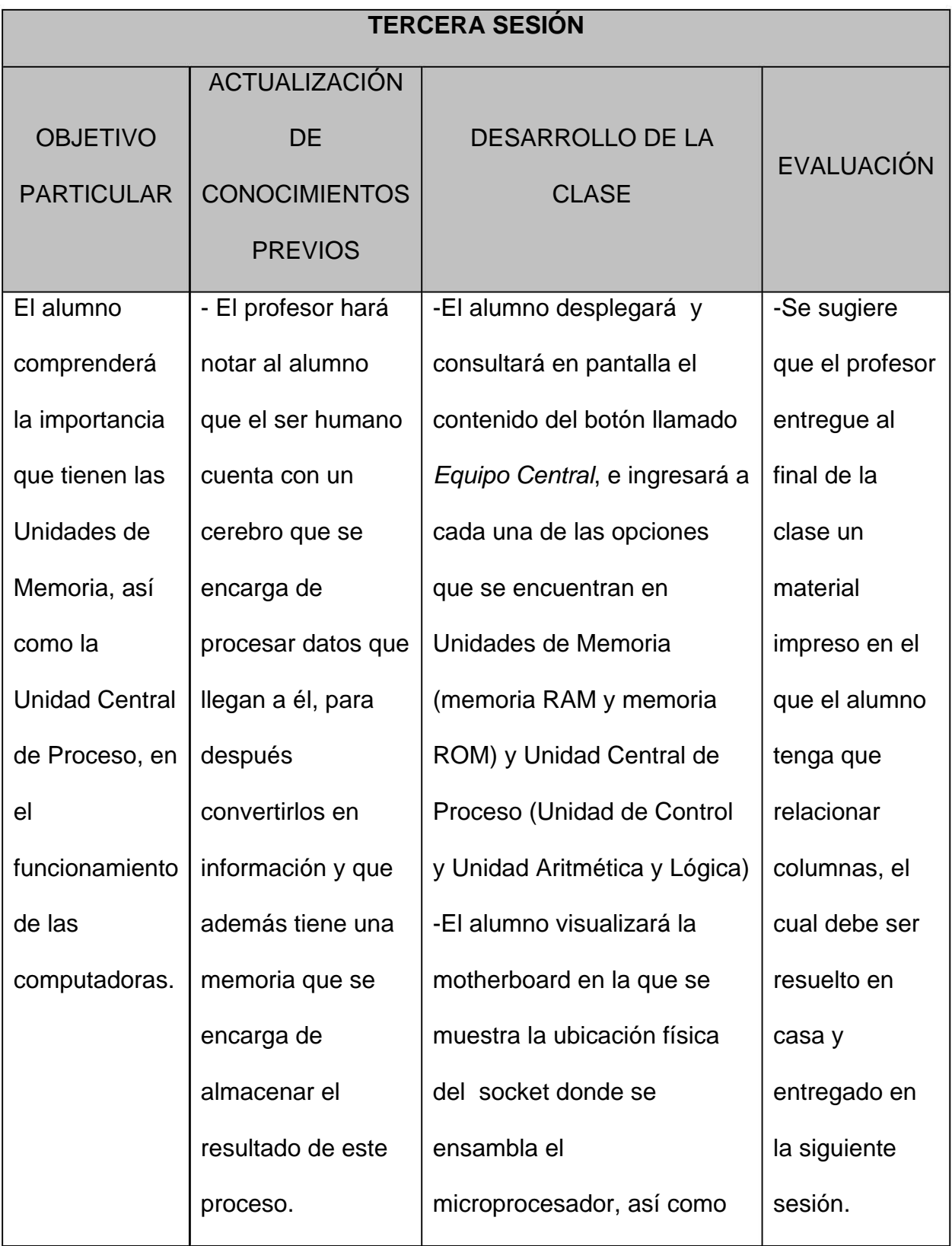

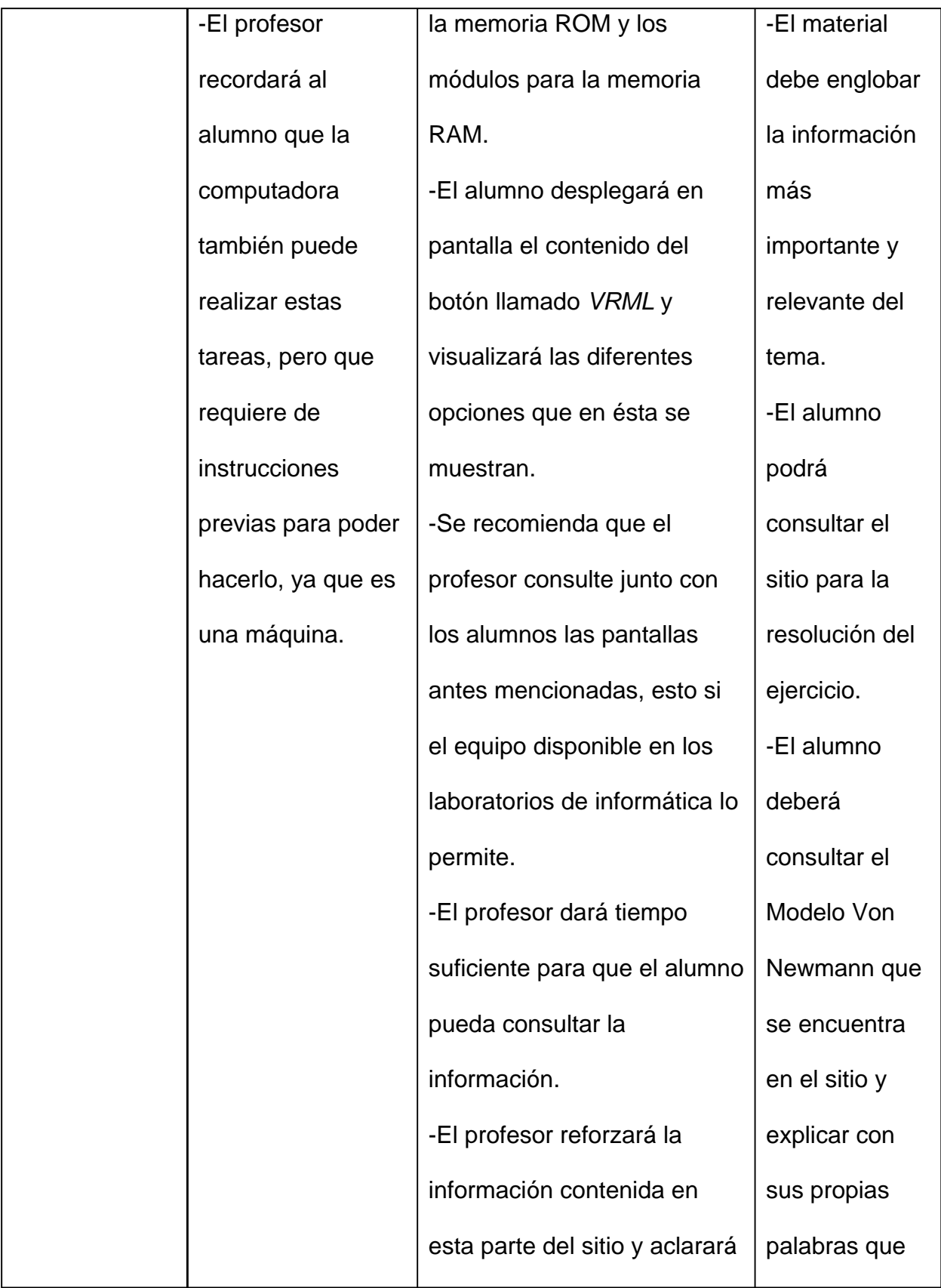

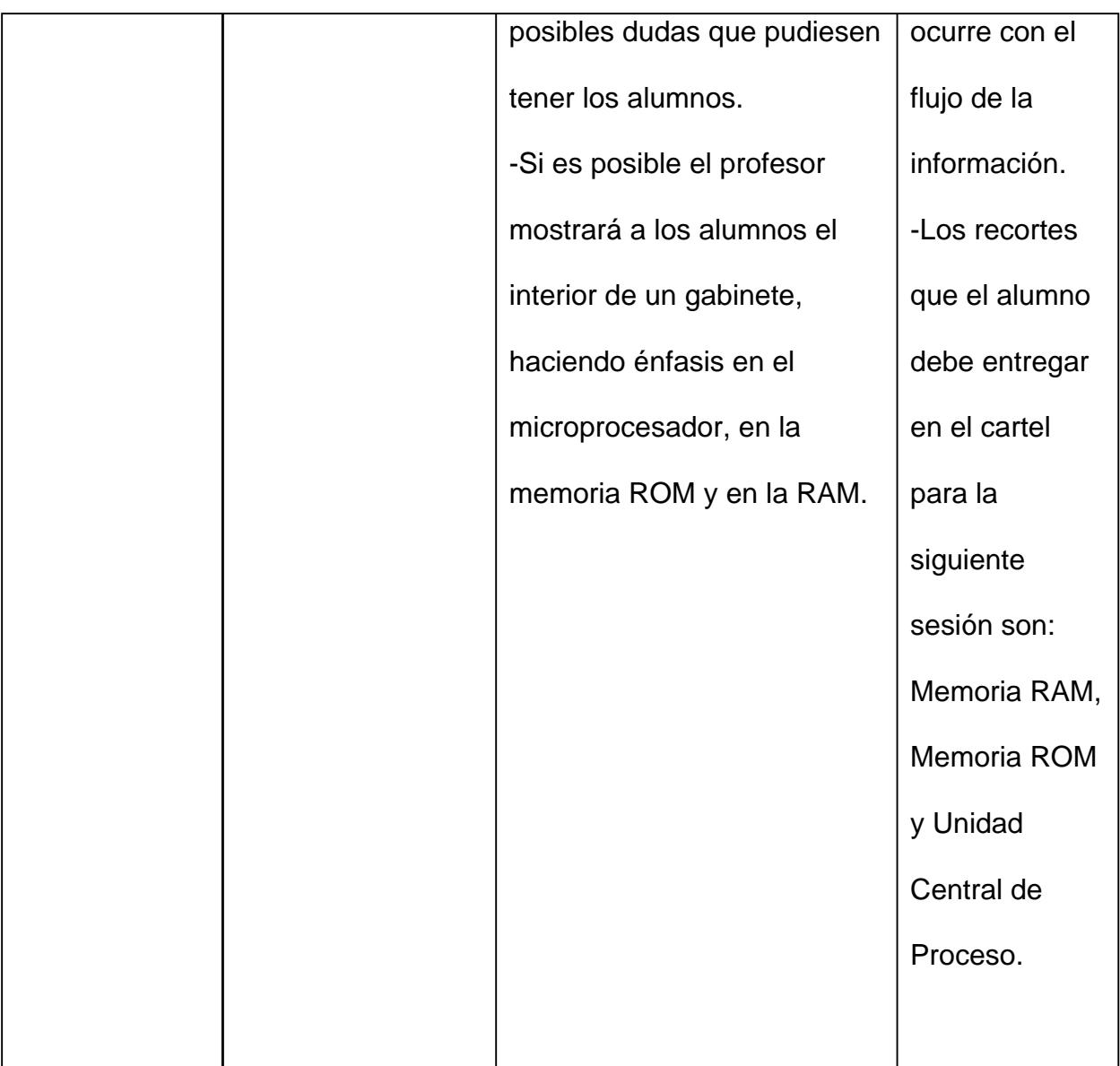

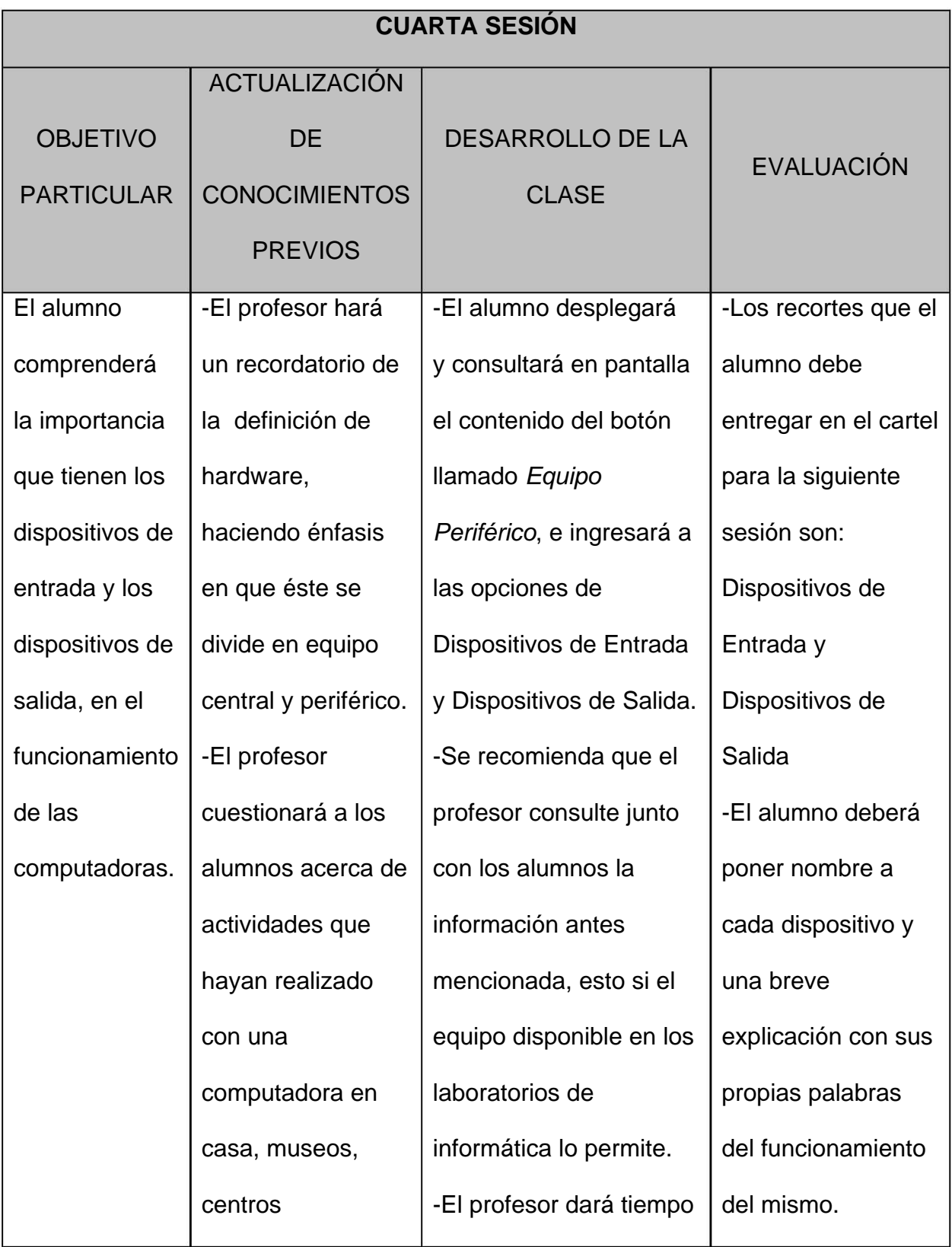

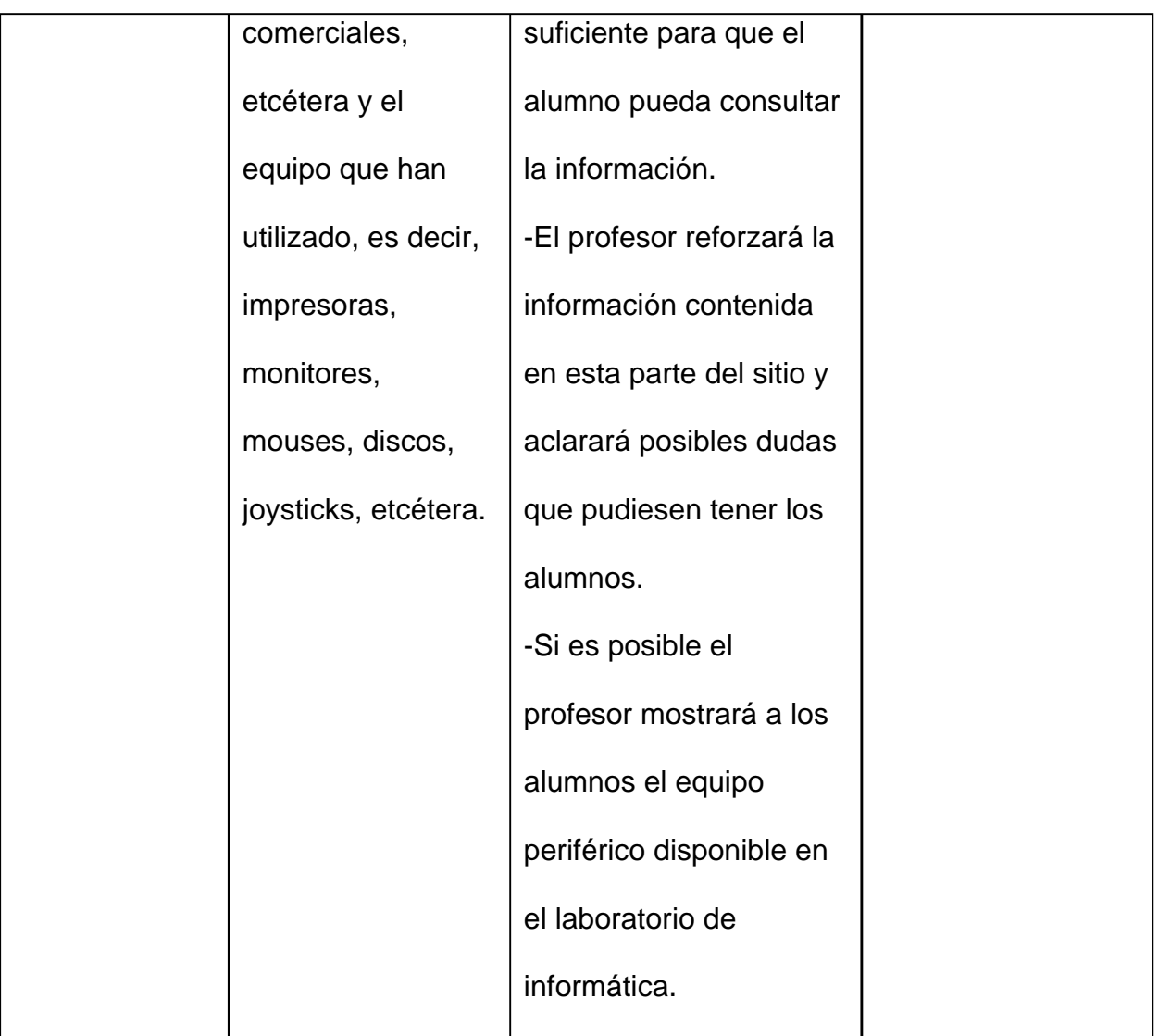
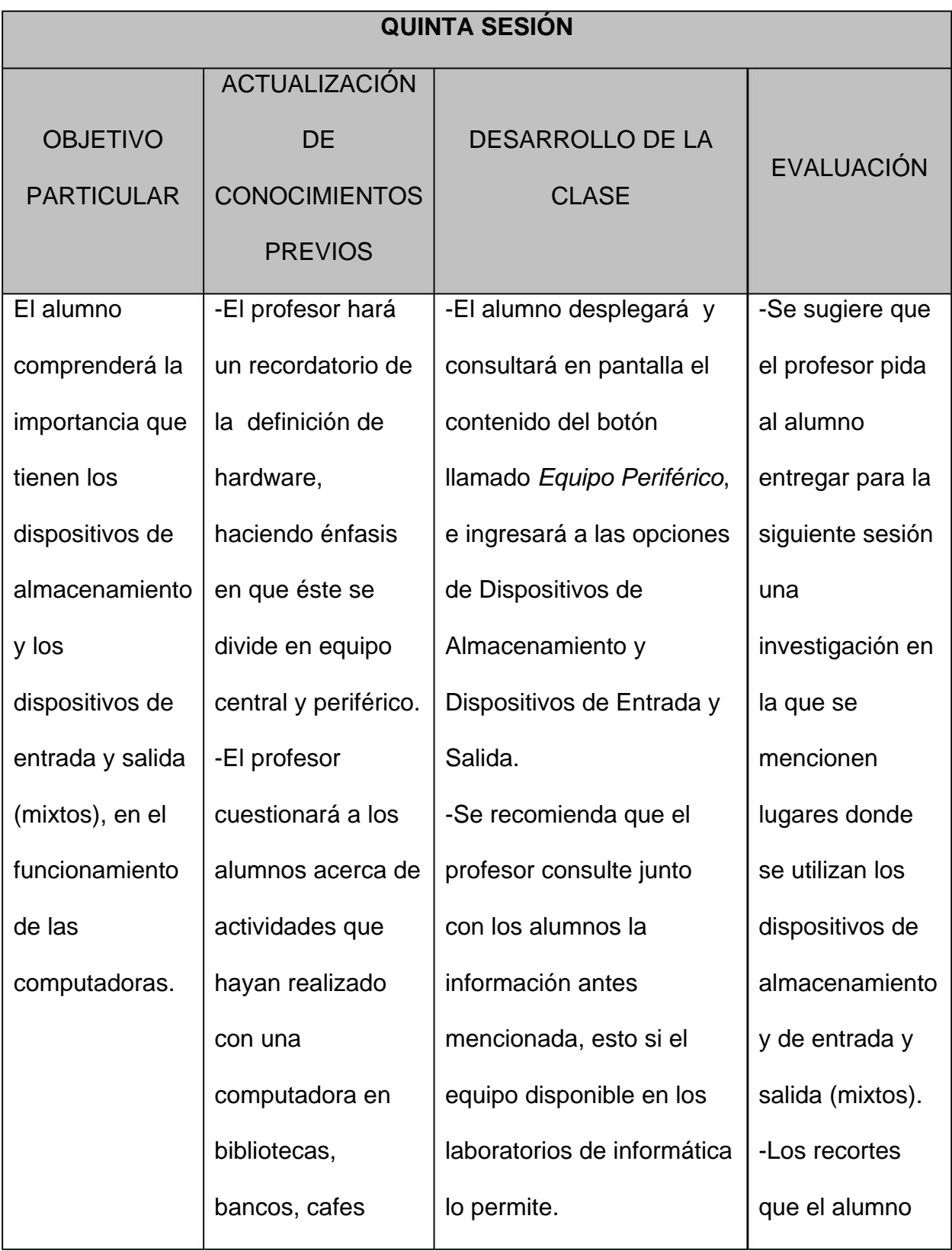

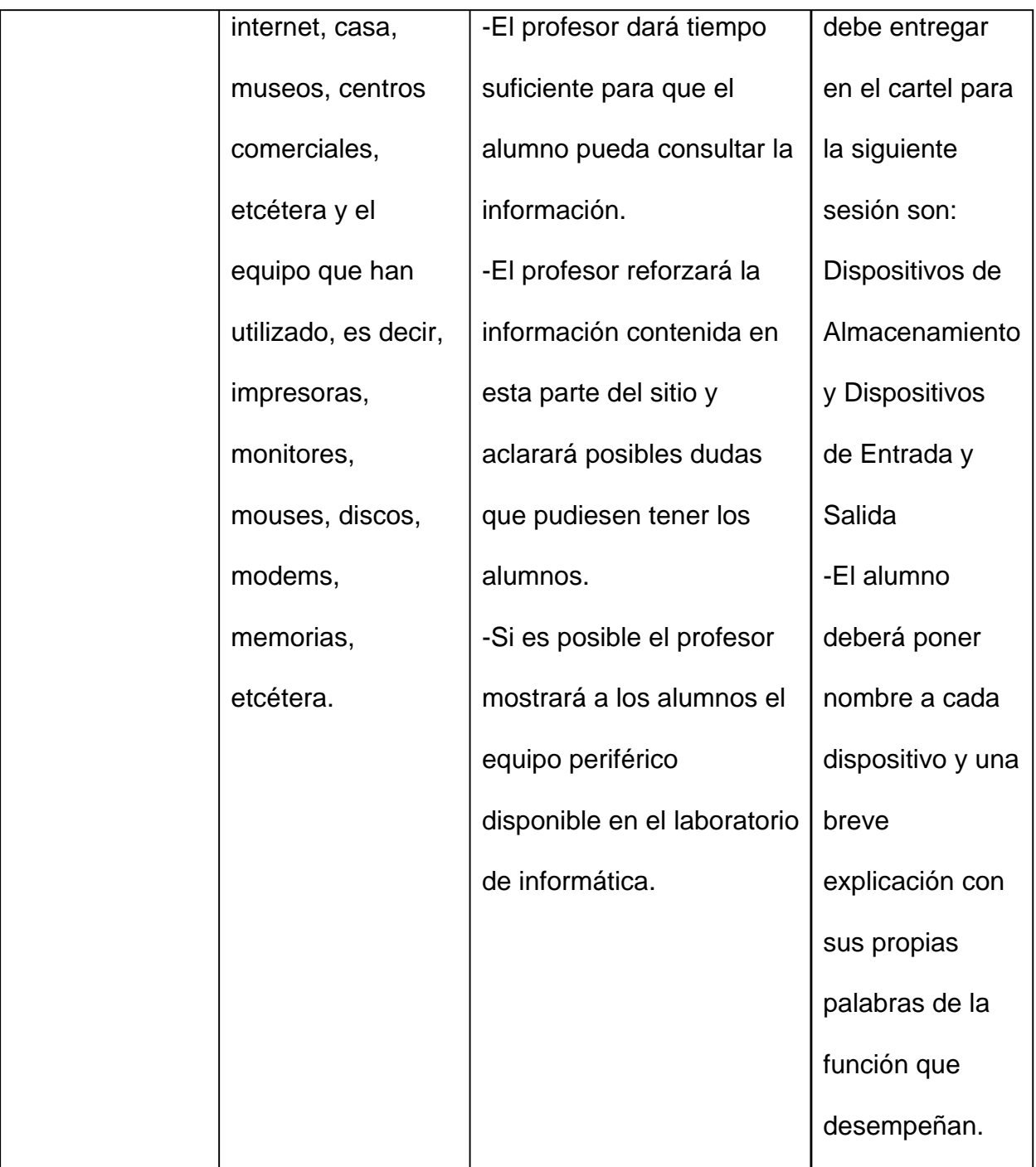

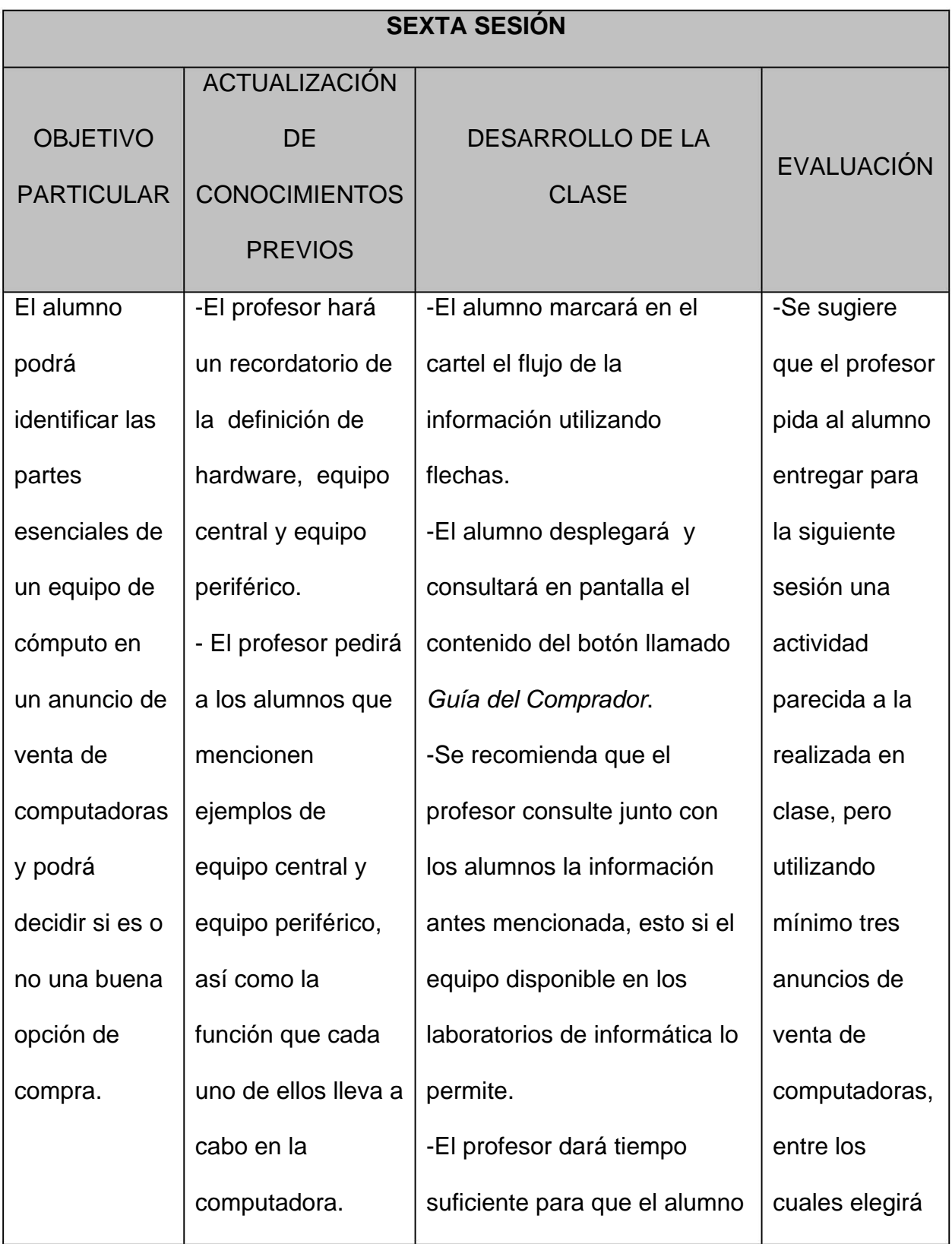

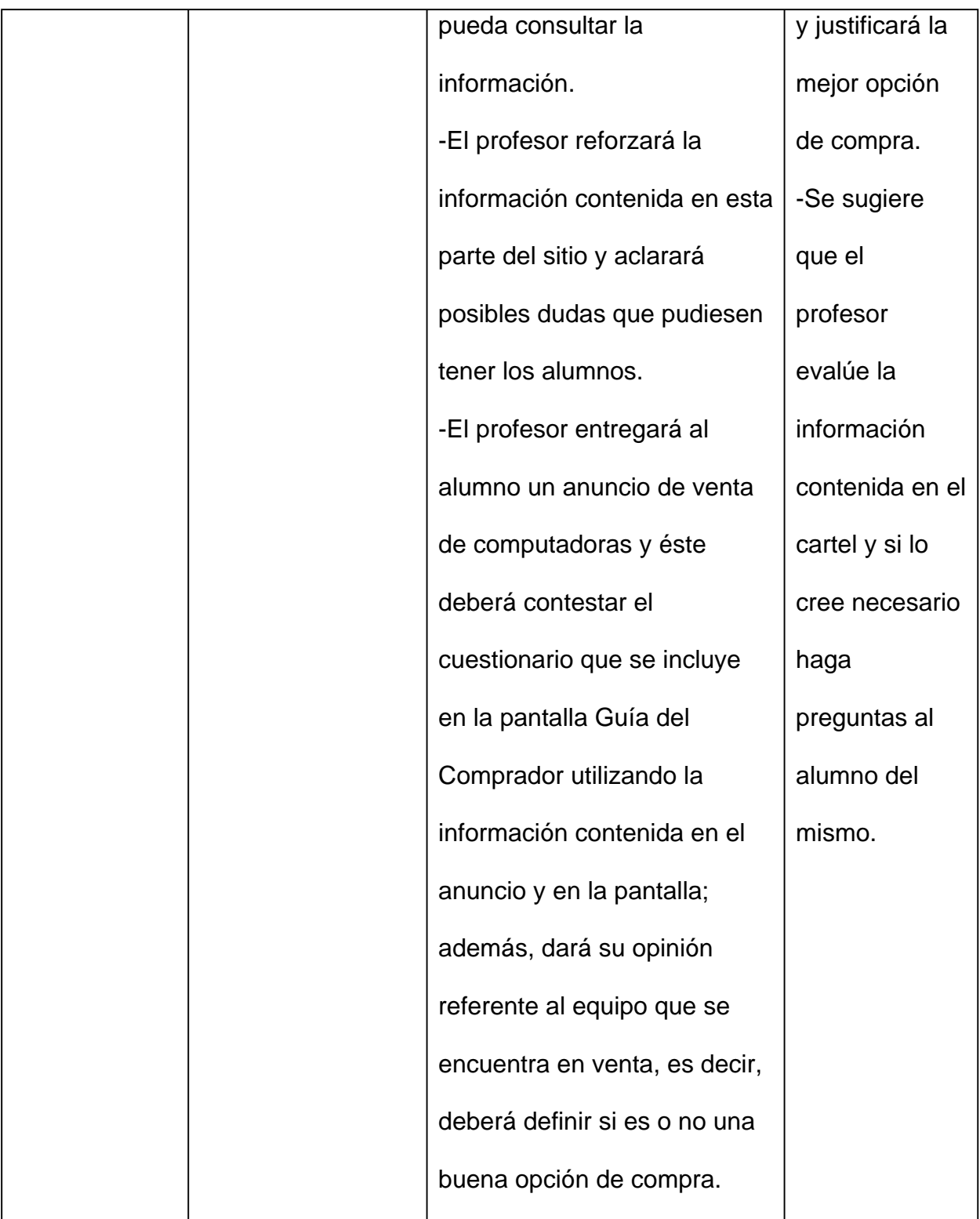

## **CONCLUSIONES**

En la Escuela Nacional Preparatoria, especialmente en asignaturas como Informática, existe la necesidad de seleccionar y organizar actividades de aprendizaje con los procedimientos y recursos adecuados que conduzcan al profesor y al alumno, a alcanzar los objetivos propuestos.

Con frecuencia, en el proceso de enseñanza-aprendizaje, las actividades fundamentales llevadas a cabo para lograr los objetivos perseguidos consisten en que el profesor:

- Seleccione el contenido de la clase
- Explique el tema de estudio
- Dicte conceptos fundamentales
- Interrogue al alumno
- Cuente anécdotas y haga comentarios en relación con su experiencia

El alumno:

- **Escuche**
- Tome notas en clase
- Haga algún comentario
- De una respuesta breve
- Como actividad extra clase, elabore un trabajo

106 Resulta decepcionante darse cuenta que una vez terminada la unidad al alumno se le ha olvidado o tiene confusión en la mayoría de los temas que más

claramente expuso el profesor en clase, debido a que gran parte de su actitud es pasiva, es decir, hace como que escucha y como que escribe cuando en realidad, en muchos de los casos los alumnos utilizan el tiempo destinado para la clase de Informática a hacer tarea de otra asignatura, o cualquier otra cosa, por la falta de interés o incentivos.

Cuando un estudiante capta los conocimientos transmitidos y los lleva a la práctica, tiene mayores posibilidades para lograr un aprendizaje significativo, es decir, que es capaz de responder a exigencias y necesidades concretas tanto en el ámbito personal como en el social, pero para aprender se requiere definitivamente de la acción del alumno.

El papel del profesor consiste en proporcionar la información necesaria, en organizar los materiales de estudio y en proponer y asesorar las actividades de aprendizaje, y que mejor, si éstas se basan en un material didáctico adecuado al tipo de asignatura que se imparte.

El material didáctico desarrollado en esta tesis deja al alumno fuera del papel de espectador para transformarlo en participante, ya que constantemente existe una retroalimentación, es decir, no es el profesor el único que habla en clase sino que ahora existe la comunicación entre profesor- alumno y alumno-profesor. El profesor y el alumno podrán ahorrarse el dictar y tomar apuntes, usando el tiempo que antes invertían en esta tarea, en actividades que para la clase resultan más relevantes y significativas, como aclarar dudas, repasar el tema visto en clase, realizar prácticas, etcétera.

107

El utilizar la computadora como herramienta en el desarrollo del material didáctico presentado en esta tesis, ayudó a presentar un material digital adecuado al nivel de enseñanza, ya que está basado en el temario de la asignatura, utiliza un lenguaje sencillo y claro para el alumno, y cumple con el número de horas sugeridas para impartir la unidad II del temario de la asignatura de Informática Estructura Física de una Computadora.

No se trata de que la computadora y el material didáctico sustituyan al profesor sino todo lo contrario, ya que al utilizar la página web presentada en esta tesis, el profesor tendrá tiempo para escuchar a sus alumnos, estimularlos, orientarlos, resolver dudas, reflexionar, planear con ellos nuevas actividades referentes al tema y lograr que su trabajo con los alumnos resulte más efectivo.

Al impartir la clase, el profesor no necesariamente depende de la disponibilidad de equipo en los laboratorios de Informática para ejemplificar conceptos, ya que en el material didáctico, el alumno podrá visualizar imágenes referentes al tema, además se puede eliminar el constante aprendizaje por repetición o mecánico, pues esta comprobado que el cerebro humano capta eficazmente los conocimientos a través de imágenes.

No hay que olvidar aquellos alumnos para los que el utilizar este tipo de material es una experiencia nueva, pero definitivamente tanto para ellos como para quienes no lo es tanto, el usar la computadora les ayuda a su crecimiento personal, ya que aumenta la autoestima, puesto que no hay nada que motive más a un alumno, que el tener éxito en las actividades desarrolladas en clase, lo que genera en él un mayor interés para seguir aprendiendo, cumpliendo con tareas o bien

108

mejorando el contenido de las mismas. La mejor manera de lograr lo anterior es fomentando su participación.

 Por otra parte, los alumnos adquieren los conocimientos a diferentes ritmos y de forma distinta, entonces el uso de este material didáctico ayuda a solucionar el problema, pues cuando alguien necesite más práctica en algún tema, la puede tener a cualquier hora y en cualquier lugar en el que haya una computadora que cuente con el material didáctico, lo que también propicia en el alumno ser autodidacta.

 La página web promueve la enseñanza individualizada, ya que le da opción al alumno de hacer preguntas vía correo electrónico y resolver sus dudas. Esta parte de la página fue diseñada pensando especialmente en todos aquellos alumnos a quienes les da pena preguntar en clase por temor a ser señalados, los mismos que pueden obtener respuesta inmediata del profesor quien a través de esta comunicación podrá conocerlos más y mejor. Esta actividad por muy simple que parezca, lo que en realidad nos da como resultado es un alumno más seguro de sí mismo que puede preguntar lo que quiere y a la hora que quiera.

 Por las características con las que cuenta este material didáctico muy bien puede difundirse a todos los planteles de la Escuela Nacional Preparatoria para su uso, y mejor aún dar la pauta para que otros profesores que imparten la asignatura se atrevan a desarrollar material didáctico digital útil y práctico para impartir clase.

109

**ANEXO 1.** Gráficas de los índices de reprobación correspondientes a los ciclos escolares: 2001-2002, 2002-2003, y 2003-2004 en los nueve planteles de la Escuela Nacional Preparatoria. (Fuente: Secretaría Académica de la Escuela Nacional Preparatoria. Coordinación General de Cómputo)

**ANEXO 1.1** Información referente al Plantel No.1

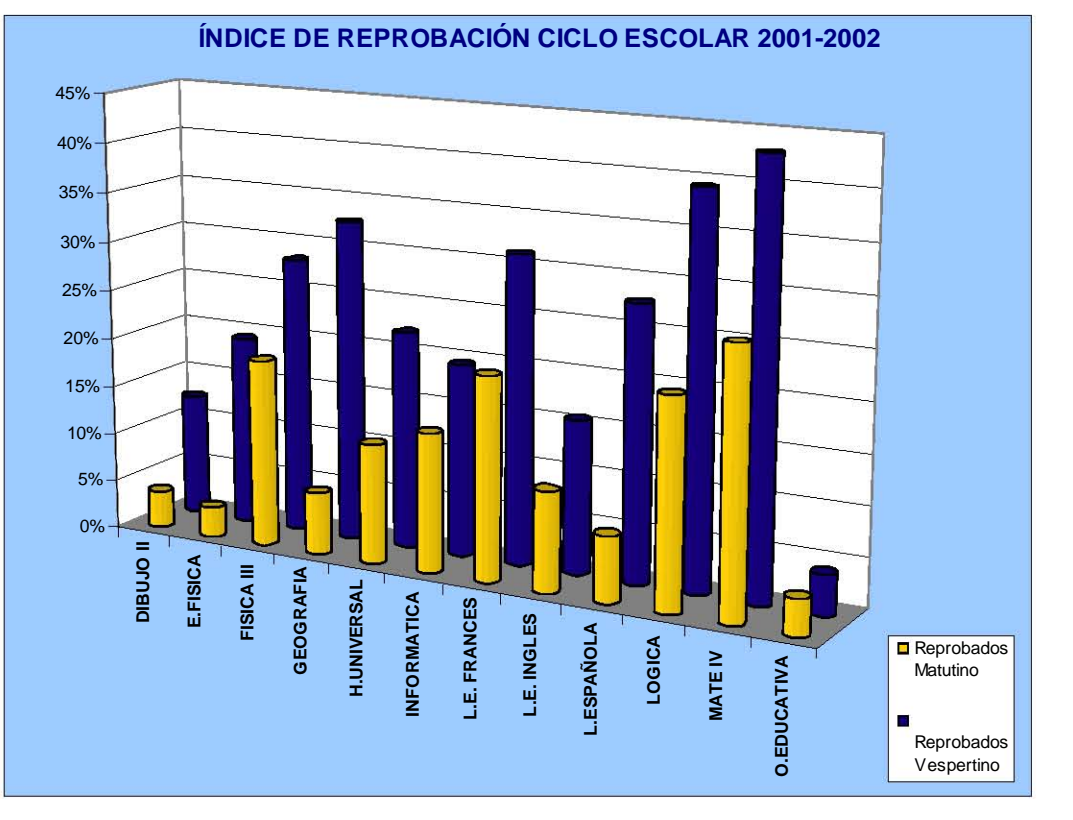

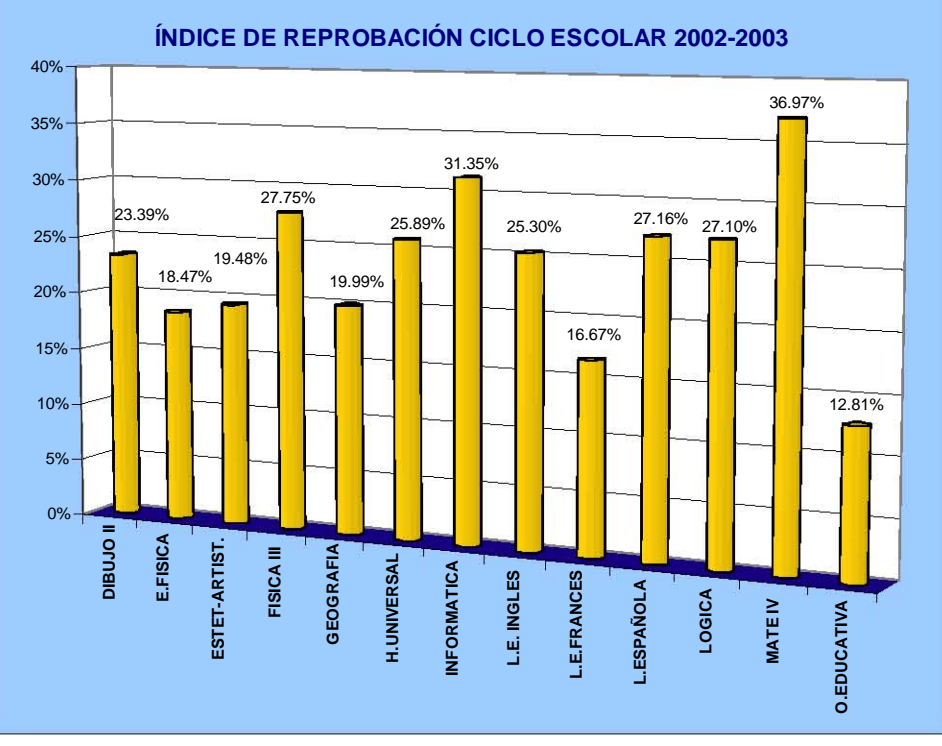

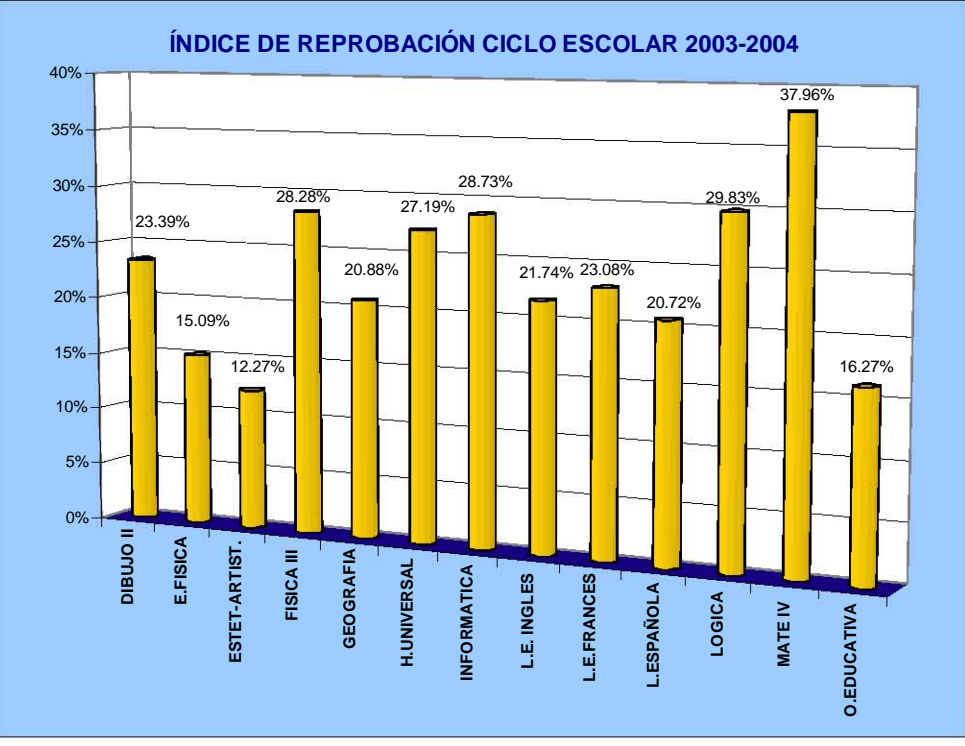

### **ANEXO 1.2** Información referente al Plantel No.2

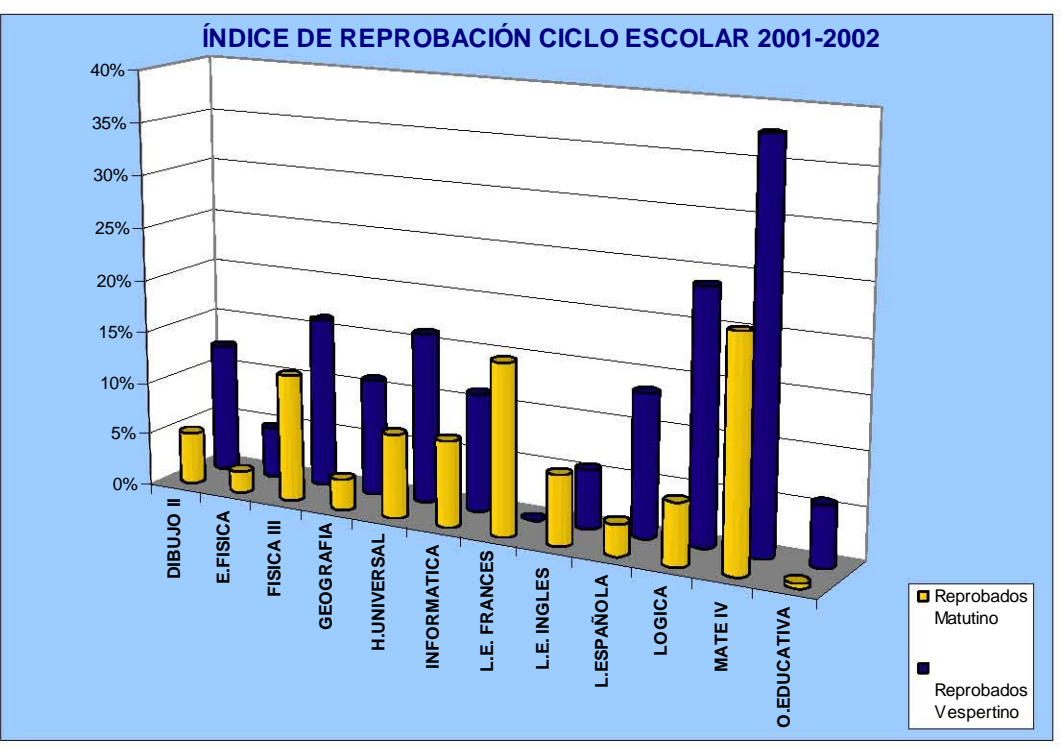

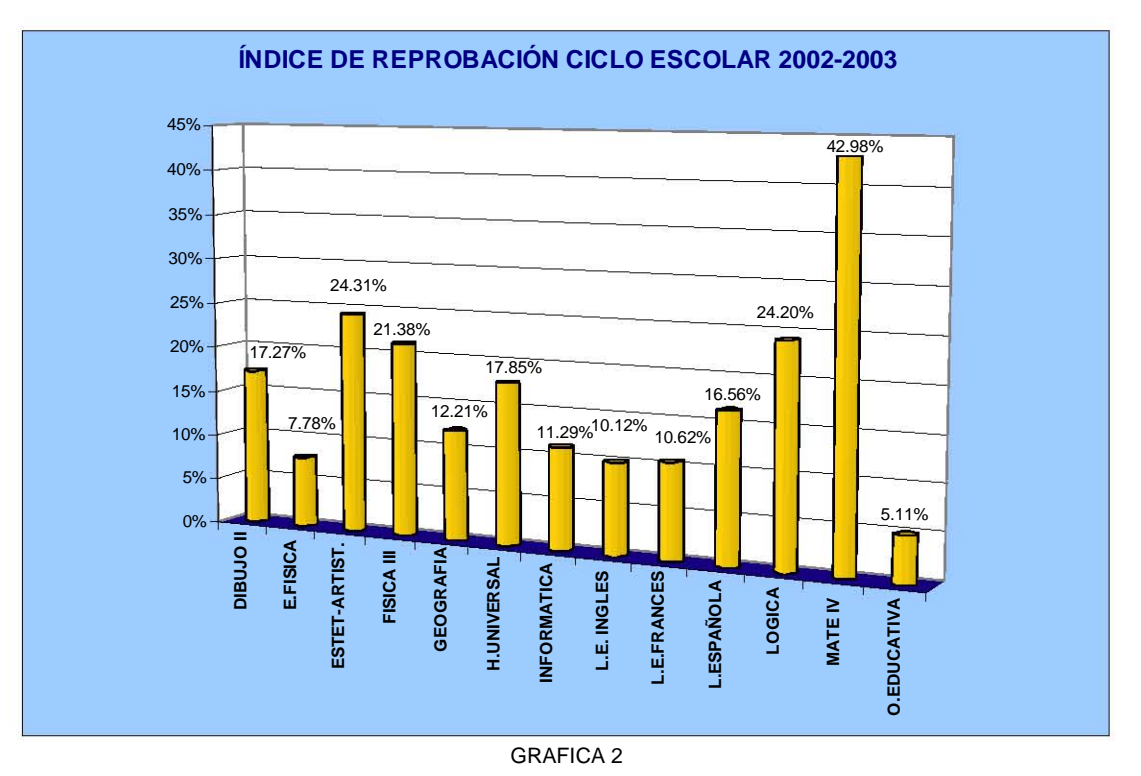

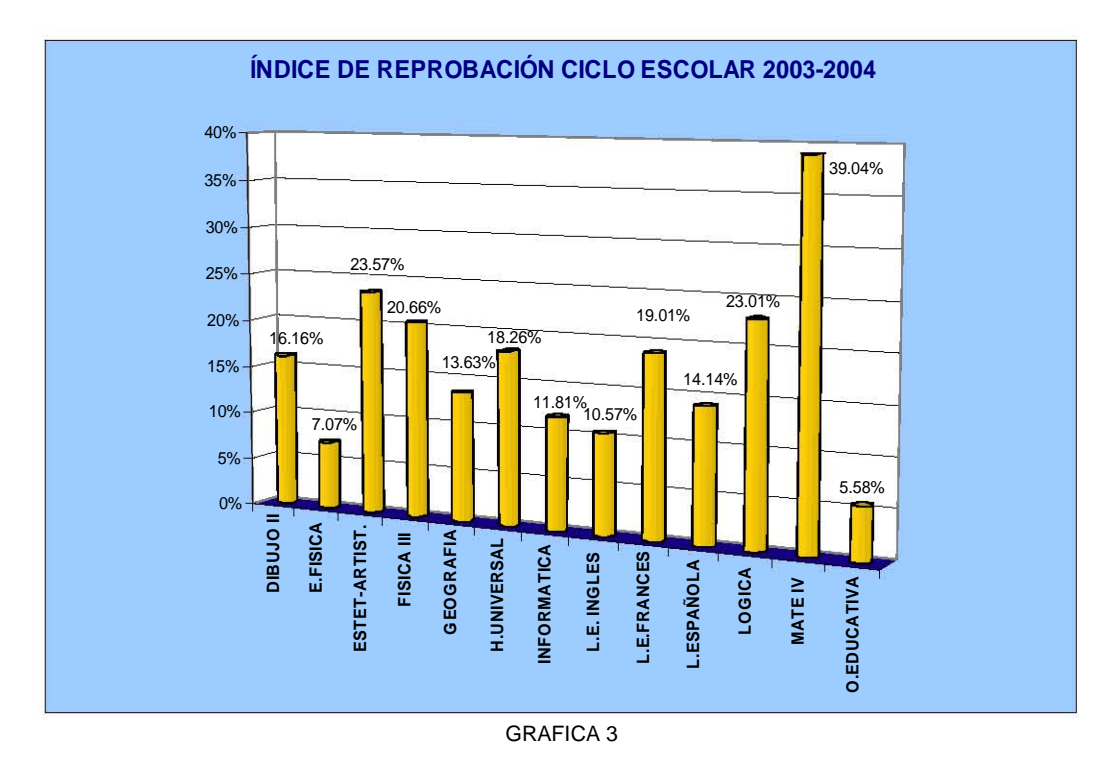

**ANEXO 1.3** Información referente al Plantel No.3

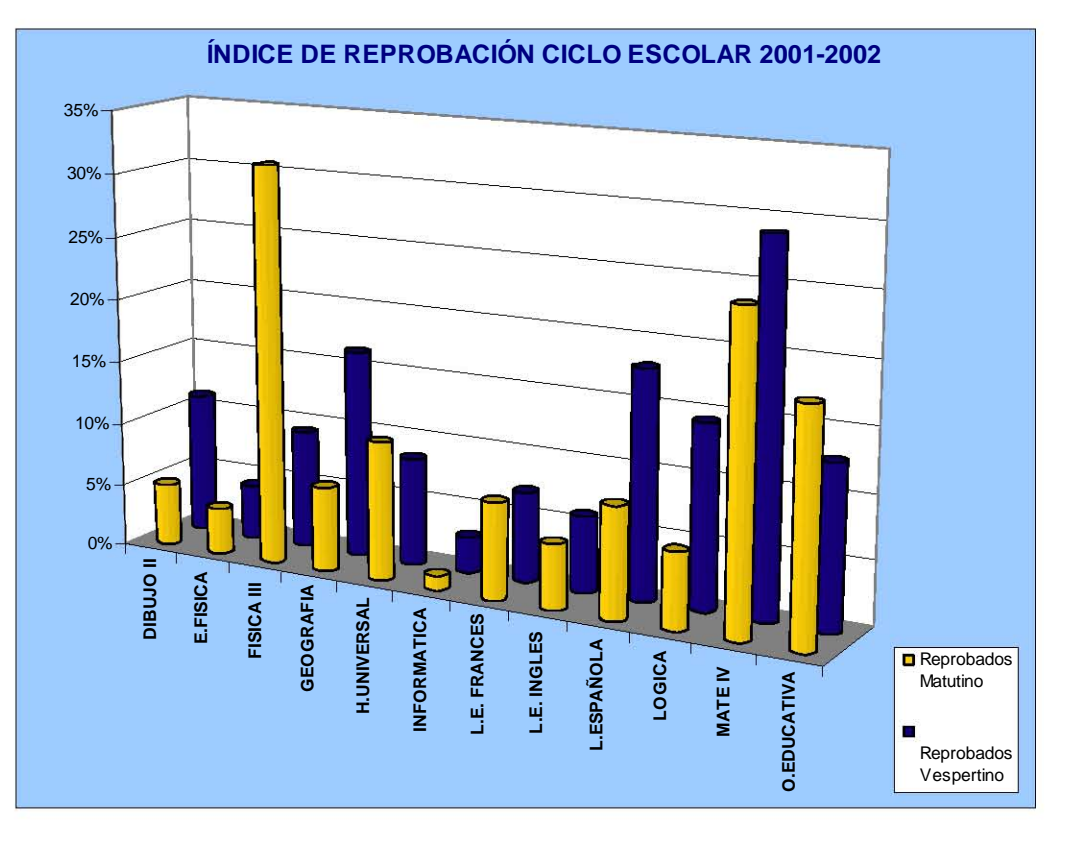

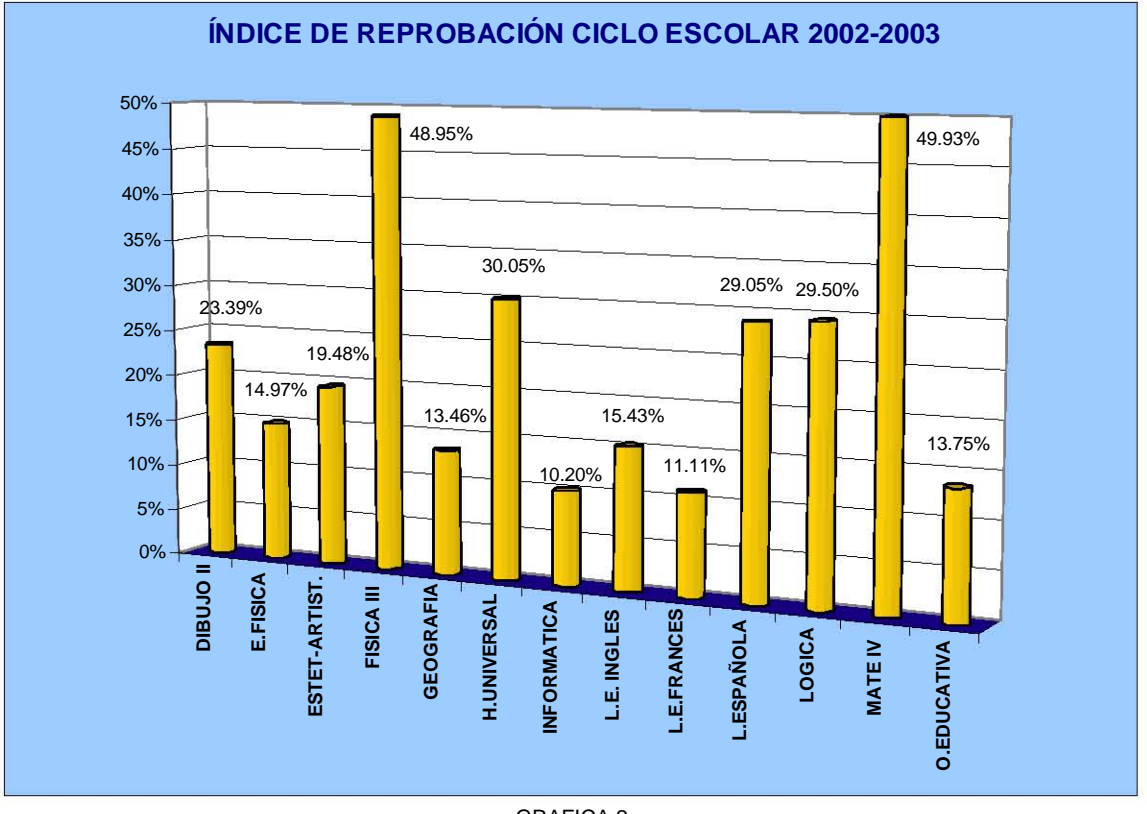

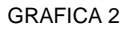

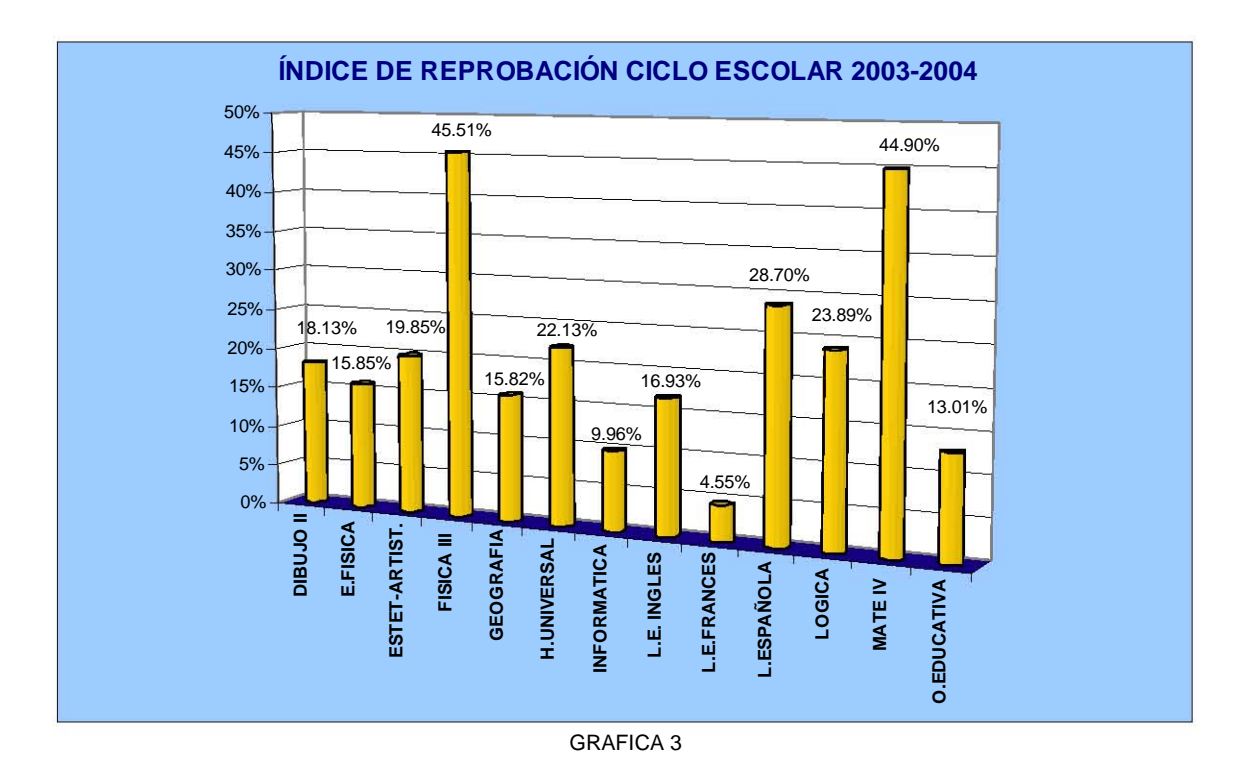

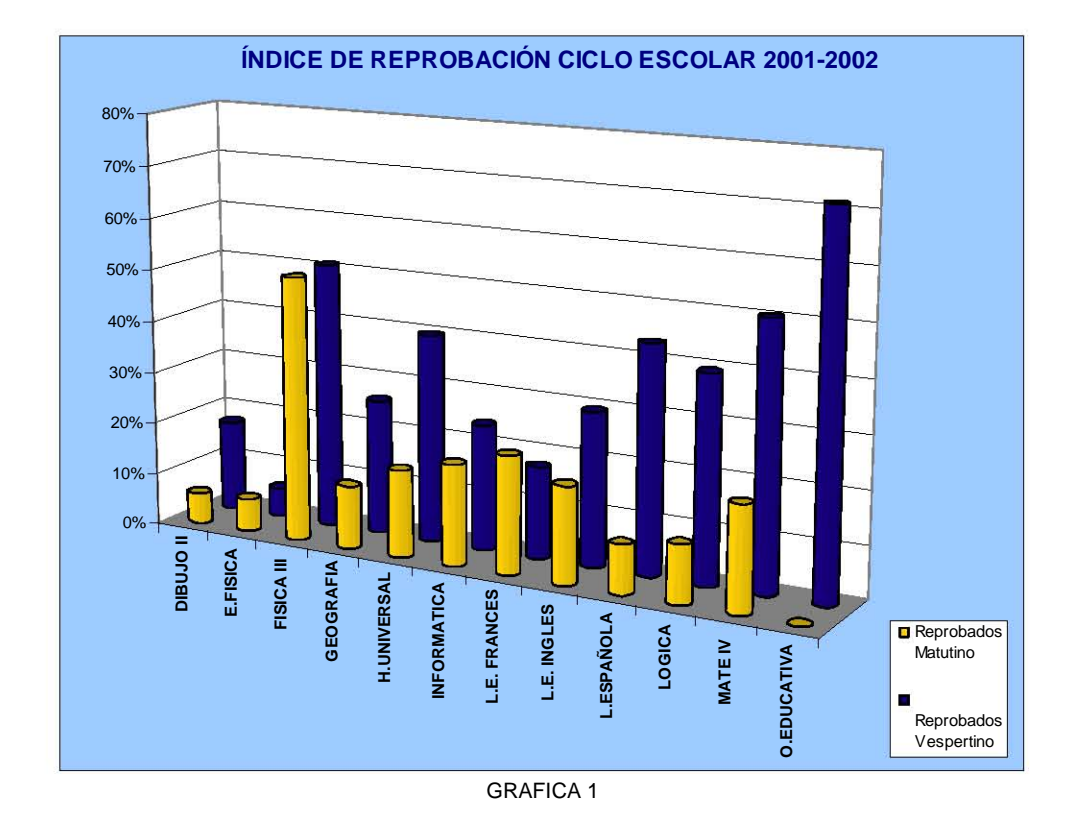

#### **ANEXO 1.4** Información referente al Plantel No.4

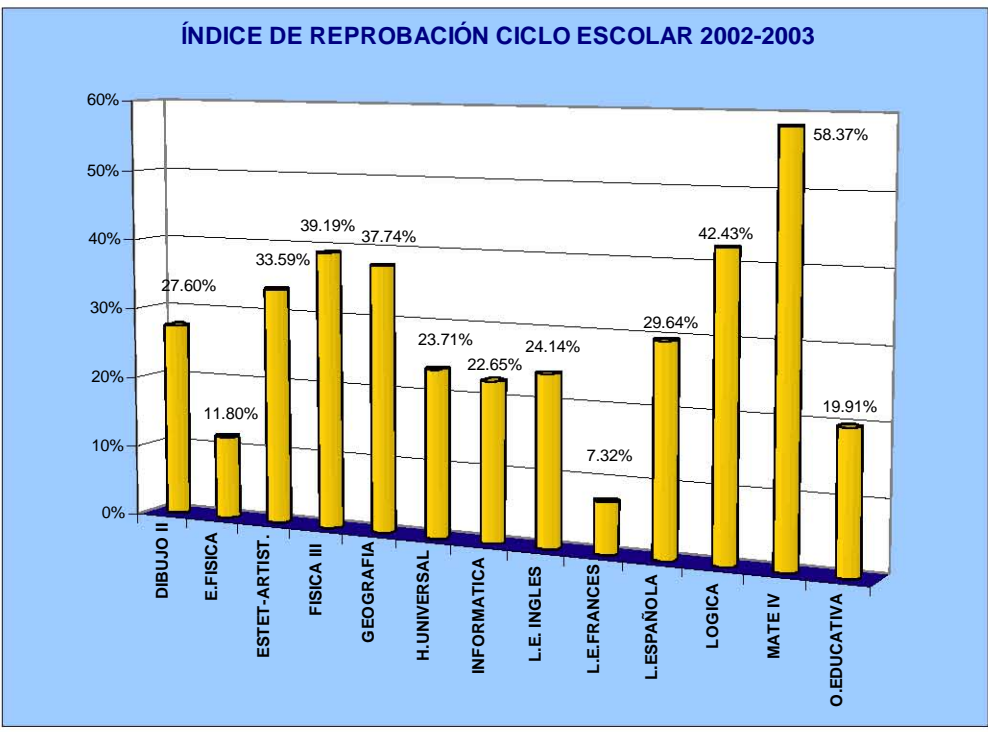

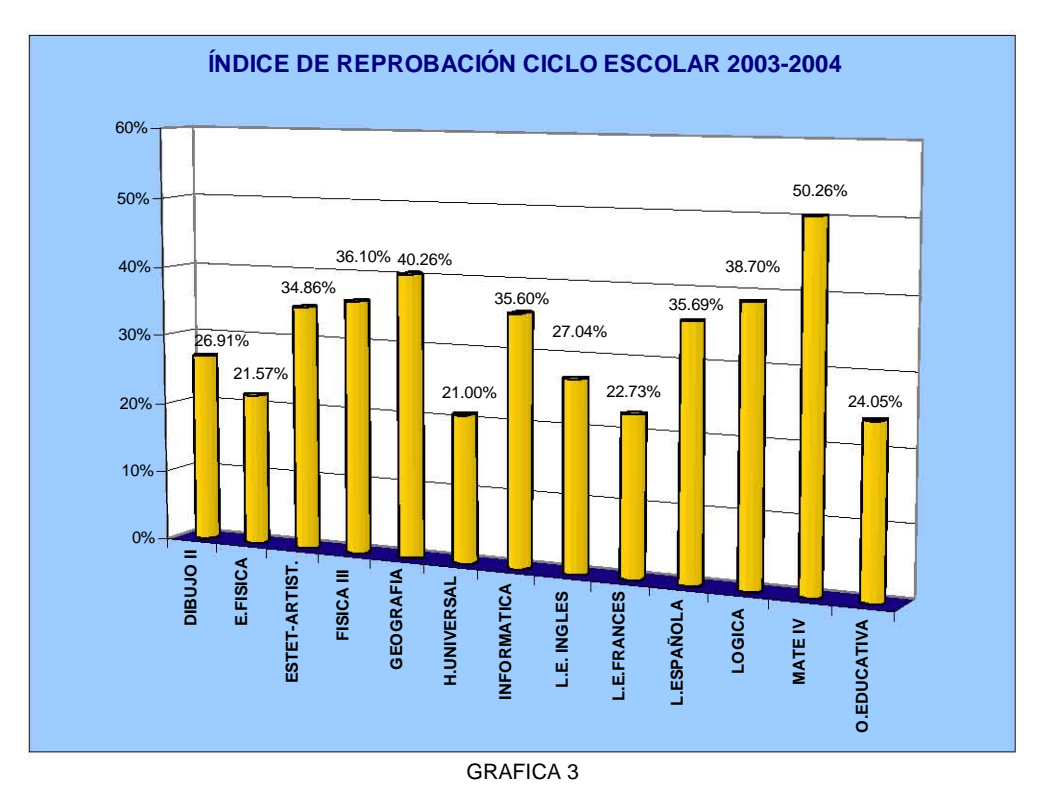

**ANEXO 1.5** Información referente al Plantel No.5

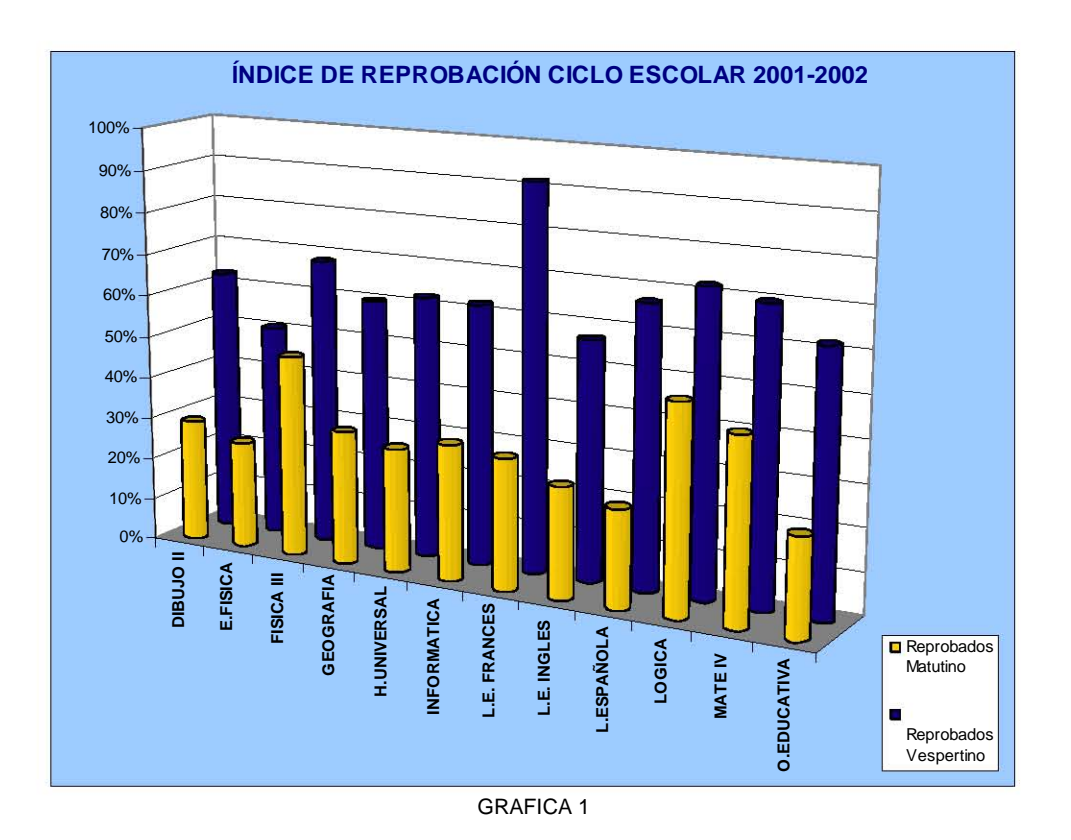

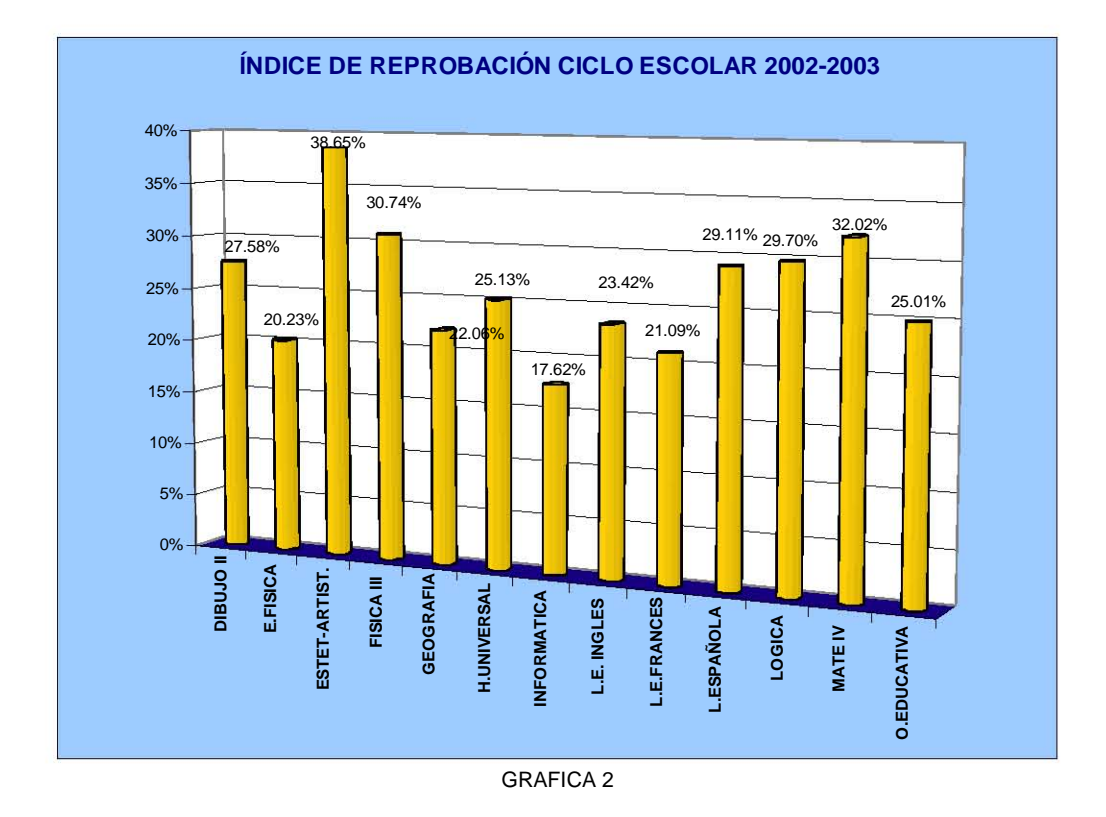

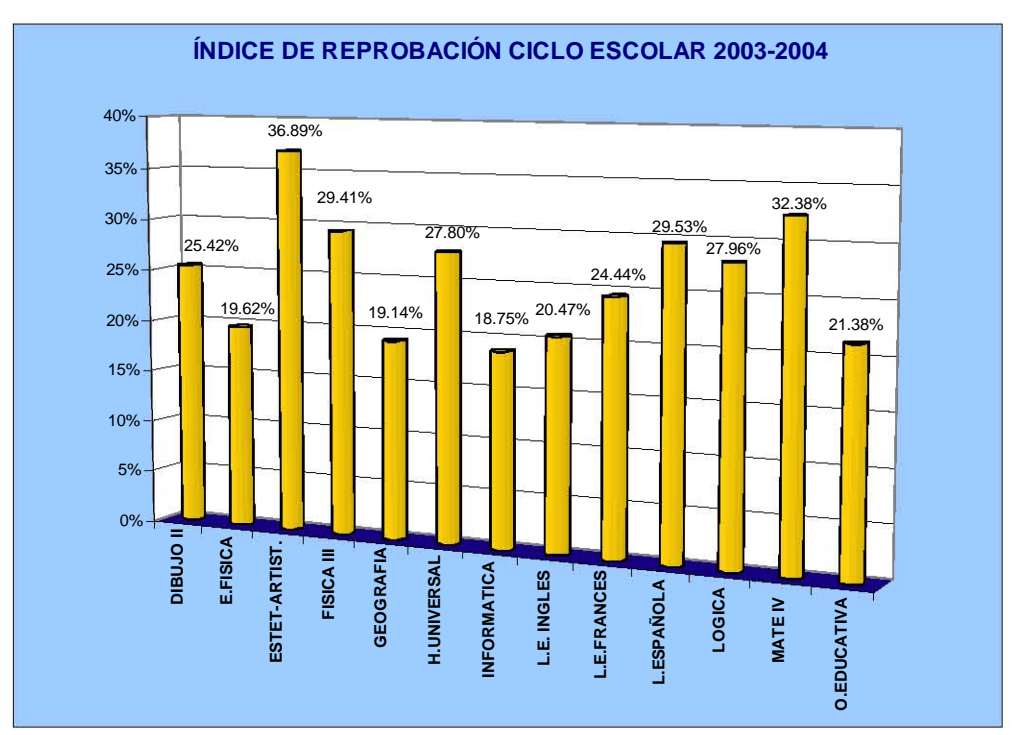

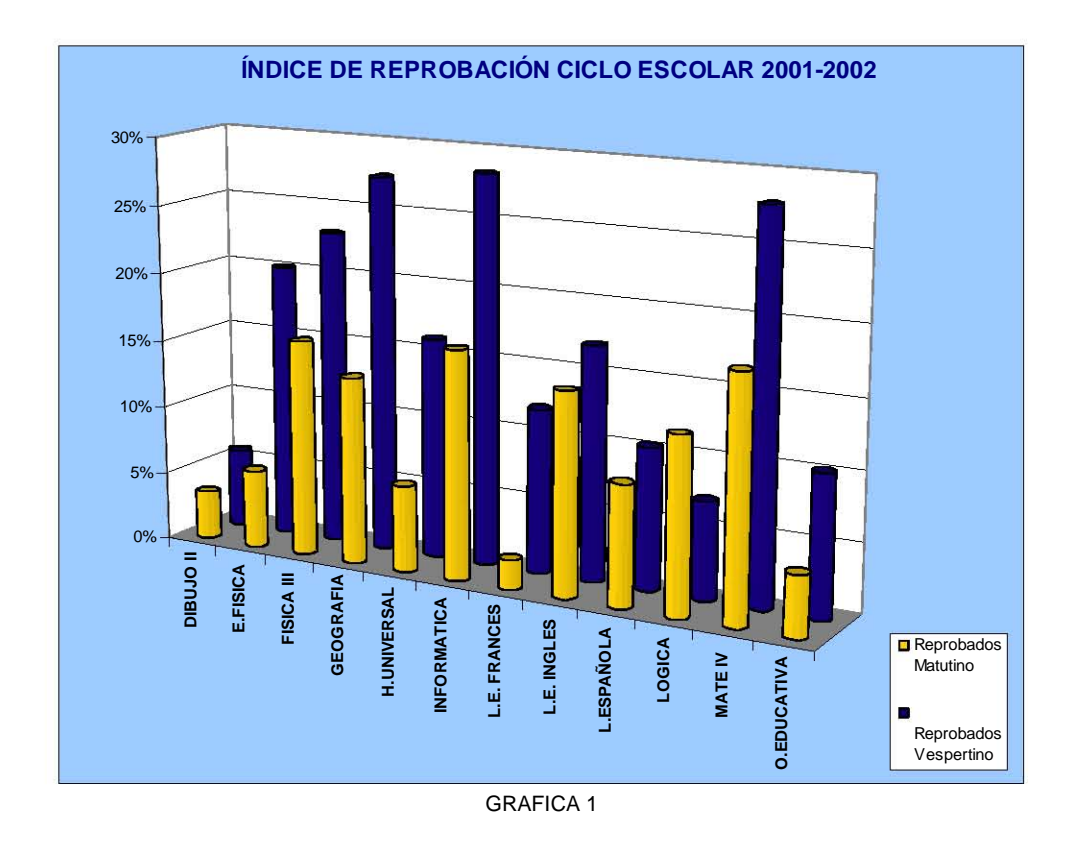

### **ANEXO 1.6** Información referente al Plantel No.6

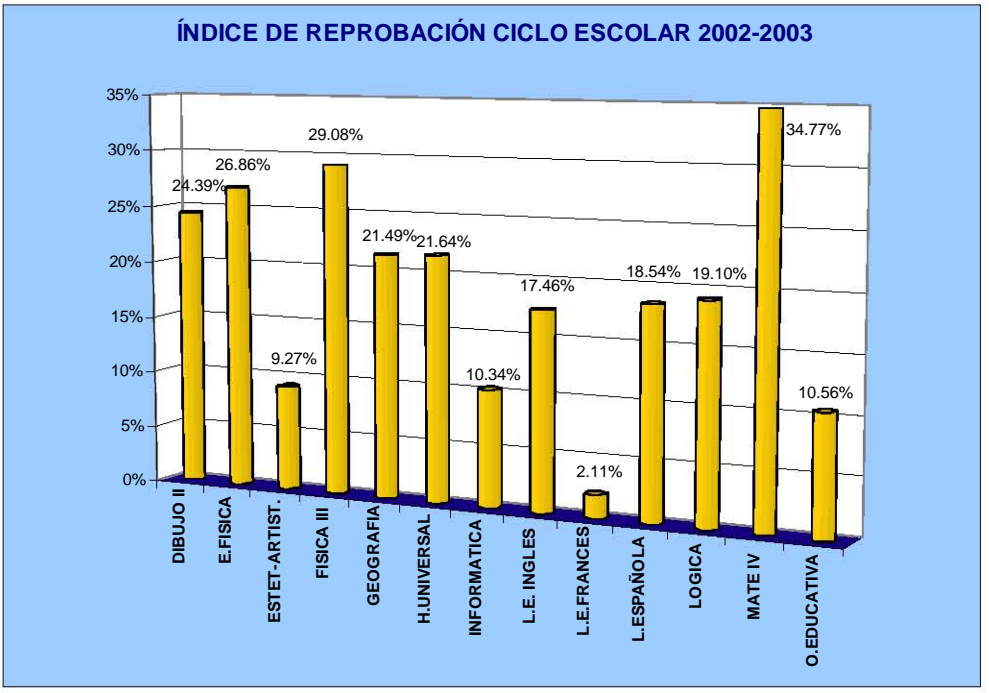

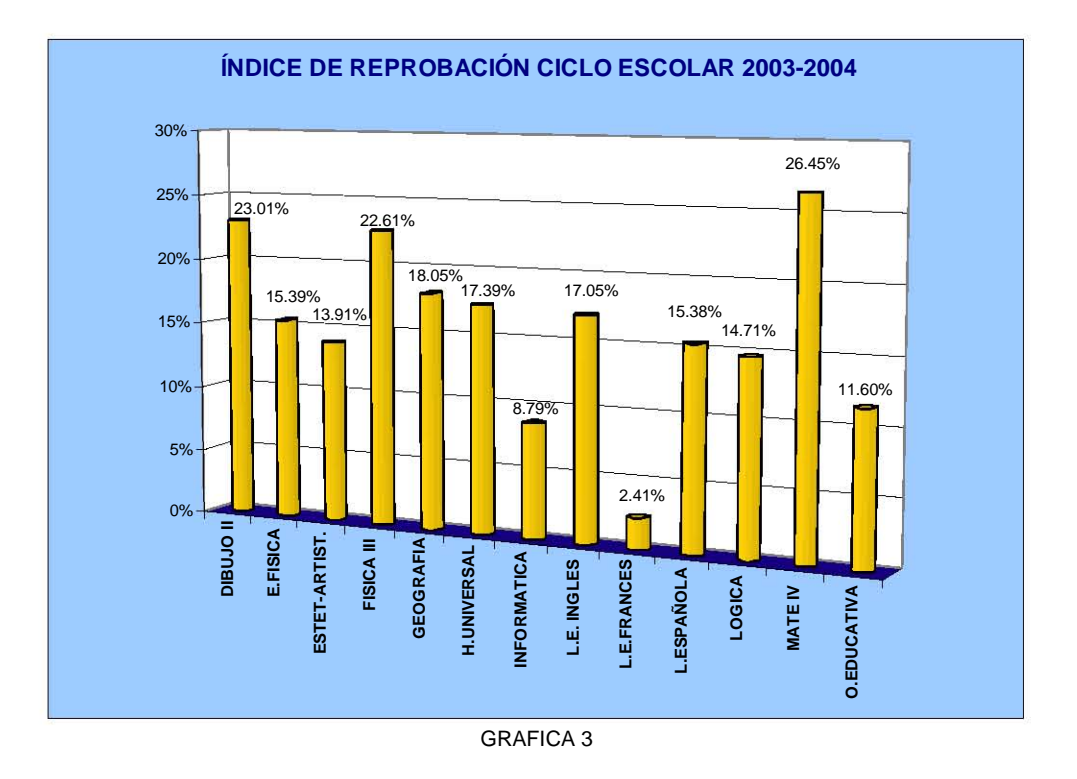

**ANEXO 1.7** Información referente al Plantel No.7

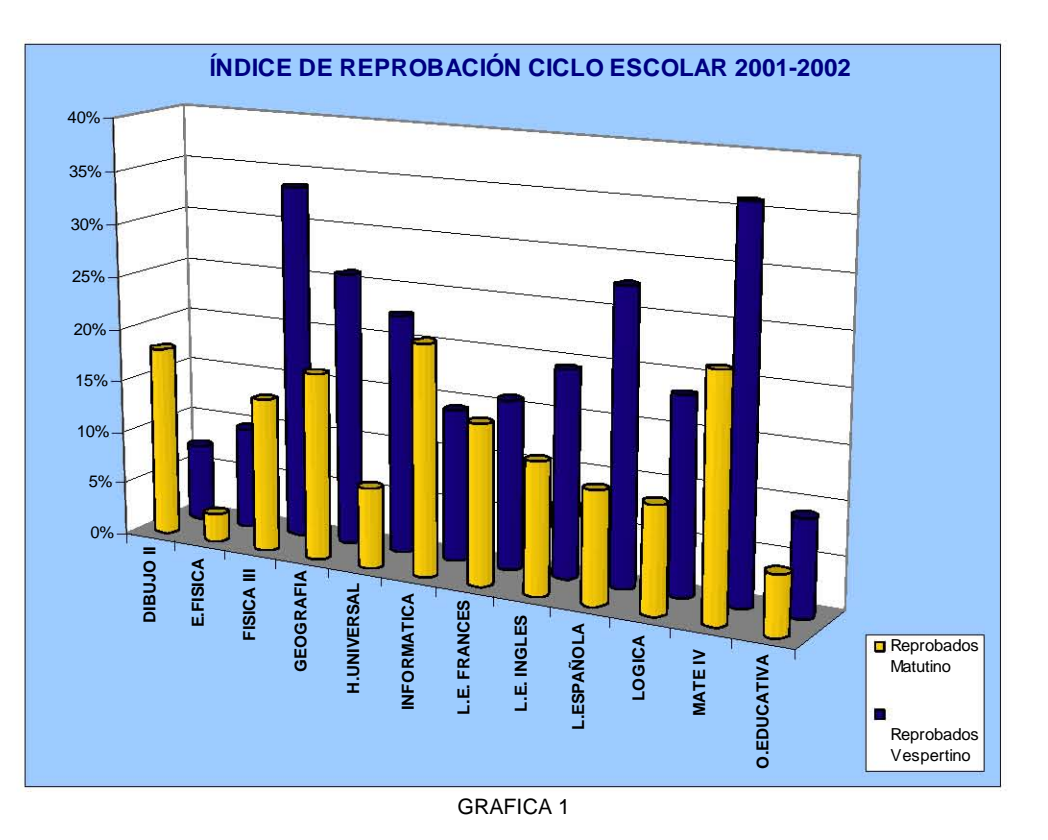

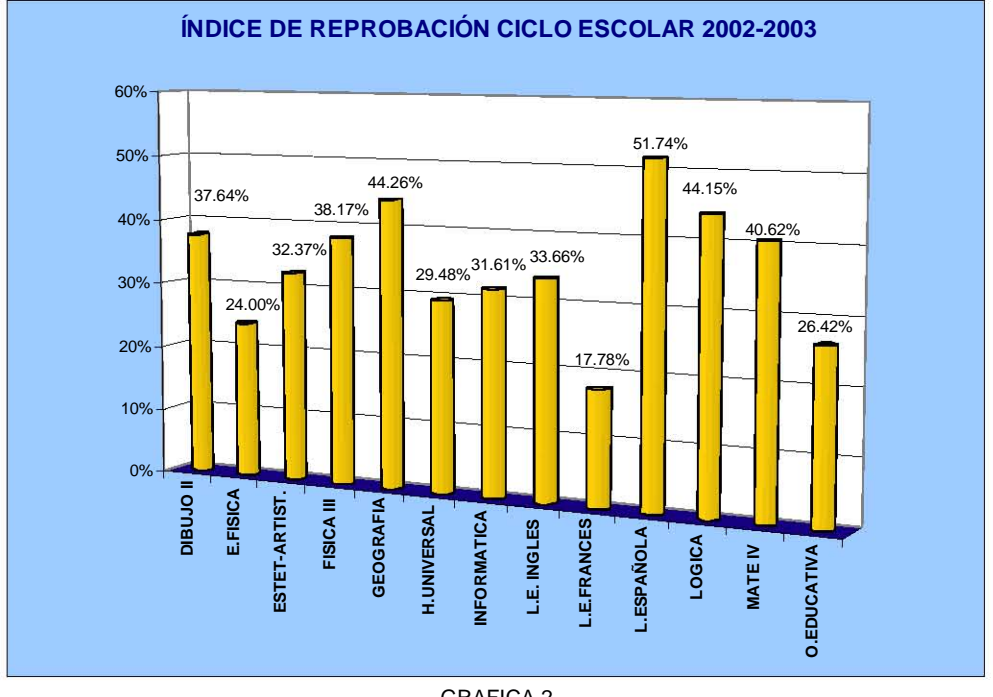

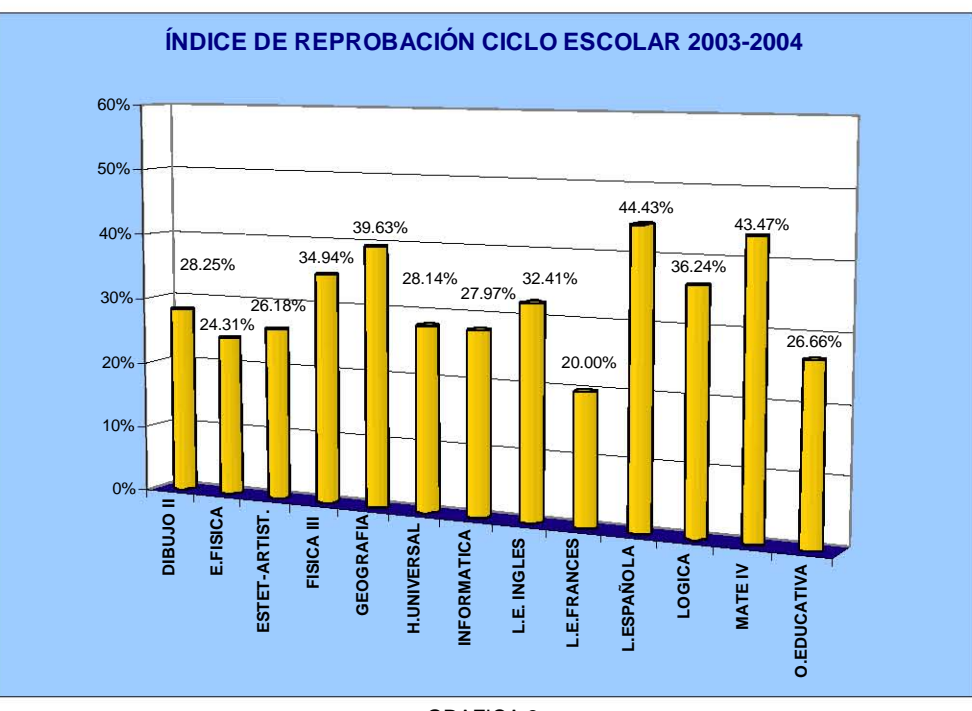

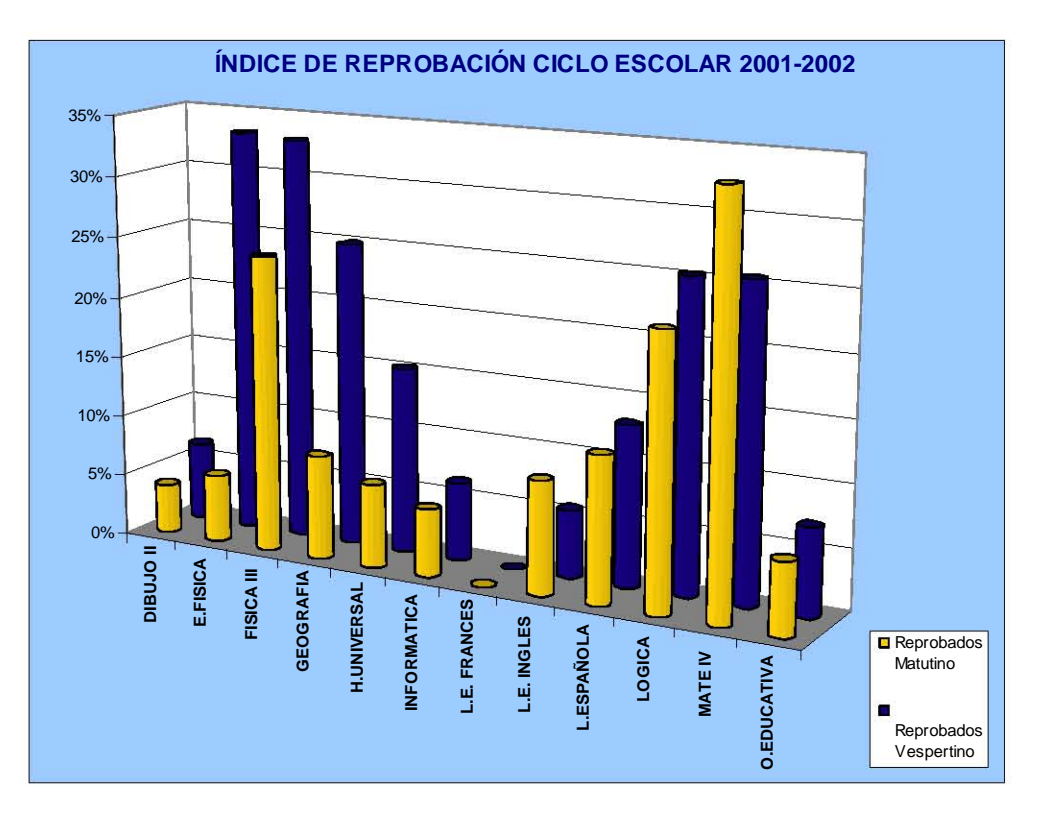

#### **ANEXO 1.8** Información referente al Plantel No.8

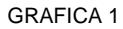

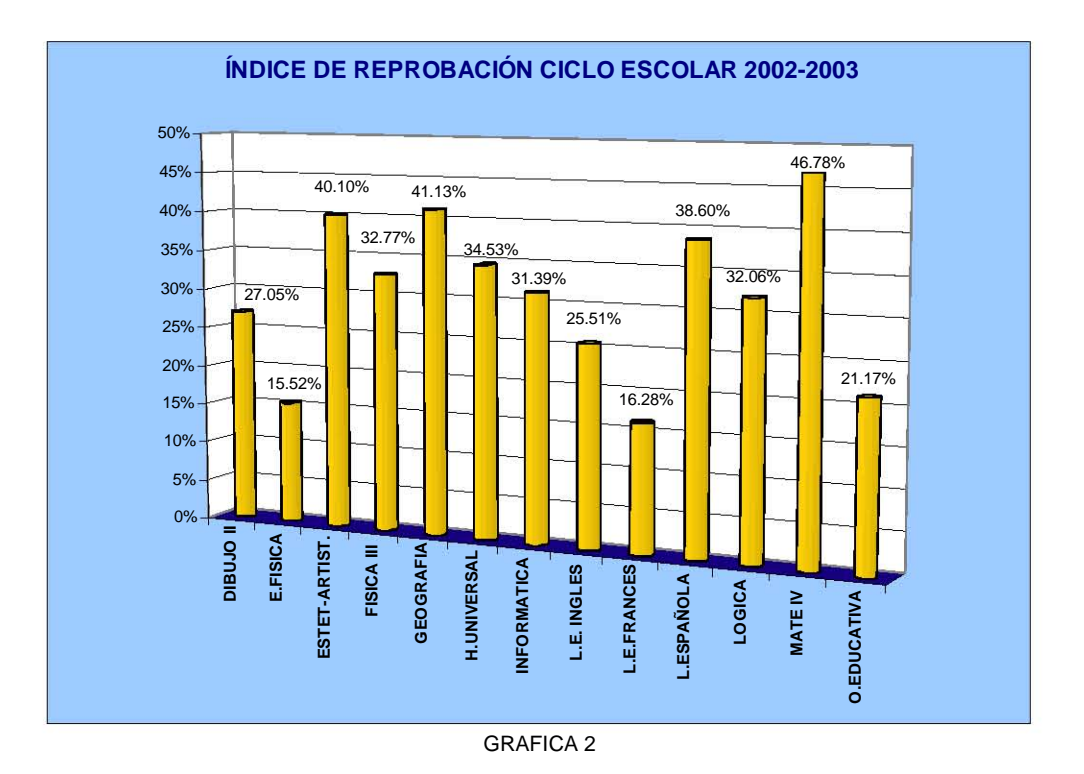

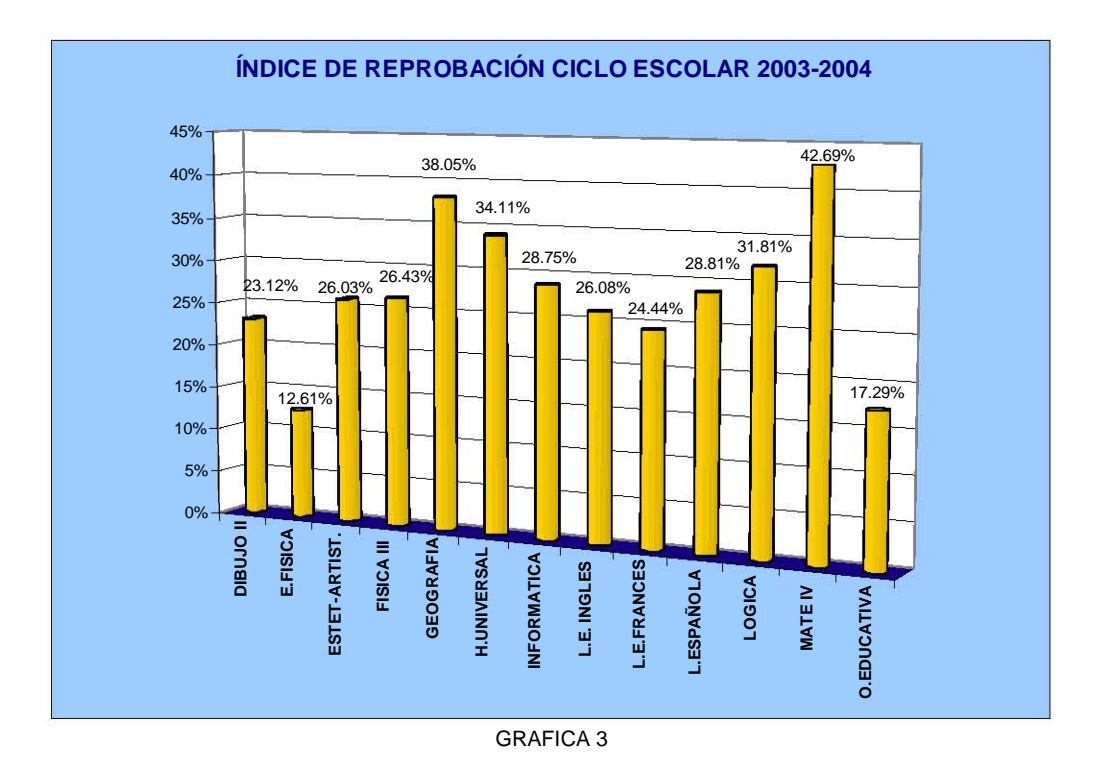

**ANEXO 1.9** Información referente al Plantel No.9

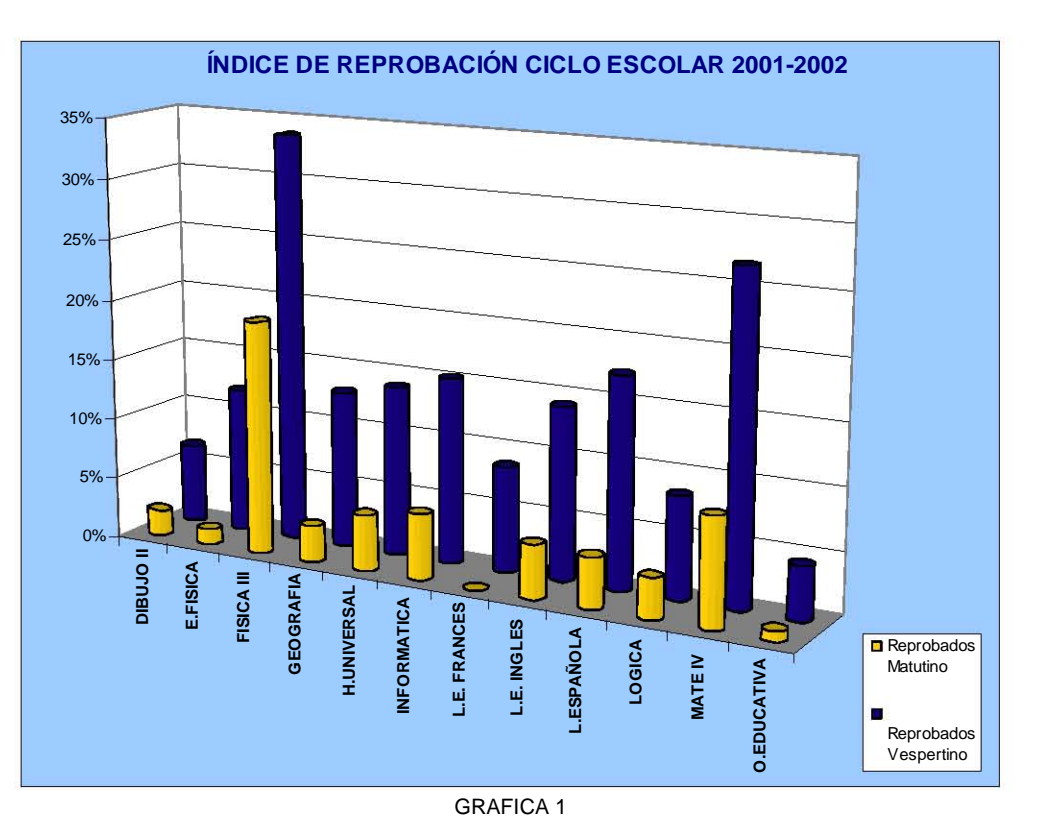

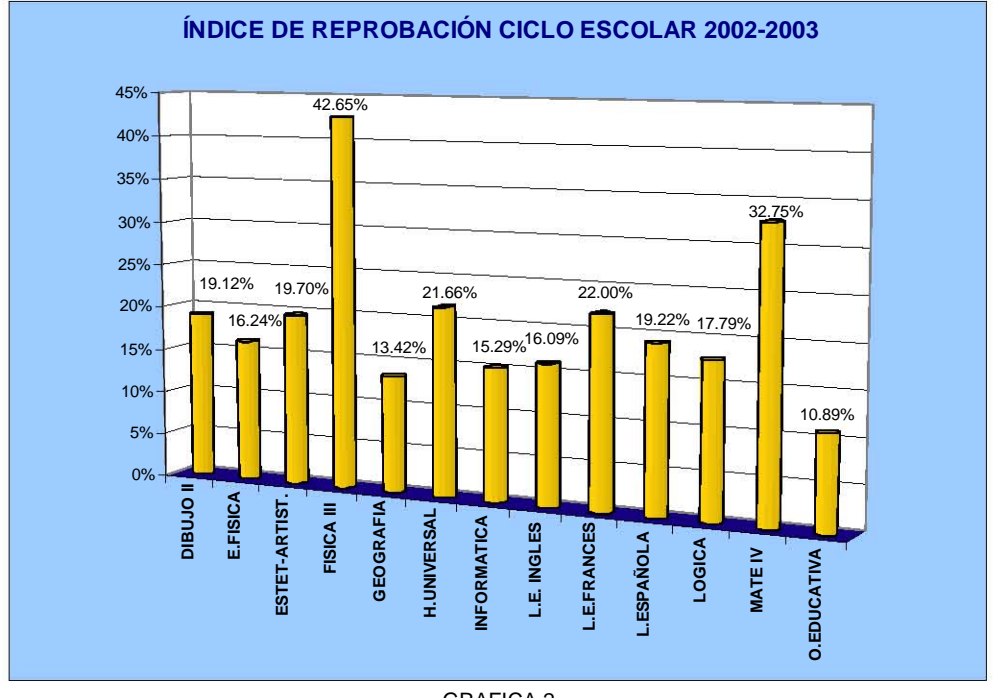

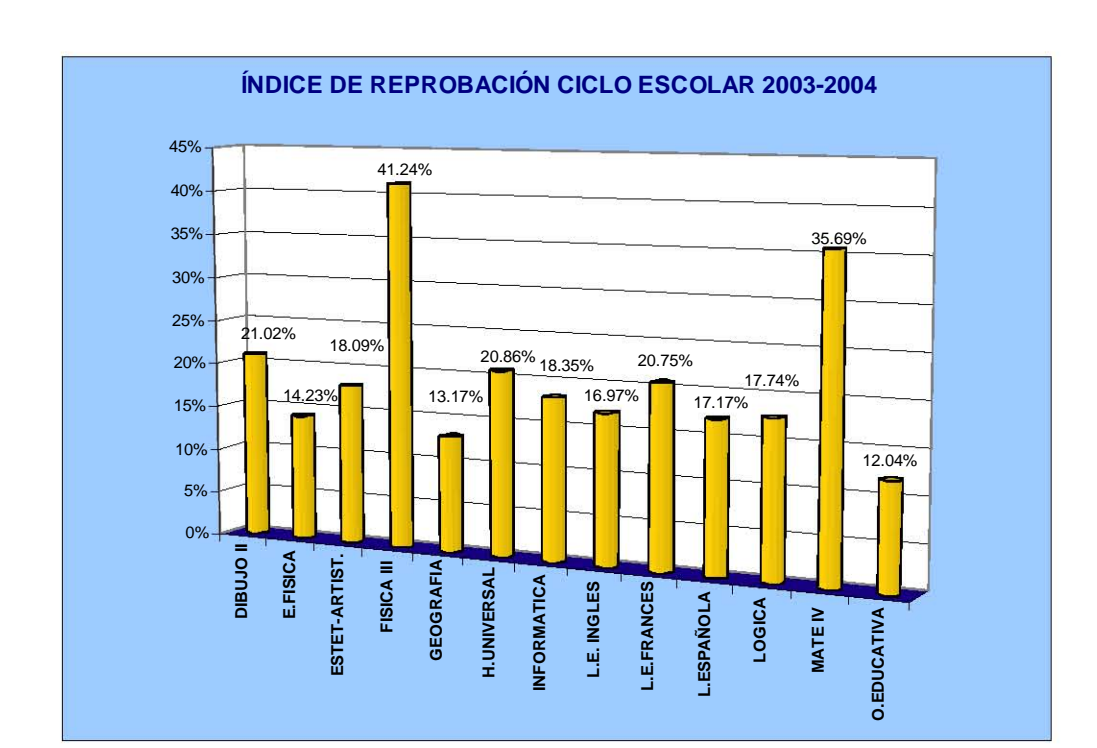

# **BIBLIOGRAFÍA**

Vasconcelos Santillán Jorge "Introducción a la Computación" Publicaciones Cultural México, 2002

Harley Hahn "Internet Manual de Referencia" McGraw-Hill España, 1997

Universidad Nacional Autónoma de México "Programas Institucionales de la UNAM para la Escuela Nacional Preparatoria" México, 2000

Canudas G. Matilde "Evaluación del Aprendizaje Escolar" México, 2001

Arredondo Galván Martiniano Pérez Rivera Graciela Aguirre Lora María Esther "Didáctica General" México, 1992

Instituto Politécnico Nacional "Curso de didáctica General" México, 1999

Sarramona Jaime "Como Aplicar Estrategias de Enseñanza-2" Ediciones CEAC España, 1998

Smith Bud Bebak Arthur "Crear Páginas Web" ST Editorial Costa Rica, 2001

Grauer T. Robert Barber Maryann "Introducción a la Informática" Prentice Hall México, 2004

González María Eugenia Martínez del Campo Jorge "Computación y Sistemas de Información" Editorial Trasciende México, 2003

Iglesias L. Jorge Gerardo Ortiz S. Elena "Introducción a la Informática" Impresos y encuadernaciones SIGAR México, 2005

Long Larry Long Nancy "Introducción a las Computadoras y a los Sistemas de Información" Prentice Hall México, 1999

Sánchez Montúfar Luis "Informática" Prentice Hall México, 2005

Tiznado S. Marco Antonio "Informática" McGraw-Hill México, 2001

Jamrich Parsons June Oja Dan "Conceptos de Computación" International Thomson Editores México, 1999

Graphics Maran "Computación Básica- Guía Visual" ST Editorial México, 2003

Leete Gurdy Finkelstein Ellen "Flash 5" ST Editorial Costa Rica, 2001

Escuela Nacional Preparatoria "Plan de Desarrollo 2002-2006" México, 2003

Escuela Nacional Preparatoria "Plan de Desarrollo 2002-2004" México, 2005

Vargas Martínez Javier "Taller de Mantenimiento Preventivo y Correctivo para Microcomputadoras Personales y Periféricos" Dirección General de Servicios de Cómputo Académico UNAM México, 2003

Dirección General de Administración Escolar Unidad de registro Escolar para la Escuela Nacional Preparatoria Universidad Nacional Autónoma de México "Índices de Reprobación por Asignatura" 2003,2004

Referencias de Internet

http://www.mygigacom.com http://www.redecomputo.com http://www.inforlibro.com http://www.pc\_making.com http://support.jp.dell.com/docs/systems